2016-06-27

#### **\$Version**

10.0 for Mac OS X x86 (64-bit) (September 10, 2014)

*Mathematica* normally assumes that all the variables one introduces are global. There are exceptions in loops. However, in functions definitions, the variables listed at the left hand side of the definition marked by an underscore must be free of assignments;

otherwise the assignmment is taken over into the function definition as for example:

```
x = Pi;
f[x] = Sin[a x]Sin[a \pi]f[y]
Sin[a \pi]Clear[f, x]
f[x_] = Sin[a x]
Sin[a x]f[y]
Sin[a y]
x = Pi;
Sum[x, {x,3}]
6
x
π
x
π
```
It is often desirable to have local variables or values in different parts of a *Mathematica* program. This can be accomplished by **Module**, **Block** and **Contexts.**

# 22.1 Modules and Local Variables

```
Module[{x,y,...}, body] a module with local variables x,y ...
```
Variables contained in the list at the beginning of **Module** are local. Below the global variable **t** is assigned the value **17**. It keeps this value as the name **t** is used in the **Module.** This **t** is a completely independent variable local to the **Module.**

**t = 17**

17

**Module[ {t}, t = 8; Print[t] ]** 8 **t** 17 **Remove[f,v,a,b]**

```
f[v_] := Module[{t}, t = (1 + v)^2; Expand[t] ]
f[a + b]
1 + 2 a + a<sup>2</sup> + 2 b + 2 a b + b<sup>2</sup>t
17
Expand[ (1 + t)^3 ]
5832
FullForm[%]
5832
Head[%%]
Integer
t
17
Length[ Expand[ (1 + t)^3 ] ]
0
Module[ {t}, Length[ Expand[ (1 + t)^3 ] ] ]
4
fac3[k_] :=
Module [(f,n), f[1] = 1; f[n_]: = k + n f[n-1]; f[3] ]fac3[0]
6
This value results from the recursion defined above:
f[3] = 0 + 3 f[2] = 3 (0 + 2 f[1]) = 3 2 1 = 6fac3[Pi]
\pi + 3 (2 + \pi)p = 33
33
Module[ {t}, t = 8 + p; Print[t] ]
41
Module[ {t,p}, t = 8 + p; Print[t] ]
8 + p$498
p
33
```
 **Module{ {x = x0, y = y0, ...},** *body***]**

a module with initial values for local variables

If any of the variables occuring in left hand parts of the list of has been assigned a global value this may shadow the value at the corresponding right hand side.

```
t = 17
17
```

```
facn[u_] := Module[ {t = u}, f[1] = 1;
                          f[n_1 := t + n_1 + n_2<br>f[n<sub>-</sub>1]; f[3]
```

```
facn[Pi]
```
 $\pi + 3 (2 + \pi)$ 

The following function contains a command in C++. *Mathematica* understands and executes this since *Mathematica* itself is programmed in C.

```
Clear[g]; Remove[g];
g[u_] := Module[ {t = u}, t += t/(1 + u) ]
g[a]
a + \frac{a}{a}1 + aModule[ {t = 6, u = t}, u^2]
289
17^2
289
```
The global value for **t** is taken as initial value, even though **t** is declared local !

## 22.1.1 How Modules Work

Modules generate symbols with names of the form **x\$nnn** to represent each local variable. **nnn** is increased by unity each time **Module** is called.

```
Module[ {t}, Print[t] ]
t$502
Module[ {t,u}, Print[t]; Print[u] ]
t$503
u$503
$ModuleNumber
504
t
17
Module[ {t,u}, Print[t]; Print[u] ]
t$504
```
u\$504

### **22.2 Blocks and Local Variables**

Modules in *Mathematica* allow one to treat the names as local. When one uses **Block** then the **names** are **global,** but the **values** are **local.**

```
Block[\{x,y,\ldots\}, body] evaluate expr using local values for x,y,\ldotsBlock[{x=x0, y=y0, \ldots}], body] assign initial values to x, y; and evaluate ... as
above
```
**Block[]** is automatically used to localize values of iterators in iteration constructs such as **Do**, **Sum** and **Table**.

**Block[]** may be used to pack several expressions into one unity.

```
4 math22a.nb
```

```
Clear[x,t,a]
x^2 + 3
3 + x^2Block[ {x = a + 1}, %]
3 + (1 + a)^2x
x
t = 17
17
Module[ {t}, Print[t] ]
t$505
t
17
Block[ {t}, Print[t] ]
t<sub>i</sub>la = {33, 17};
Block[ {t}, Print[la[[1]] t^2 + la[[2]] t + 7]]
7 + 17t + 33t^2%
Block[ {t}, la[[1]] t^2 + la[[2]] t + 7]
9833
la[[1]] t^2 + la[[2]] t + 7
9833
Block[ {}, Print[la[[1]] t^2 + la[[2]] t + 7]]
9833
Block[ {t = 6}, Print[la[[1]] t^2 + la[[2]] t + 7]]
1297
t
17
Block[ {t}, t = 6; la[[1]] t^2 + la[[2]] t + 7]
1297
t
17
li1 = {1.1, 2.2, 3.5, 4.3};
li2 = {0, 1.5, 2.5, 3.2, 5};
li = {li1, li2};
fi[nnn]} := Block[{t}, gr1 = ListPlot[li[nnn]};
  gf = Fit[iimnn], {1, t, t<sup>2</sup>, t<sup>3</sup>}, t;gr2 = Plot[gf, {t, 1, 5}, PlotStyle → Hue[nnn 0.3`]];
  Show[gr1, gr2]
```
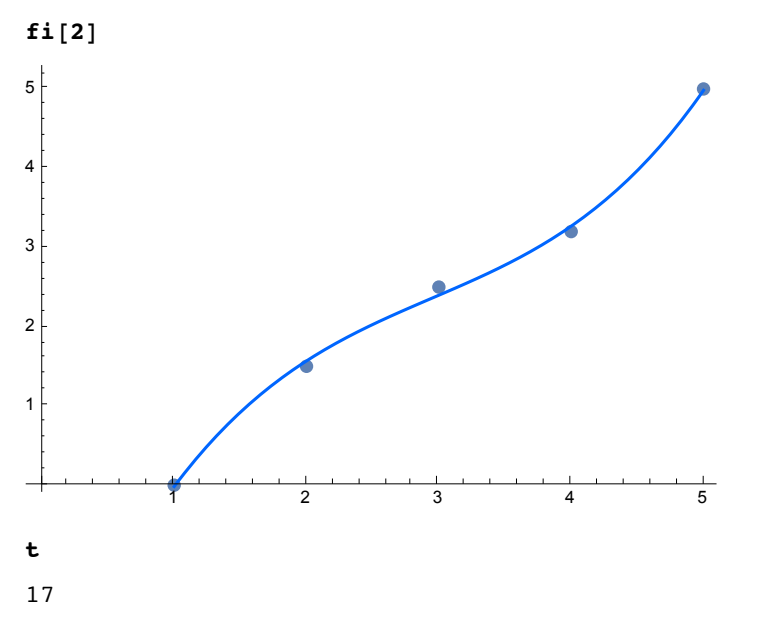

**Block** allows to set up "environments" in which the values of variables may be changed temporarily. Expressions being evaluated at any point during the execution of a block will use the values of the variables currently defined for variables in the block. This is true wether the expressions appear directly as part of the body of the block, or are produced at any point in its evaluation.

**t**

17

```
Clear[u,x]; u := x^2 + t^2
u
289 + x^2Block[ {t = 5}, u + 7]
32 + x^2x^2 + 25 + 7
32 + x^2u
289 + x^2Block[ {t = 5, u}, u + 7 ]
296 + x^2Block[ {t = 5}, u + 7]
32 + x^2Block[ {t}, u + 7]
296 + x^2x^2 + 17^2 + 7
296 + x^2u
289 + x^2Module[ {t = 5}, u + 7]
296 + x^2
```

```
6 math22a.nb
```

```
Module[ {t,u}, u + 7 ]
7 + u$663Module[ {t = 2, u}, u + 7 ]
7 + u$664t = 17
17
Expand[(1 + t)^3]
5832
Length[Expand[(1 + t)^3] ]
0
Expand[(1 + t)^3] //FullForm
5832
Head[%]
Integer
Module[ {t}, Length[Expand[(1 + t)^3]] ]
4
Expand[ (1 + x)^3] //FullForm
Plus[1, Times[3, x], Times[3, Power[x, 2]], Power[x, 3]]
Block[ {t}, Length[Expand[(1 + t)^3]] ]
4
Module[ {t}, Expand[(1 + t)^3] ] //FullForm
Plus[1, Times[3, t$666], Times[3, Power[t$666, 2]], Power[t$666, 3]]
Block[ {t}, Expand[(1 + t)^3] ] //FullForm
5832
Block[ {x}, Expand[(1 + x)^3] ] //FullForm
Plus[1, Times[3, x], Times[3, Power[x, 2]], Power[x, 3]]
Block[{x = t}, Expand[(1 + x)^3] ] //FullForm
5832
```
# 22.3 Contexts

The mechanism that *Mathematica* provides for keeping the variables used in a package different from those used in the main session is called contexts. As each symbol is read from the terminal or from a file *Mathematica* checks to see whether this symbol has already been used before. If it has been encountered before, the new instance is made to refer to that previously defined. If the symbol has not been encountered before, a new entry in the symbol table is created.

Each symbol belongs to a certain context. Within one context the names of symbols are unique, but the same name can occur in two differnt contexts. After one has started a *Mathematica* session all new symbols that one defines are put in the context **Global`** (all context names end with ` ).by default. The context **Global`** is that of the main *Mathematica* session.

The full name of a symbol is broken into two parts: a context and a short name:

#### **context`short**

Contexts in *Mathematica* work somewhat like the directories in many operating systems. One can always specify a particular file by giving its complete name, including its directory. But at any given point, there is usually a current directory, analogous to the current *Mathematica* context. Files that are in this directory can then be specified by giving their short names.

```
a`x
aaa`x
aaa`x
%^2 - %
-aaa`x + aaa`x^2a`b`x
a`b`x
$Context
Global<sup>`</sup>
Clear[x]
{x, Global`x}
\{x, x\}$ContextPath
{PacletManager`, System`, Global`}
Context[Pi]
```
System`

**a`x**

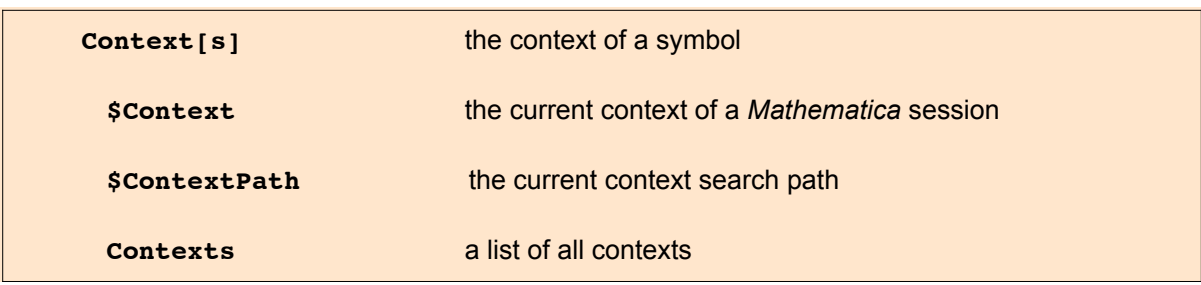

#### **Contexts[ ]**

{Algebra`, Algebraics`Private`, Algebra`Polynomial`, Algebra`PolynomialPowerMod`, AlphaIntegration`, AlphaIntegration`Dump`, ANOVA`, Assumptions`, AssumptionsDump`, AugmentedData`, AugmentedData`Dump`, AuthorTools`ExportNotebook`, AuthorTools`MakeIndex`, BarCharts`, Benchmarking`, BinningUtilities`, BooleanAlgebra`Private`, BoxForm`, BoxFormat`, BrowserCategoryLoad`, CalculateParse`Content`Calculate`, CalculateParse`Content`CalculateInternal`, CalculateParse`ExportedFunctions`, CalculateParse`ExportedFunctions`Private`, CalculateParse`GeneralLibrary`, CalculateParse`GeneralLibrary`Private`, CalculateParse`GlobalTokenizerData`, CalculateParse`GrammarSyntax`, CalculateScan`CommonFunctions`Private`, CalculateScan`CommonSymbols`, CalculateScan`CommonSymbols`Private`, CalculateScan`Data`InternetTimeZoneData`, CalculateScan`Data`InternetTimeZoneDataLists`, CalculateScan`Data`InternetTimeZoneDataLists2`, CalculateScan`Data`InternetTimeZoneDataLists2`Private`, CalculateScan`Data`InternetTimeZoneDataLists`Private`, CalculateScan`Data`InternetTimeZoneData`Private`, CalculateScan`Packages`Get1DPolarPlotRange`, CalculateScan`Packages`Get1DPolarPlotRange`Private`, CalculateScan`Packages`Get2DRange`, CalculateScan`Packages`Get2DRange`Private`, CalculateScan`Packages`Get3DRange`, CalculateScan`Packages`Get3DRange`Private`, CalculateScan`UnitConversionFunctions`, CalculateScan`UnitConversionFunctions`Private`, CalculateScan`UnitScanner`, CalculateScan`UnitScanner`Private`, CalculateUnits`UnitCommonSymbols`, CalculateUnits`UnitCommonSymbols`Private`, CalculateUnits`UnitTable`, CalculateUnits`UnitTable`Private`, CalculateUtilities`AlgorithmUtilities`, CalculateUtilities`AlgorithmUtilities`Private`, CalculateUtilities`DataExposureUtilities`, CalculateUtilities`DataPaclets`CalculateWebServices`, CalculateUtilities`FormatUtilities`Private`, CalculateUtilities`NumberUtilities`Private`, CalculateUtilities`StringUtilities`Private`, CalculateUtilities`SuggestPlotRanges`, CalculateUtilities`SuggestPlotRanges`Private`, CalculateUtilities`TextUtilities`Private`, CalculateUtilities`UserVariableUtilities`, CalculateUtilities`UserVariableUtilities`Private`, Calendar`, Calendar`Leqacy`, CCodeGenerator`, CCompilerDriver`, Charting`, Charting`CommonDump`, Charting`ParserDump`, Charting`Private`, CloudObject`Private`, CloudSystem`, CloudSystem`Private`, ClusterAnalysis`FindClusters`, Combinatorica`, Compile`, CompileDefinition`Private`, CompiledFunctionTools`, Compiler`, ComplexAnalysis`, ComputationalGeometry`, ComputationalGeometry`Dump`, ComputationalGeometry`Methods`, ComputationalGeometry`Surface`, ComputerArithmetic`, Conditional`, Control`, Control`Conxns`, Control`Delay`, Control`DEqns`, Control`DiffGeom`, Control`Misc`, Control`NCS`, Control`Patterns`, Control`PCS`, Control`PID`, Control`PlotUtilities`, Control`PolePlace`, Control`Sim`, ControlSystems`, Control`Typesetting`, Control`Utilities`, Conversion`, Convert`TeX`, CUDAInformation`, CUDALink`, Data`, Database`, DatabaseLink`, DatabaseLink`Information`, DataPaclets`, DataPaclets`CalendarDataDump`, DataPaclets`ColorData`, DataPaclets`ColorDataDump`, DataPaclets`CommonDump`, DataPaclets`Dictionary`, DataPaclets`FinancialDataDump`, DataScience`Procedures`Compatibility`, DataScience`Utils`Lists`, DataScience`Utils`Patterns`, DataScience`Utils`Predicates`, Dataset`, DateAndTime`, Debug`, Debugger`, Deconvolve`, Developer`, DeviceAPI`BuildUtilities`, DeviceFramework`, Devices`, Devices`Audio`, Devices`Developer`, Devices`DeviceAPI`DeviceDump`, Devices`DeviceAPI`DeviceDump`DumpDump`, DifferentialEquations`InterpolatingFunctionAnatomy`, Discrete`, Discrete`DivisorSumDump`, Discrete`FourierFunctionsDump`, DiscreteMath`DecisionDiagram`, Documentation`, DragAndDrop`, DrawPolarAxes`, DSolve`, DSolve`DSolveToNDSolveDump`, DynamicChart`, DynamicDump`, ElisionsDump`, Embedded`, EntityFramework`, EntityFramework`Private`, EquationalLogic`, EquationalLogic`Private`, ErrorBarPlots`, Experimental`, Experimental`NumericalFunction`, Explore`, ExternalService`, ExternalService`MailSettings`, ExternalService`Security`, ExternalService`URIToolsDump`, ExternalService`Utilities`, Extras`, Factor`, FE`, FE`PredictiveInterfaceDump`, FE`Private`, FEPrivate`, FileFormatDump`, Finance`FinancialDerivativeDump`, Finance`Solvers`, FindMinimum`, FindRoot`, FiniteFields`, FittedModels`, FittedModels`FittedModelDump`, FittedModels`FittedModelDump`Private`, FittedModels`FittedModelsCommonDump`, FittedModels`GLMDump`, FittedModels`LinearFitDump`, FittedModels`NonlinearFitDump`, Format`, FormulaData`Private`, FourierSeries`, FrontEnd`, FrontEnd`Private`,

FrontEnd`WolframCloud`, FunctionApproximations`, GenerateConditions`, GeoGraphics`, GeometricFunctions`, GeometricFunctions`BernsteinBasis`, GeometricFunctions`BSplineBasis`, GeometricFunctions`CardinalBSplineBasis`, Geometry`, Geometry`BSPTree`, Geometry`Developer`, Geometry`Mesh`, Geometry`Spatial`, GIS`, GIS`DMSDump`, Global`, GraphComputation`, GraphComputation`GraphCoversDump`, Graphics`, GraphicsArray`, Graphics`Glyphs`, Graphics`Glyphs`GlyphsDump`, Graphics`Legacy`, Graphics`ListParserDump`, Graphics`MapPlotDump`, Graphics`Mesh`, Graphics`Mesh`Developer`, Graphics`Mesh`FEM`, Graphics`Mesh`SoS`, Graphics`PerformanceTuningDump`, Graphics`PolygonUtils`, Graphics`PolygonUtils`Developer`, Graphics`Region`, Graphics`Units`, GraphUtilities`, GridDump`, GroebnerBasis`, GroebnerBasis`GroebnerWalk`, GroebnerGCD`, GroupTheory`GroupCountFunctionsDump`, GroupTheory`PermutationGroups`, GroupTheory`PermutationGroupsDump`, GroupTheory`PermutationGroups`Private`, GroupTheory`Symmetries`, GroupTheory`Tools`, HierarchicalClustering`, Histogram`, Holonomic`, Holonomic`Developer`, Holonomic`Private`, HTTPClient`, HTTPClient`CURLInfo`, HTTPClient`CURLInfo`Private`, HTTPClient`CURLLink`, HTTPClient`CURLLink`Private`, HTTPClient`OAuth`Private`, HTTPClient`Private`, HypergeometricLogDump`, HypothesisTesting`, Image`, Image`ColorOperationsDump`, Image`CompositionOperationsDump`, Image`ExternalOCRDump`, Image`FilteringDump`, Image`HDRImageProcessingDump`, Image`ImageDump`, Image`ImportExportDump`, Image`ITK`, Image`LocalProcessingDump`, Image`MatricesDump`, Image`MeasurementsDump`, Image`MorphologicalOperationsDump`, Image`PatternRecognitionDump`, Image`RegistrationDump`, Image`SegmentationDump`, Image`SpatialOperationsDump`, Image`StatisticalDescriptionsDump`, ImageTransformation`, Image`TransformsDump`, IMAQ`, IMAQ`Driver`, IMAQ`Utilities`, ImportExport`, ImportExport`Encodings`, ImportExport`FileUtilities`, ImportExport`Private`, Inpaint`, Integrate`, Integrate`Elliptic`, Integrate`ImproperDump`, Integrate`NLtheoremDump`, Internal`, Internal`BernoulliB`, Internal`FunctionExpand`, Internal`HypergeometricPFQ`, Internal`Integrate`, Internal`MWASymbols`, Internal`ProcessEquations`, java`util`GregorianCalendar`, JLink`, JLink`Information`, JSONTools`, Language`, Legending`, Legending`LegendDump`, LibraryLink`, Limit`, LinearAlgebra`, LinearAlgebra`BLAS`, LinearAlgebra`DeconvolveDump`, LinearAlgebra`Fourier`, LinearAlgebra`Implementations`, LinearAlgebra`Internal`, LinearAlgebra`LAPACK`, LinearAlgebra`LinearSolve`, LinearAlgebra`MatrixExp`, LinearAlgebra`Private`, LinearRegression`, Manipulate`, Manipulate`Dump`, MarkovProcesses`, MathLink`, MathLink`Information`, MatrixFunction`, MatrixLog`, MatrixPower`, MatrixSqrt`, Method`, MLFS`, MultivariateResultant`, MUnit`, MUnit`Package`, NDSolve`, NDSolve`Chasing`, NDSolve`Chasing`Implementation`, NDSolve`EventLocator`, NDSolve`FEM`, NDSolve`FEM`FEMErrorCheckingDump`, NDSolve`FEM`ShapeFunctionsDump`, NDSolve`FiniteDifferenceDerivativeFunction`, NDSolve`MethodOfLines`, NDSolve`MultistepDump`, NDSolve`Newton`, NDSolve`ProcessEquations`, NDSolve`Shooting`Implementation`, NDSolve`StateData`, NETLink`, NETLink`Information`, Network`GraphPlot`, NIntegrate`, NIntegrate`OscNInt`, NMinimize`, NotebookCompatibility`, NotebookTemplating`, NotebookTools`, NotebookTools`ControlsDump`, NotebookTools`UtilitiesDump`, NProduct`, NRoots`, NRoots`Private`, NSolve`, NSum`, NumberTheory`, NumberTheory`AESDump`, NumberTheory`DirichletFunctionsDump`, NumberTheory`NumberTheoryFunctionsDump`, NumberTheory`PrimePowerQDump`, NumberTheory`RamanujanTauDump`, NumberTheory`RandomPrimeDump`, NumberTheory`SquareFreeQDump`, NumberTheory`SquaresRDump`, NumericalCalculus`, NumericalDifferentialEquationAnalysis`, NumericalMath`, OpenCLInformation`, OpenCLLink`, Optimization`, Optimization`FindFit`, Optimization`LinearProgramming`, Optimization`LinearProgramming`Private`, Optimization`LineSearch`, Optimization`MPSData`, OutputSizeLimit`, OutputSizeLimit`Dump`, Package`, PacletManager`, PacletManager`Collection`Private`, PacletManager`Documentation`Private`, PacletManager`Extension`Private`, PacletManager`Information`, PacletManager`LayoutDocsCollection`Private`, PacletManager`Manager`Private`, PacletManager`MemoryCollection`Private`, PacletManager`Package`, PacletManager`Packer`Private`, PacletManager`Paclet`Private`, PacletManager`Private`, PacletManager`Services`Private`, PacletManager`Utils`Private`, PacletManager`Zip`Private`, PacletTools`, Parallel`Debug`, Parallel`Developer`, Parallel`Information`, Parallel`Palette`, Parallel`Palette`Private`,

Parallel`Private`, Parallel`Settings`, Parallel`Static`, Periodic`, Periodic`PeriodicFunctionDump`, Periodic`PeriodicWavesDump`, Periodic`Private`, Periodic`Private`PeriodicToolsDump`, PhysicalConstants`, PlanetaryAstronomy`, PlanetaryAstronomy`Private`, PlotLegends`, Predictions`, Predictions`Private`, PredictionStartupDump`, PredictiveInterface`, PredictiveInterfaceDump`, PredictiveInterfaceLoader`Private`, Private`, Product`, Quantifier`, QuantityUnits`, QuantityUnits`Private`, Random`, Random`Private`, RandomProcesses`, RandomProcesses`Library`, RandomProcesses`MarkovChainDump`, RandomProcesses`MarkovProcessUtilities`, RandomProcesses`Simulation`, RandomProcesses`TimeSeriesCommon`, RandomProcesses`Utilities`, RandomProcesses`Utilities`BuildTimeUtilitiesDump`, Reduce`, Region`, Region`Mesh`, Region`Mesh`Utilities`, Region`Private`, RegressionCommon`, RegularChains`Private`, Reliability`Library`, ResonanceAbsorptionLines`, ResourceLocator`, ResourceLocator`Private`, RLink`, RomanNumerals`, RootReduce`Private`, RootsDump`, RSolve`, RuntimeTools`, RuntimeTools`Dump`, Semantic`AmbiguityDump`, Semantic`PLIDump`, SequenceLimit`, Series`Private`, Signal`, Signal`FilterDesignDump`, Signal`FilteringDump`, Signal`FiltersDump`, Signal`Utils`, SimilarityScoreMatrices`, Simplify`, SimplifyDump`, Simplify`Private`, Solve`, Sound`, SparseArray`, SparseArray`Private`, SparseArray`SparseBlockArray`, SpecialFunctions`, SpecialFunctions`Private`, Splines`, StandardAtmosphere`, StatisticalPlots`, Statistics`, Statistics`Compatibility`, Statistics`CoxModelFitDump`, Statistics`CoxModelFitDump`Private`, Statistics`CoxModelFitDump`Private`\$ExportedSymbolse`, Statistics`DataDistributionUtilities`, Statistics`HypothesisTestingUtilitiesDump`, Statistics`HypothesisTestingUtilitiesDump`Private`, Statistics`Library`, Statistics`MomentOperationsDump`, Statistics`MomentOperationsDump`Private`, Statistics`QuantityUtilities`, Statistics`SurvivalAnalysisTools`, Statistics`SurvivalDistributionDump`, Statistics`SurvivalModelFitDump`, Statistics`SurvivalModelFitDump`Private`, Statistics`SurvivalModelFitDump`Private`\$ExportedSymbolse`, Statistics`Utilities`, StochasticCalculus`, StringPattern`, StringPattern`Dump`, StringPattern`Lexer`, StructuredArray`, StructuredArray`StructuredArrayDump`, StructureDetection`, StyleManager`, Sum`, SurfaceGraphics`, SurfaceGraphics`Methods`, SymbolicC`, SymbolicTensors`, SymbolicTensors`SymbolicTensorsDump`, System`, System`BarChartDump`, System`BarnesDump`, System`BarnesDump`Private`, System`BellDump`, System`BernoulliDump`, System`BesselParamDerivativesDump`, System`BinaryReadDump`, System`ClebschGordanDump`, System`CompileDump`, System`ComplexDynamicsDump`, System`ComplexExpand`, System`ComplexExpandDump`, System`Convert`BitmapDump`, System`Convert`CommonDump`, System`Convert`CSSDump`, System`ConvertersDump`, System`ConvertersDump`Utilities`, System`ConvertersDump`Utilities`Private`, System`Convert`HTMLDump`, System`Convert`MathMLDump`, System`Convert`MovieDump`, System`Convert`NewickDump`, System`Convert`TableDump`, System`Convert`TeXDump`, System`Convert`TeXImportDump`, System`Convert`TextDump`, System`CrossDump`, System`DateObjectDump`, System`DateStringDump`, System`Dump`, System`Dump`CommonPatterns`, System`Dump`GeoLocationDump`, System`Dump`IMAQDump`, System`Dump`ParameterValidation`, System`EllipticDump`, System`Environment`, System`ErrorBarsDump`, System`FEDump`, System`FibonacciDump`, System`FibonacciDump`Private`, System`FileExportListDump`, System`FourierTransformDump`, System`FunctionInterpolationDump`, System`FunctionZerosDump`, System`GatherDump`, System`GroebnerBasisDump`, System`HankelDump`, System`HarmonicNumberDump`, System`HypergeometricDump`, System`HypergeometricPFQDump`, System`InflationAdjust`Private`, System`InfoDump`, System`InputOutput`, System`InstanceDump`, System`IntegerPartitionsDump`, System`InterpolatingFunction`, System`InverseFunctionDump`, System`KelvinDump`, System`LanguageEnhancements`, System`LaplaceTransformDump`, System`MeijerGDump`, System`NielsenDump`, System`NOfOptimizeDump`, System`NSolveDump`, System`Parallel`, System`PlotThemeDump`, System`PowerReduceDump`, System`PrepElemDump`, System`Private`, System`Private`charFuns`, System`ProtoPlotDump`, System`ReduceUtilsDump`, System`SeriesDump`, System`SphericalBesselDump`, System`StatisticalFunctionsDump`, System`StruveDump`, System`StruveDump`Private`, System`TransformationFunctionDump`,

```
System`TrigToRadicalsDump`, System`TSolveDump`, System`Utilities`,
System`WhittakerDump`, System`ZetaDerivativeDump`, t`, TableView`,
Templating`, TemporalData`, TemporalData`Utilities`, TetGenLink`,
Themes`, TimeZone`, TreeBrowse`, Typeset`, Units`, URLEncoder`,
Utilities`URLTools`, ValueTrack`, VectorAnalysis`, VectorFieldPlots`,
Visualization`, Visualization`Core`, Visualization`DiscontinuityDump`,
Visualization`Interpolation`, Visualization`LegendsDump`,
Visualization`Utilities`, Visualization`Utilities`OptionsDump`,
Visualization`Utilities`ScalingDump`, Visualization`VectorFields`,
Visualization`VectorFields`VectorFieldsDump`, VLFeat`Private`,
Wavelets`, Wavelets`LiftingFilter`, Wavelets`WaveletData`,
Wavelets`WaveletListPlot`, Wavelets`WaveletPlot2D`, Wavelets`WaveletScalogram`,
Wavelets`WaveletUtilities`, WebPredictions`, WebPredictions`Private`,
WebServices`, WebServices`Information`, WolframAlphaClient`Private`,
WorldPlot`, WrappersDump`, WSMLink`, WSTP`ServiceDiscovery`, XML`, XML`MathML`,
XML`MathML`Symbols`, XML`NotebookML`, XML`Parser`, XML`RSS`, XML`SVG`}
```
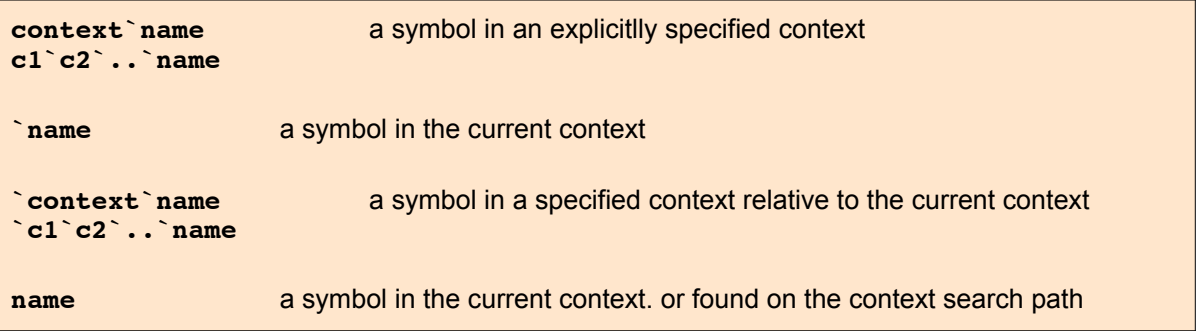

The following command yields the directory housing the file one is working with:

```
SetDirectory[ToFileName[
  Extract["FileName" /. NotebookInformation[EvaluationNotebook[]],
   {1}, FrontEnd`FileName]]]
```
/Users/schnizer/Documents/myfiles/MathematicaLV/lec1510N/CourseFiles

### 22.3.1 Clearing and Removing Symbols

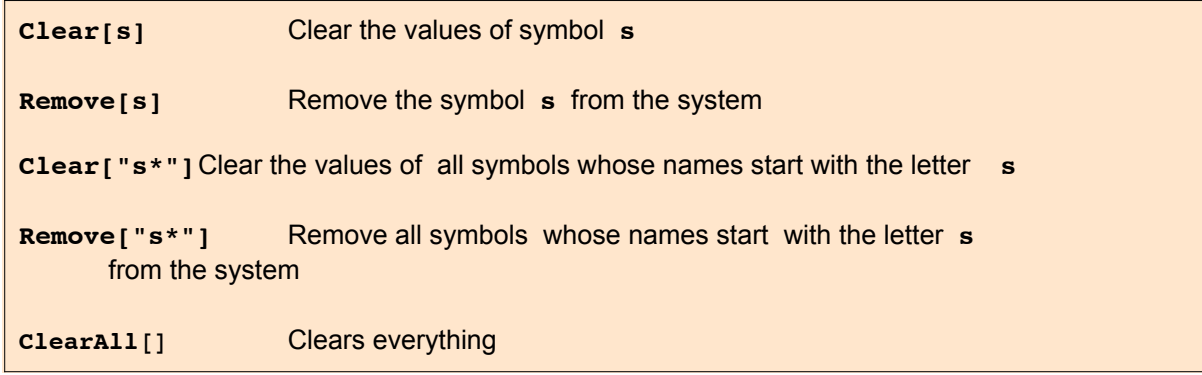

#### **ClearAll[]**

Protected symbols cannot be cleared:

```
x = 5;
```

```
Protect[x]
```
{x}

#### **Clear[x]**

Clear:wrsym: Symbolx is Protected.

**x**

```
5
```

```
Unprotect[x]
Clear[x]
\{x\}x
x
a = 100; x1 = 2; x2 = 3; x3 = 4; x4 = 5; y = 7; z = 19;z
19
a
100
  Input Output / Representation
   x1 2
   x2 3
   y 7
  Clear["x*"]
   x1 x1
   y 7
f[x_] := x^2
Clear[f]
Clear["Global`*"]
N[Pi]
3.14159
```
# 22.3.2 Removing Packages

Many packages protect the names of their symbols; thus Unprotect[] must be applied before the contexts can be removed.

```
Needs["Combinatorica`"]
```
"Combinatorica Graph and Permutations functionality has been superseded by preloaded functionality. The package now being loaded may conflict with this. Please see the Compatibility Guide for details."

**V=5**

5

Clear::"wrsym" : Symbol V is Protected. >>

```
V
V
Unprotect["Combinatorica`*"];
Remove["Combinatorica`*"]
V=5
5
```
# 22.3.3 Putting Symbols in Contexts

```
Clear[x, y, n, a]
(* This function returns the first n powers of x *)
PowerSum[x_, n_] := Sum[ x^i, {i, 1, n} ]
PowerSum[y,5]
y + y^2 + y^3 + y^4 + y^5PowerSum[i,5]
3413
(* this function returns the first n terms of the
power series sum a[i] x^i
               i *)
SerSum[x_, n_] :=Sum[a[i] x^i, {i, 1, n} ]
SerSum[y,5]
y a[1] + y^2 a[2] + y^3 a[3] + y^4 a[4] + y^5 a[5]SerSum[i,5]
a[1] + 4 a[2] + 27 a[3] + 256 a[4] + 3125 a[5]SerSum[n,5]
n a[1] + n^2 a[2] + n^3 a[3] + n^4 a[4] + n^5 a[5]Context[i]
Global`
$Context
Global`
```
#### **\$ContextPath**

{Combinatorica`, PacletManager`, System`, Global`}

The variable **i** is captured by the variable **i** in the range of the summation. In place of the powers of **i** one gets numbers.

By default all new symbols that one defines are put in the context Global`. The local variable **i** used in the defintion of the functions **PowerSum** and **BerSum** above is therefore in the same context as the variable **i** used as argument to those functions in the inputs **PowerSum[i,5]** and **SerSum[i,5]**.

This is remedied by putting these two symbols having the same name **i** in different contexts. This is done by the command **Module[]** or by the comand **Block[]** :

```
PowerSumm[x_, n_] :=
Module[ {i}, Sum[ x^i, {i, 1, n} ]
]
PowerSumm[i,5]
i + i^2 + i^3 + i^4 + i^5PowerSumb[x_,n_] :=
Block[ {i}, Sum[ x^i, {i, 1, n} ]
]
PowerSumb[i,5]
3413
```
The old definition of i is still valid and gets into the way. This does not happen if one used **Module[]**, which command renders the names in the first list local. Remember that **Block[]** ren-

#### The old definition of i is still valid and gets into the way. This does not happen if one used **Mod-14** *math22a.nb*

ders local the values but not the names. One must either start a new *Mathematica* session or remove **i** by the following command:

```
Remove[i];
PowerSumb[i,5]
i + i^2 + i^3 + i^4 + i^5
```
It is even better to screen off the inner part of a function or a package by giving it its own context. This is done by

**Begin["Private`"]** and the corresponding **End** command. This is the common rule for packages.

**PowerSummi::usage = "this function returns the first n**

```
powers of x .
Begin["Private`"]
PowerSummi[x_, n_] :=
Module[ {i}, Sum[ x^i, {i, 1, n} ]
]
End[(* "Private`" *)]
this function returns the first n
    powers of x .
Private`
Private`
Context[i]
Global`
Contexts[]
{Algebra`, Algebraics`Private`, Algebra`Polynomial`,
Algebra`PolynomialPowerMod`, AlphaIntegration`, AlphaIntegration`Dump`,
 ANOVA`, Assumptions`, AssumptionsDump`, AugmentedData`, AugmentedData`Dump`,
 AuthorTools`ExportNotebook`, AuthorTools`MakeIndex`, AuthorTools`MakeProject`,
 BarCharts`, Benchmarking`, BinningUtilities`, BooleanAlgebra`Private`,
 BoxForm`, BoxFormat`, BrowserCategoryLoad`, CalculateParse`Content`Calculate`,
 CalculateParse`Content`CalculateInternal`, CalculateParse`ExportedFunctions`,
 CalculateParse`ExportedFunctions`Private`, CalculateParse`GeneralLibrary`,
 CalculateParse`GeneralLibrary`Private`, CalculateParse`GlobalTokenizerData`,
 CalculateParse`GrammarSyntax`, CalculateScan`CommonFunctions`Private`,
 CalculateScan`CommonSymbols`, CalculateScan`CommonSymbols`Private`,
 CalculateScan`Data`InternetTimeZoneData`,
 CalculateScan`Data`InternetTimeZoneDataLists`,
 CalculateScan`Data`InternetTimeZoneDataLists2`,
 CalculateScan`Data`InternetTimeZoneDataLists2`Private`,
 CalculateScan`Data`InternetTimeZoneDataLists`Private`,
 CalculateScan`Data`InternetTimeZoneData`Private`,
 CalculateScan`Packages`Get1DPolarPlotRange`,
 CalculateScan`Packages`Get1DPolarPlotRange`Private`,
 CalculateScan`Packages`Get2DRange`,
 CalculateScan`Packages`Get2DRange`Private`,
 CalculateScan`Packages`Get3DRange`,
 CalculateScan`Packages`Get3DRange`Private`,
 CalculateScan`UnitConversionFunctions`,
 CalculateScan`UnitConversionFunctions`Private`, CalculateScan`UnitScanner`,
 CalculateScan`UnitScanner`Private`, CalculateUnits`UnitCommonSymbols`,
 CalculateUnits`UnitCommonSymbols`Private`, CalculateUnits`UnitTable`,
 CalculateUnits`UnitTable`Private`, CalculateUtilities`AlgorithmUtilities`,
 CalculateUtilities`AlgorithmUtilities`Private`,
 CalculateUtilities`DataExposureUtilities`,
 CalculateUtilities`DataPaclets`CalculateWebServices`,
 CalculateUtilities`FormatUtilities`Private`,
 CalculateUtilities`NumberUtilities`Private`,
 CalculateUtilities`StringUtilities`Private`,
 CalculateUtilities`SuggestPlotRanges`,
 CalculateUtilities`SuggestPlotRanges`Private`,
 CalculateUtilities`TextUtilities`Private`,
 CalculateUtilities`UserVariableUtilities`,
 CalculateUtilities`UserVariableUtilities`Private`, Calendar`, Calendar`Legacy`,
```
CCodeGenerator`, CCompilerDriver`, Charting`, Charting`CommonDump`, Charting`ParserDump`, Charting`Private`, CloudObject`Private`, CloudSystem`, CloudSystem`Private`, ClusterAnalysis`FindClusters`, Combinatorica`Private`, Compile`, CompileDefinition`Private`, CompiledFunctionTools`, Compiler`, ComplexAnalysis`, ComputationalGeometry`, ComputationalGeometry`Dump`, ComputationalGeometry`Methods`, ComputationalGeometry`Surface`, ComputerArithmetic`, Conditional`, Control`, Control`Conxns`, Control`Delay`, Control`DEqns`, Control`DiffGeom`, Control`Misc`, Control`NCS`, Control`Patterns`, Control`PCS`, Control`PID`, Control`PlotUtilities`, Control`PolePlace`, Control`Sim`, ControlSystems`, Control`Typesetting`, Control`Utilities`, Conversion`, Convert`TeX`, CUDAInformation`, CUDALink`, Data`, Database`, DatabaseLink`, DatabaseLink`Information`, DataPaclets`, DataPaclets`CalendarDataDump`, DataPaclets`ColorData`, DataPaclets`ColorDataDump`, DataPaclets`CommonDump`, DataPaclets`Dictionary`, DataPaclets`FinancialDataDump`, DataScience`Procedures`Compatibility`, DataScience`Utils`Lists`, DataScience`Utils`Patterns`, DataScience`Utils`Predicates`, Dataset`, DateAndTime`, Debug`, Debugger`, Deconvolve`, Developer`, DeviceAPI`BuildUtilities`, DeviceFramework`, Devices`, Devices`Audio`, Devices`Developer`, Devices`DeviceAPI`DeviceDump`, Devices`DeviceAPI`DeviceDump`DumpDump`, DifferentialEquations`InterpolatingFunctionAnatomy`, Discrete`, Discrete`DivisorSumDump`, Discrete`FourierFunctionsDump`, DiscreteMath`DecisionDiagram`, Documentation`, DragAndDrop`, DrawPolarAxes`, DSolve`, DSolve`DSolveToNDSolveDump`, DynamicChart`, DynamicDump`, ElisionsDump`, Embedded`, EntityFramework`, EntityFramework`Private`, EquationalLogic`, EquationalLogic`Private`, EquationTrekker`, ErrorBarPlots`, Experimental`, Experimental`NumericalFunction`, Explore`, ExternalService`, ExternalService`MailSettings`, ExternalService`Security`, ExternalService`URIToolsDump`, ExternalService`Utilities`, Extras`, Factor`, FE`, FE`PredictiveInterfaceDump`, FE`Private`, FEPrivate`, FileFormatDump`, Finance`FinancialDerivativeDump`, Finance`Solvers`, FindMinimum`, FindRoot`, FiniteFields`, FittedModels`, FittedModels`FittedModelDump`, FittedModels`FittedModelDump`Private`, FittedModels`FittedModelsCommonDump`, FittedModels`GLMDump`, FittedModels`LinearFitDump`, FittedModels`NonlinearFitDump`, Format`, FormulaData`Private`, FourierSeries`, FrontEnd`, FrontEnd`Private`, FrontEnd`WolframCloud`, FunctionApproximations`, GenerateConditions`, GeoGraphics`, GeometricFunctions`, GeometricFunctions`BernsteinBasis`, GeometricFunctions`BSplineBasis`, GeometricFunctions`CardinalBSplineBasis`, Geometry`, Geometry`BSPTree`, Geometry`Developer`, Geometry`Mesh`, Geometry`Spatial`, GIS`, GIS`DMSDump`, Global`, GraphComputation`, GraphComputation`GraphCoversDump`, Graphics`, GraphicsArray`, Graphics`Glyphs`, Graphics`Glyphs`GlyphsDump`, Graphics`GraphicsGridDump`, Graphics`Legacy`, Graphics`ListParserDump`, Graphics`MapPlotDump`, Graphics`Mesh`, Graphics`Mesh`Developer`, Graphics`Mesh`FEM`, Graphics`Mesh`SoS`, Graphics`PerformanceTuningDump`, Graphics`PolygonUtils`, Graphics`PolygonUtils`Developer`, Graphics`Region`, Graphics`Units`, GraphUtilities`, GridDump`, GroebnerBasis`, GroebnerBasis`GroebnerWalk`, GroebnerGCD`, GroupTheory`GroupCountFunctionsDump`, GroupTheory`PermutationGroups`, GroupTheory`PermutationGroupsDump`, GroupTheory`PermutationGroups`Private`, GroupTheory`Symmetries`, GroupTheory`Tools`, HierarchicalClustering`, Histogram`, Histograms`, Holonomic`, Holonomic`Developer`, Holonomic`Private`, HTTPClient`, HTTPClient`CURLInfo`, HTTPClient`CURLInfo`Private`, HTTPClient`CURLLink`, HTTPClient`CURLLink`Private`, HTTPClient`OAuth`Private`, HTTPClient`Private`, HypergeometricLogDump`, HypothesisTesting`, Image`, Image`ColorOperationsDump`, Image`CompositionOperationsDump`, Image`ExternalOCRDump`, Image`FilteringDump`, Image`HDRImageProcessingDump`, Image`ImageDump`, Image`ImportExportDump`, Image`ITK`, Image`LocalProcessingDump`, Image`MatricesDump`, Image`MeasurementsDump`, Image`MorphologicalOperationsDump`, Image`PatternRecognitionDump`, Image`RegistrationDump`, Image`SegmentationDump`, Image`SpatialOperationsDump`, Image`StatisticalDescriptionsDump`, ImageTransformation`, Image`TransformsDump`, IMAQ`, IMAQ`Driver`, IMAQ`Utilities` ImportExport`, ImportExport`Encodings`, ImportExport`FileUtilities`, ImportExport`Private`, Inpaint`, Integrate`, Integrate`Elliptic`, Integrate`ImproperDump`, Integrate`NLtheoremDump`, Internal`, Internal`BernoulliB`, Internal`FunctionExpand`, Internal`HypergeometricPFQ`,

Internal`Integrate`, Internal`MWASymbols`, Internal`ProcessEquations`, java`util`GregorianCalendar`, JLink`, JLink`Information`, JSONTools`, Language`, Legending`, Legending`LegendDump`, LibraryLink`, Limit`, LinearAlgebra`, LinearAlgebra`BLAS`, LinearAlgebra`DeconvolveDump`, LinearAlgebra`Fourier`, LinearAlgebra`Implementations`, LinearAlgebra`Internal`, LinearAlgebra`LAPACK`, LinearAlgebra`LinearSolve`, LinearAlgebra`MatrixExp`, LinearAlgebra`Private`, LinearRegression`, Manipulate`, Manipulate`Dump`, MarkovProcesses`, MathLink`, MathLink`Information`, MatrixFunction`, MatrixLog`, MatrixPower`, MatrixSqrt`, Method`, MLFS`, MultivariateResultant`, MUnit`, MUnit`Package`, Music`, NDSolve`, NDSolve`Chasing`, NDSolve`Chasing`Implementation`, NDSolve`EventLocator`, NDSolve`FEM`, NDSolve`FEM`FEMErrorCheckingDump`, NDSolve`FEM`ShapeFunctionsDump`, NDSolve`FiniteDifferenceDerivativeFunction`, NDSolve`MethodOfLines`, NDSolve`MultistepDump`, NDSolve`Newton`, NDSolve`ProcessEquations`, NDSolve`Shooting`Implementation`, NDSolve`StateData`, NETLink`, NETLink`Information`, Network`GraphPlot`, NIntegrate`, NIntegrate`OscNInt`, NMinimize`, NotebookCompatibility`, NotebookTemplating`, NotebookTools`, NotebookTools`ControlsDump`, NotebookTools`UtilitiesDump`, NProduct`, NRoots`, NRoots`Private`, NSolve`, NSum`, NumberTheory`, NumberTheory`AESDump`, NumberTheory`DirichletFunctionsDump`, NumberTheory`NumberTheoryFunctionsDump`, NumberTheory`PrimePowerQDump`, NumberTheory`RamanujanTauDump`, NumberTheory`RandomPrimeDump`, NumberTheory`SquareFreeQDump`, NumberTheory`SquaresRDump`, NumericalCalculus`, NumericalDifferentialEquationAnalysis`, NumericalMath`, OpenCLInformation`, OpenCLLink`, Optimization`, Optimization`FindFit`, Optimization`LinearProgramming`, Optimization`LinearProgramming`Private`, Optimization`LineSearch`, Optimization`MPSData`, OutputSizeLimit`, OutputSizeLimit`Dump`, Package`, PacletManager`, PacletManager`Collection`Private`, PacletManager`Documentation`Private`, PacletManager`Extension`Private`, PacletManager`Information`, PacletManager`LayoutDocsCollection`Private`, PacletManager`Manager`Private`, PacletManager`MemoryCollection`Private`, PacletManager`Package`, PacletManager`Packer`Private`, PacletManager`Paclet`Private`, PacletManager`Private`, PacletManager`Services`Private`, PacletManager`Utils`Private`, PacletManager`Zip`Private`, PacletTools`, Parallel`Debug`, Parallel`Developer`, Parallel`Information`, Parallel`Palette`, Parallel`Palette`Private`, Parallel`Private`, Parallel`Settings`, Parallel`Static`, Periodic`, Periodic`PeriodicFunctionDump`, Periodic`PeriodicWavesDump`, Periodic`Private`, Periodic`Private`PeriodicToolsDump`, PhysicalConstants`, PlanetaryAstronomy`, PlanetaryAstronomy`Private`, PlotLegends`, Predictions`, Predictions`Private`, PredictionStartupDump`, PredictiveInterface`, PredictiveInterfaceDump`, PredictiveInterfaceLoader`Private`, Private`, Product`, Quantifier`, QuantityUnits`, QuantityUnits`Private`, Quaternions`, Random`, Random`Private`, RandomProcesses`, RandomProcesses`Library`, RandomProcesses`MarkovChainDump`, RandomProcesses`MarkovProcessUtilities`, RandomProcesses`Simulation`, RandomProcesses`TimeSeriesCommon`, RandomProcesses`Utilities`, RandomProcesses`Utilities`BuildTimeUtilitiesDump`, Reduce`, Region`, Region`Mesh`, Region`Mesh`Utilities`, Region`Private`, RegressionCommon`, RegularChains`Private`, Reliability`Library`, ResonanceAbsorptionLines`, ResourceLocator`, ResourceLocator`Private`, RLink`, RomanNumerals`, RootReduce`Private`, RootsDump`, RSolve`, RuntimeTools`, RuntimeTools`Dump`, Semantic`AmbiguityDump`, Semantic`PLIDump`, SequenceLimit`, Series`Private`, Signal`, Signal`FilterDesignDump`, Signal`FilteringDump`, Signal`FiltersDump`, Signal`Utils`, SimilarityScoreMatrices`, Simplify`, SimplifyDump`, Simplify`Private`, Solve`, Sound`, SparseArray`, SparseArray`Private`, SparseArray`SparseBlockArray`, SpecialFunctions`, SpecialFunctions`Private`, Splines`, StandardAtmosphere`, StatisticalPlots`, Statistics`, Statistics`Compatibility`, Statistics`CoxModelFitDump`, Statistics`CoxModelFitDump`Private`, Statistics`CoxModelFitDump`Private`\$ExportedSymbolse`, Statistics`DataDistributionUtilities`, Statistics`HypothesisTestingUtilitiesDump`, Statistics`HypothesisTestingUtilitiesDump`Private`, Statistics`Library`, Statistics`MomentOperationsDump`, Statistics`MomentOperationsDump`Private`, Statistics`QuantityUtilities`, Statistics`SurvivalAnalysisTools`, Statistics`SurvivalDistributionDump`, Statistics`SurvivalModelFitDump`, Statistics`SurvivalModelFitDump`Private`,

```
Statistics`Utilities`, StochasticCalculus`, StringPattern`,
 StringPattern`Dump`, StringPattern`Lexer`, StructuredArray`,
 StructuredArray`StructuredArrayDump`, StructureDetection`, StyleManager`,
 Sum`, SurfaceGraphics`, SurfaceGraphics`Methods`, SymbolicC`,
 SymbolicTensors`, SymbolicTensors`SymbolicTensorsDump`, System`,
 System`BarChartDump`, System`BarnesDump`, System`BarnesDump`Private`,
 System`BellDump`, System`BernoulliDump`, System`BesselParamDerivativesDump`,
 System`BinaryReadDump`, System`ClebschGordanDump`, System`CompileDump`,
 System`ComplexDynamicsDump`, System`ComplexExpand`,
 System`ComplexExpandDump`, System`Convert`BitmapDump`,
 System`Convert`CommonDump`, System`Convert`CSSDump`,
 System`ConvertersDump`, System`ConvertersDump`Utilities`,
 System`ConvertersDump`Utilities`Private`, System`Convert`HTMLDump`,
 System`Convert`MathMLDump`, System`Convert`MovieDump`,
 System`Convert`NewickDump`, System`Convert`TableDump`, System`Convert`TeXDump`,
 System`Convert`TeXImportDump`, System`Convert`TextDump`, System`CrossDump`,
 System`DateObjectDump`, System`DateStringDump`, System`DiscretePlotDump`,
 System`Dump`, System`Dump`CommonPatterns`, System`Dump`GeoLocationDump`,
 System`Dump`IMAQDump`, System`Dump`ParameterValidation`,
 System`EllipticDump`, System`Environment`, System`ErrorBarsDump`,
 System`FEDump`, System`FibonacciDump`, System`FibonacciDump`Private`,
 System`FileExportListDump`, System`FourierTransformDump`,
 System`FunctionInterpolationDump`, System`FunctionZerosDump`,
 System`GatherDump`, System`GroebnerBasisDump`, System`HankelDump`,
 System`HarmonicNumberDump`, System`HypergeometricDump`,
 System`HypergeometricPFQDump`, System`InflationAdjust`Private`,
 System`InfoDump`, System`InputOutput`, System`InstanceDump`,
 System`IntegerPartitionsDump`, System`InterpolatingFunction`,
 System`InverseFunctionDump`, System`KelvinDump`, System`LanguageEnhancements`,
 System`LaplaceTransformDump`, System`MeijerGDump`, System`NielsenDump`,
 System`NOfOptimizeDump`, System`NSolveDump`, System`Parallel`,
 System`PlotThemeDump`, System`PowerReduceDump`, System`PrepElemDump`,
 System`Private`, System`Private`charFuns`, System`ProtoPlotDump`,
 System`ReduceDump`, System`ReduceUtilsDump`, System`SeriesDump`,
 System`SphericalBesselDump`, System`StatisticalFunctionsDump`,
 System`StruveDump`, System`StruveDump`Private`,
 System`TransformationFunctionDump`, System`TrigToRadicalsDump`,
 System`TSolveDump`, System`Utilities`, System`WhittakerDump`,
 System`ZetaDerivativeDump`, t`, TableView`, Templating`, TemporalData`,
 TemporalData`Utilities`, TetGenLink`, Themes`, TimeZone`, TreeBrowse`,
 Typeset`, Units`, URLEncoder`, Utilities`URLTools`, ValueTrack`,
 VectorAnalysis`, VectorFieldPlots`, Visualization`, Visualization`Core`,
 Visualization`DiscontinuityDump`, Visualization`Interpolation`,
 Visualization`LegendsDump`, Visualization`Utilities`,
 Visualization`Utilities`OptionsDump`, Visualization`Utilities`ScalingDump`,
 Visualization`VectorFields`, Visualization`VectorFields`VectorFieldsDump`,
 VLFeat`Private`, Wavelets`, Wavelets`LiftingFilter`, Wavelets`WaveletData`,
 Wavelets`WaveletListPlot`, Wavelets`WaveletPlot2D`, Wavelets`WaveletScalogram`,
 Wavelets`WaveletUtilities`, WebPredictions`, WebPredictions`Private`,
 WebServices`, WebServices`Information`, WolframAlphaClient`Private`,
 WorldPlot`, WrappersDump`, WSMLink`, WSTP`ServiceDiscovery`, XML`, XML`MathML`,
 XML`MathML`Symbols`, XML`NotebookML`, XML`Parser`, XML`RSS`, XML`SVG`}
SerSummp::usage = " "
Begin["Private`"]
SerSummp[x_, n_] :=
Module[{i}, Sum[ a[i] x^i, {i, 1, n} ]
]
End[]
Private`
```
Private`

Statistics`SurvivalModelFitDump`Private`\$ExportedSymbolse`,

```
SerSummp[i,5]
i a[1] + i^2 a[2] + i^3 a[3] + i^4 a[4] + i^5 a[5]SerSumbp::usage = " "
Begin["Private`"]
SerSumbp[x_, n_] :=
Block[{i}, Sum[ a[i] x^i, {i, 1, n} ]
]
End[]
Private`
Private`
Remove[i];
SerSumbp[i,5]
i a[1] + i^2 a[2] + i^3 a[3] + i^4 a[4] + i^5 a[5]Contexts[]
{Algebra`, Algebraics`Private`, Algebra`Polynomial`,
 Algebra`PolynomialPowerMod`, AlphaIntegration`, AlphaIntegration`Dump`,
 ANOVA`, Assumptions`, AssumptionsDump`, AugmentedData`, AugmentedData`Dump`,
 AuthorTools`ExportNotebook`, AuthorTools`MakeIndex`, AuthorTools`MakeProject`,
 BarCharts`, Benchmarking`, BinningUtilities`, BooleanAlgebra`Private`,
 BoxForm`, BoxFormat`, BrowserCategoryLoad`, CalculateParse`Content`Calculate`,
 CalculateParse`Content`CalculateInternal`, CalculateParse`ExportedFunctions`,
 CalculateParse`ExportedFunctions`Private`, CalculateParse`GeneralLibrary`,
 CalculateParse`GeneralLibrary`Private`, CalculateParse`GlobalTokenizerData`,
 CalculateParse`GrammarSyntax`, CalculateScan`CommonFunctions`Private`,
 CalculateScan`CommonSymbols`, CalculateScan`CommonSymbols`Private`,
 CalculateScan`Data`InternetTimeZoneData`,
 CalculateScan`Data`InternetTimeZoneDataLists`,
 CalculateScan`Data`InternetTimeZoneDataLists2`,
 CalculateScan`Data`InternetTimeZoneDataLists2`Private`,
 CalculateScan`Data`InternetTimeZoneDataLists`Private`,
 CalculateScan`Data`InternetTimeZoneData`Private`,
 CalculateScan`Packages`Get1DPolarPlotRange`,
 CalculateScan`Packages`Get1DPolarPlotRange`Private`,
 CalculateScan`Packages`Get2DRange`,
 CalculateScan`Packages`Get2DRange`Private`,
 CalculateScan`Packages`Get3DRange`,
 CalculateScan`Packages`Get3DRange`Private`,
 CalculateScan`UnitConversionFunctions`,
 CalculateScan`UnitConversionFunctions`Private`, CalculateScan`UnitScanner`,
 CalculateScan`UnitScanner`Private`, CalculateUnits`UnitCommonSymbols`,
 CalculateUnits`UnitCommonSymbols`Private`, CalculateUnits`UnitTable`,
 CalculateUnits`UnitTable`Private`, CalculateUtilities`AlgorithmUtilities`,
 CalculateUtilities`AlgorithmUtilities`Private`,
 CalculateUtilities`DataExposureUtilities`,
 CalculateUtilities`DataPaclets`CalculateWebServices`,
 CalculateUtilities`FormatUtilities`Private`,
 CalculateUtilities`NumberUtilities`Private`,
 CalculateUtilities`StringUtilities`Private`,
 CalculateUtilities`SuggestPlotRanges`,
 CalculateUtilities`SuggestPlotRanges`Private`,
 CalculateUtilities`TextUtilities`Private`,
 CalculateUtilities`UserVariableUtilities`,
 CalculateUtilities`UserVariableUtilities`Private`, Calendar`, Calendar`Legacy`,
 CCodeGenerator`, CCompilerDriver`, Charting`, Charting`CommonDump`,
 Charting`ParserDump`, Charting`Private`, CloudObject`Private`, CloudSystem`,
 CloudSystem`Private`, ClusterAnalysis`FindClusters`, Combinatorica`Private`,
 Compile`, CompileDefinition`Private`, CompiledFunctionTools`, Compiler`,
 ComplexAnalysis`, ComputationalGeometry`, ComputationalGeometry`Dump`,
 ComputationalGeometry`Methods`, ComputationalGeometry`Surface`,
```
ComputerArithmetic`, Conditional`, Control`, Control`Conxns`, Control`Delay`,

Control`DEqns`, Control`DiffGeom`, Control`Misc`, Control`NCS`, Control`Patterns`, Control`PCS`, Control`PID`, Control`PlotUtilities`, Control`PolePlace`, Control`Sim`, ControlSystems`, Control`Typesetting`, Control`Utilities`, Conversion`, Convert`TeX`, CUDAInformation`, CUDALink`, Data`, Database`, DatabaseLink`, DatabaseLink`Information`, DataPaclets`, DataPaclets`CalendarDataDump`, DataPaclets`ColorData`, DataPaclets`ColorDataDump`, DataPaclets`CommonDump`, DataPaclets`Dictionary`, DataPaclets`FinancialDataDump`, DataScience`Procedures`Compatibility`, DataScience`Utils`Lists`, DataScience`Utils`Patterns`, DataScience`Utils`Predicates`, Dataset`, DateAndTime`, Debug`, Debugger`, Deconvolve`, Developer`, DeviceAPI`BuildUtilities`, DeviceFramework`, Devices`, Devices`Audio`, Devices`Developer`, Devices`DeviceAPI`DeviceDump`, Devices`DeviceAPI`DeviceDump`DumpDump`, DifferentialEquations`InterpolatingFunctionAnatomy`, Discrete`, Discrete`DivisorSumDump`, Discrete`FourierFunctionsDump`, DiscreteMath`DecisionDiagram`, Documentation`, DragAndDrop`, DrawPolarAxes`, DSolve`, DSolve`DSolveToNDSolveDump`, DynamicChart`, DynamicDump`, ElisionsDump`, Embedded`, EntityFramework`, EntityFramework`Private`, EquationalLogic`, EquationalLogic`Private`, EquationTrekker`, ErrorBarPlots`, Experimental`, Experimental`NumericalFunction`, Explore`, ExternalService`, ExternalService`MailSettings`, ExternalService`Security`, ExternalService`URIToolsDump`, ExternalService`Utilities`, Extras`, Factor`, FE`, FE`PredictiveInterfaceDump`, FE`Private`, FEPrivate`, FileFormatDump`, Finance`FinancialDerivativeDump`, Finance`Solvers`, FindMinimum`, FindRoot`, FiniteFields`, FittedModels`, FittedModels`FittedModelDump`, FittedModels`FittedModelDump`Private`, FittedModels`FittedModelsCommonDump`, FittedModels`GLMDump`, FittedModels`LinearFitDump`, FittedModels`NonlinearFitDump`, Format`, FormulaData`Private`, FourierSeries`, FrontEnd`, FrontEnd`Private`, FrontEnd`WolframCloud`, FunctionApproximations`, GenerateConditions`, GeoGraphics`, GeometricFunctions`, GeometricFunctions`BernsteinBasis`, GeometricFunctions`BSplineBasis`, GeometricFunctions`CardinalBSplineBasis`, Geometry`, Geometry`BSPTree`, Geometry`Developer`, Geometry`Mesh`, Geometry`Spatial`, GIS`, GIS`DMSDump`, Global`, GraphComputation`, GraphComputation`GraphCoversDump`, Graphics`, GraphicsArray`, Graphics`Glyphs`, Graphics`Glyphs`GlyphsDump`, Graphics`GraphicsGridDump`, Graphics`Legacy`, Graphics`ListParserDump`, Graphics`MapPlotDump`, Graphics`Mesh`, Graphics`Mesh`Developer`, Graphics`Mesh`FEM`, Graphics`Mesh`SoS`, Graphics`PerformanceTuningDump`, Graphics`PolygonUtils`, Graphics`PolygonUtils`Developer`, Graphics`Region`, Graphics`Units`, GraphUtilities`, GridDump`, GroebnerBasis`, GroebnerBasis`GroebnerWalk`, GroebnerGCD`, GroupTheory`GroupCountFunctionsDump`, GroupTheory`PermutationGroups`, GroupTheory`PermutationGroupsDump`, GroupTheory`PermutationGroups`Private`, GroupTheory`Symmetries`, GroupTheory`Tools`, HierarchicalClustering`, Histogram`, Histograms`, Holonomic`, Holonomic`Developer`, Holonomic`Private`, HTTPClient`, HTTPClient`CURLInfo`, HTTPClient`CURLInfo`Private`, HTTPClient`CURLLink`, HTTPClient`CURLLink`Private`, HTTPClient`OAuth`Private`, HTTPClient`Private`, HypergeometricLogDump`, HypothesisTesting`, Image`, Image`ColorOperationsDump`, Image`CompositionOperationsDump`, Image`ExternalOCRDump`, Image`FilteringDump`, Image`HDRImageProcessingDump`, Image`ImageDump`, Image`ImportExportDump`, Image`ITK`, Image`LocalProcessingDump`, Image`MatricesDump`, Image`MeasurementsDump`, Image`MorphologicalOperationsDump`, Image`PatternRecognitionDump`, Image`RegistrationDump`, Image`SegmentationDump`, Image`SpatialOperationsDump`, Image`StatisticalDescriptionsDump`, ImageTransformation`, Image`TransformsDump`, IMAQ`, IMAQ`Driver`, IMAQ`Utilities` ImportExport`, ImportExport`Encodings`, ImportExport`FileUtilities`, ImportExport`Private`, Inpaint`, Integrate`, Integrate`Elliptic`, Integrate`ImproperDump`, Integrate`NLtheoremDump`, Internal`, Internal`BernoulliB`, Internal`FunctionExpand`, Internal`HypergeometricPFQ`, Internal`Integrate`, Internal`MWASymbols`, Internal`ProcessEquations`, java`util`GregorianCalendar`, JLink`, JLink`Information`, JSONTools`, Language`, Legending`, Legending`LegendDump`, LibraryLink`, Limit`, LinearAlgebra`, LinearAlgebra`BLAS`, LinearAlgebra`DeconvolveDump`, LinearAlgebra`Fourier`, LinearAlgebra`Implementations`, LinearAlgebra`Internal`, LinearAlgebra`LAPACK`, LinearAlgebra`LinearSolve`, LinearAlgebra`MatrixExp`, LinearAlgebra`Private`, LinearRegression`, Manipulate`, Manipulate`Dump`, MarkovProcesses`,

MathLink`, MathLink`Information`, MatrixFunction`, MatrixLoq`, MatrixPower`, MatrixSqrt`, Method`, MLFS`, MultivariateResultant`, MUnit`, MUnit`Package`, Music`, NDSolve`, NDSolve`Chasing`, NDSolve`Chasing`Implementation`, NDSolve`EventLocator`, NDSolve`FEM`, NDSolve`FEM`FEMErrorCheckingDump`, NDSolve`FEM`ShapeFunctionsDump`, NDSolve`FiniteDifferenceDerivativeFunction`, NDSolve`MethodOfLines`, NDSolve`MultistepDump`, NDSolve`Newton`, NDSolve`ProcessEquations`, NDSolve`Shooting`Implementation`, NDSolve`StateData`, NETLink`, NETLink`Information`, Network`GraphPlot`, NIntegrate`, NIntegrate`OscNInt`, NMinimize`, NotebookCompatibility`, NotebookTemplating`, NotebookTools`, NotebookTools`ControlsDump`, NotebookTools`UtilitiesDump`, NProduct`, NRoots`, NRoots`Private`, NSolve`, NSum`, NumberTheory`, NumberTheory`AESDump`, NumberTheory`DirichletFunctionsDump`, NumberTheory`NumberTheoryFunctionsDump`, NumberTheory`PrimePowerQDump`, NumberTheory`RamanujanTauDump`, NumberTheory`RandomPrimeDump`, NumberTheory`SquareFreeQDump`, NumberTheory`SquaresRDump`, NumericalCalculus`, NumericalDifferentialEquationAnalysis`, NumericalMath`, OpenCLInformation`, OpenCLLink`, Optimization`, Optimization`FindFit`, Optimization`LinearProgramming`, Optimization`LinearProgramming`Private`, Optimization`LineSearch`, Optimization`MPSData`, OutputSizeLimit`, OutputSizeLimit`Dump`, Package`, PacletManager`, PacletManager`Collection`Private`, PacletManager`Documentation`Private`, PacletManager`Extension`Private`, PacletManager`Information`, PacletManager`LayoutDocsCollection`Private`, PacletManager`Manager`Private`, PacletManager`MemoryCollection`Private`, PacletManager`Package`, PacletManager`Packer`Private`, PacletManager`Paclet`Private`, PacletManager`Private`, PacletManager`Services`Private`, PacletManager`Utils`Private`, PacletManager`Zip`Private`, PacletTools`, Parallel`Debug`, Parallel`Developer`, Parallel`Information`, Parallel`Palette`, Parallel`Palette`Private`, Parallel`Private`, Parallel`Settings`, Parallel`Static`, Periodic`, Periodic`PeriodicFunctionDump`, Periodic`PeriodicWavesDump`, Periodic`Private`, Periodic`Private`PeriodicToolsDump`, PhysicalConstants`, PlanetaryAstronomy`, PlanetaryAstronomy`Private`, PlotLegends`, Predictions`, Predictions`Private`, PredictionStartupDump`, PredictiveInterface`, PredictiveInterfaceDump`, PredictiveInterfaceLoader`Private`, Private`, Product`, Quantifier`, QuantityUnits`, QuantityUnits`Private`, Quaternions`, Random`, Random`Private`, RandomProcesses`, RandomProcesses`Library`, RandomProcesses`MarkovChainDump`, RandomProcesses`MarkovProcessUtilities`, RandomProcesses`Simulation`, RandomProcesses`TimeSeriesCommon`, RandomProcesses`Utilities`, RandomProcesses`Utilities`BuildTimeUtilitiesDump`, Reduce`, Region`, Region`Mesh`, Region`Mesh`Utilities`, Region`Private`, RegressionCommon`, RegularChains`Private`, Reliability`Library`, ResonanceAbsorptionLines`, ResourceLocator`, ResourceLocator`Private`, RLink`, RomanNumerals`, RootReduce`Private`, RootsDump`, RSolve`, RuntimeTools`, RuntimeTools`Dump`, Semantic`AmbiguityDump`, Semantic`PLIDump`, SequenceLimit`, Series`Private`, Signal`, Signal`FilterDesignDump`, Signal`FilteringDump`, Signal`FiltersDump`, Signal`Utils`, SimilarityScoreMatrices`, Simplify`, SimplifyDump`, Simplify`Private`, Solve`, Sound`, SparseArray`, SparseArray`Private`, SparseArray`SparseBlockArray`, SpecialFunctions`, SpecialFunctions`Private`, Splines`, StandardAtmosphere`, StatisticalPlots`, Statistics`, Statistics`Compatibility`, Statistics`CoxModelFitDump`, Statistics`CoxModelFitDump`Private`, Statistics`CoxModelFitDump`Private`\$ExportedSymbolse`, Statistics`DataDistributionUtilities`, Statistics`HypothesisTestingUtilitiesDump`, Statistics`HypothesisTestingUtilitiesDump`Private`, Statistics`Library`, Statistics`MomentOperationsDump`, Statistics`MomentOperationsDump`Private`, Statistics`QuantityUtilities`, Statistics`SurvivalAnalysisTools`, Statistics`SurvivalDistributionDump`, Statistics`SurvivalModelFitDump`, Statistics`SurvivalModelFitDump`Private`, Statistics`SurvivalModelFitDump`Private`\$ExportedSymbolse`, Statistics`Utilities`, StochasticCalculus`, StringPattern`, StringPattern`Dump`, StringPattern`Lexer`, StructuredArray`, StructuredArray`StructuredArrayDump`, StructureDetection`, StyleManager`, Sum`, SurfaceGraphics`, SurfaceGraphics`Methods`, SymbolicC`, SymbolicTensors`, SymbolicTensors`SymbolicTensorsDump`, System`, System`BarChartDump`, System`BarnesDump`, System`BarnesDump`Private`,

```
System`BinaryReadDump`, System`ClebschGordanDump`, System`CompileDump`,
 System`ComplexDynamicsDump`, System`ComplexExpand`,
 System`ComplexExpandDump`, System`Convert`BitmapDump`,
 System`Convert`CommonDump`, System`Convert`CSSDump`,
 System`ConvertersDump`, System`ConvertersDump`Utilities`,
 System`ConvertersDump`Utilities`Private`, System`Convert`HTMLDump`,
 System`Convert`MathMLDump`, System`Convert`MovieDump`,
 System`Convert`NewickDump`, System`Convert`TableDump`, System`Convert`TeXDump`,
 System`Convert`TeXImportDump`, System`Convert`TextDump`, System`CrossDump`,
 System`DateObjectDump`, System`DateStringDump`, System`DiscretePlotDump`,
 System`Dump`, System`Dump`CommonPatterns`, System`Dump`GeoLocationDump`,
 System`Dump`IMAQDump`, System`Dump`ParameterValidation`,
 System`EllipticDump`, System`Environment`, System`ErrorBarsDump`,
 System`FEDump`, System`FibonacciDump`, System`FibonacciDump`Private`,
 System`FileExportListDump`, System`FourierTransformDump`,
 System`FunctionInterpolationDump`, System`FunctionZerosDump`,
 System`GatherDump`, System`GroebnerBasisDump`, System`HankelDump`,
 System`HarmonicNumberDump`, System`HypergeometricDump`,
 System`HypergeometricPFQDump`, System`InflationAdjust`Private`,
 System`InfoDump`, System`InputOutput`, System`InstanceDump`,
 System`IntegerPartitionsDump`, System`InterpolatingFunction`,
 System`InverseFunctionDump`, System`KelvinDump`, System`LanguageEnhancements`,
 System`LaplaceTransformDump`, System`MeijerGDump`, System`NielsenDump`,
 System`NOfOptimizeDump`, System`NSolveDump`, System`Parallel`,
 System`PlotThemeDump`, System`PowerReduceDump`, System`PrepElemDump`,
 System`Private`, System`Private`charFuns`, System`ProtoPlotDump`,
 System`ReduceDump`, System`ReduceUtilsDump`, System`SeriesDump`,
 System`SphericalBesselDump`, System`StatisticalFunctionsDump`,
 System`StruveDump`, System`StruveDump`Private`,
 System`TransformationFunctionDump`, System`TrigToRadicalsDump`,
 System`TSolveDump`, System`Utilities`, System`WhittakerDump`,
 System`ZetaDerivativeDump`, t`, TableView`, Templating`, TemporalData`,
 TemporalData`Utilities`, TetGenLink`, Themes`, TimeZone`, TreeBrowse`,
 Typeset`, Units`, URLEncoder`, Utilities`URLTools`, ValueTrack`,
 VectorAnalysis`, VectorFieldPlots`, Visualization`, Visualization`Core`,
 Visualization`DiscontinuityDump`, Visualization`Interpolation`,
 Visualization`LegendsDump`, Visualization`Utilities`,
 Visualization`Utilities`OptionsDump`, Visualization`Utilities`ScalingDump`,
 Visualization`VectorFields`, Visualization`VectorFields`VectorFieldsDump<sup>`</sup>
 VLFeat`Private`, Wavelets`, Wavelets`LiftingFilter`, Wavelets`WaveletData`,
 Wavelets`WaveletListPlot`, Wavelets`WaveletPlot2D`, Wavelets`WaveletScalogram`,
 Wavelets`WaveletUtilities`, WebPredictions`, WebPredictions`Private`,
 WebServices`, WebServices`Information`, WolframAlphaClient`Private`,
 WorldPlot`, WrappersDump`, WSMLink`, WSTP`ServiceDiscovery`, XML`, XML`MathML`,
 XML`MathML`Symbols`, XML`NotebookML`, XML`Parser`, XML`RSS`, XML`SVG`}
a[1] = Pi
π
FunSer[func_, x_, n_] :=
Module[{i}, Sum[ a[i] func[i x], {i,1,n}]]
FunSer[Cos,x,5]
\pi \cos[x] + a[2] \cos[2x] + a[3] \cos[3x] + a[4] \cos[4x] + a[5] \cos[5x]FunSerm[func_, x_, n_] :=
Module[{i, a}, Sum[ a[i] func[i x], {i,1,n}]]
FunSerm[Cos,x,5]
a$22953[1] Cos[x] + a$22953[2] Cos[2 x] +a$22953[3] Cos[3 x] + a$22953[4] Cos[4 x] + a$22953[5] Cos[5 x]FunSerb[func_, x_, n_] :=
Block[{i, a}, Sum[ a[i] func[i x], {i,1,n}]]
```
System`BellDump`, System`BernoulliDump`, System`BesselParamDerivativesDump`,

#### **FunSerb[Cos,x,5]**

 $\pi \cos[x] + a[2] \cos[2x] + a[3] \cos[3x] + a[4] \cos[4x] + a[5] \cos[5x]$ 

# 22.3.4 A List of All Mathematica Commands

### **\$Version**

10.0 for Mac OS X x86 (64-bit) (December 4, 2014)

#### **In view of the above removals one must start the notebook anew !**

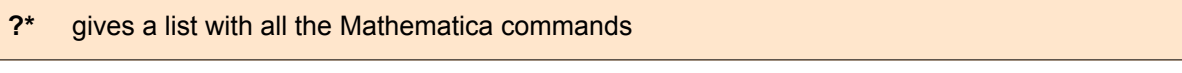

See yourself !

**? \***

**System`**

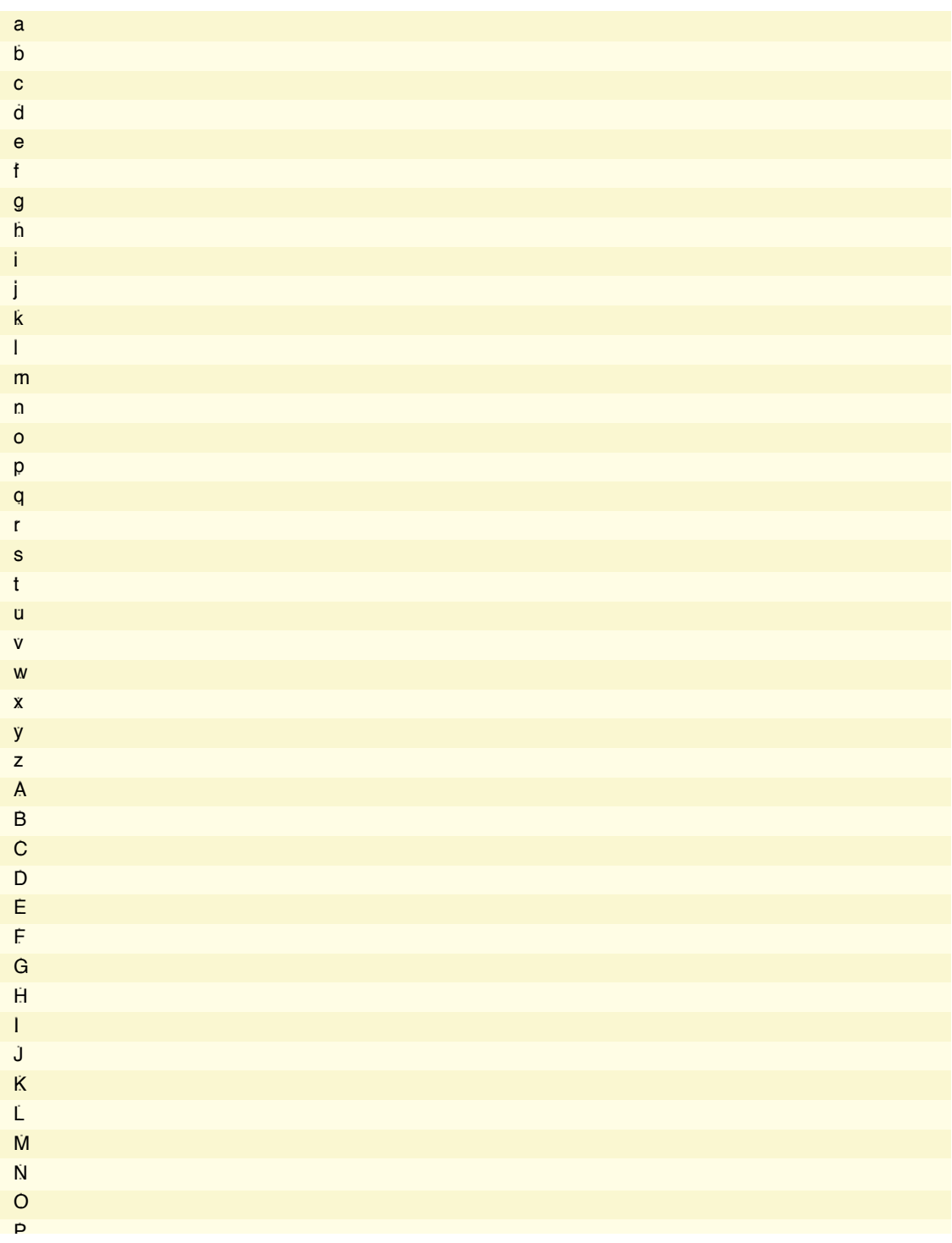

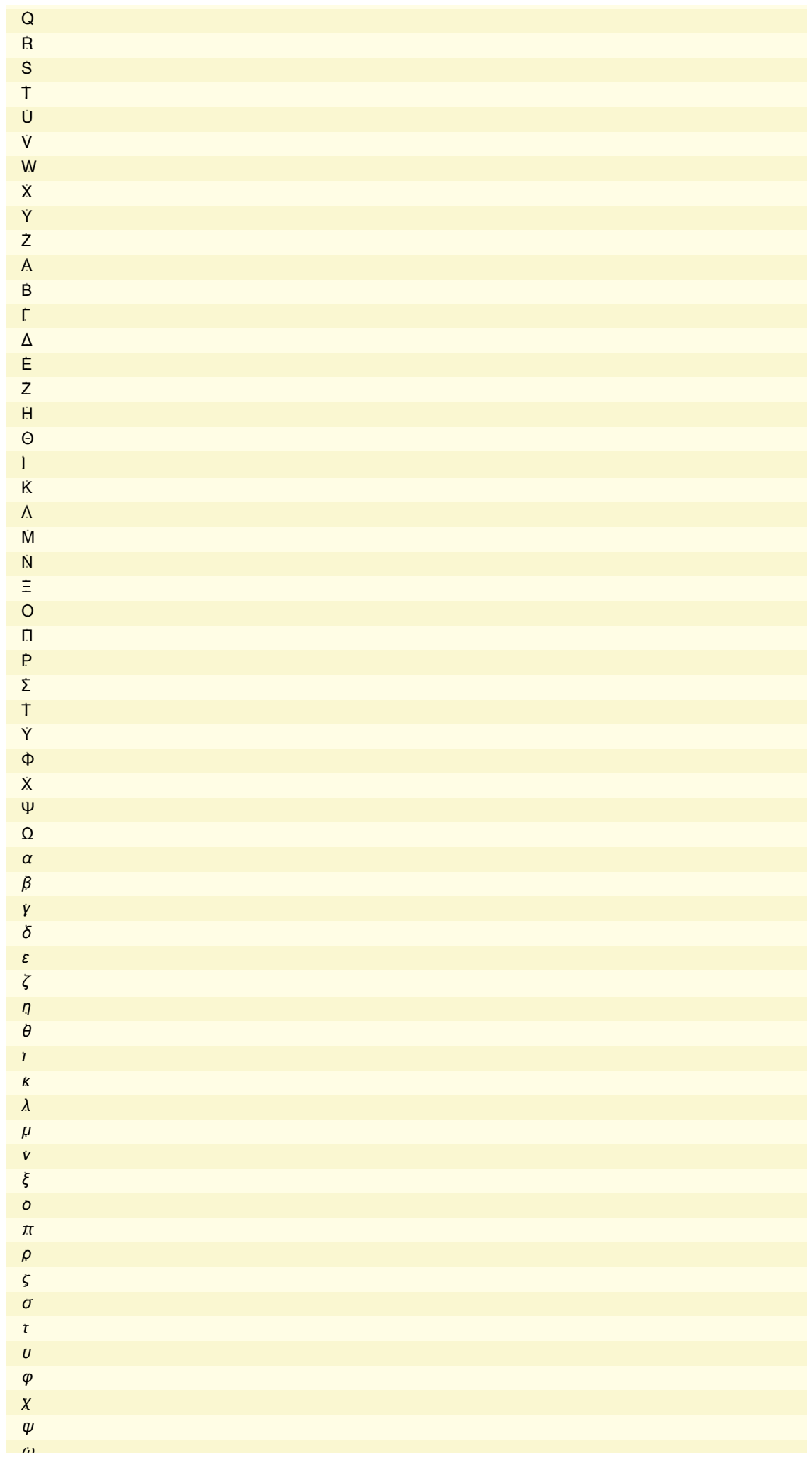

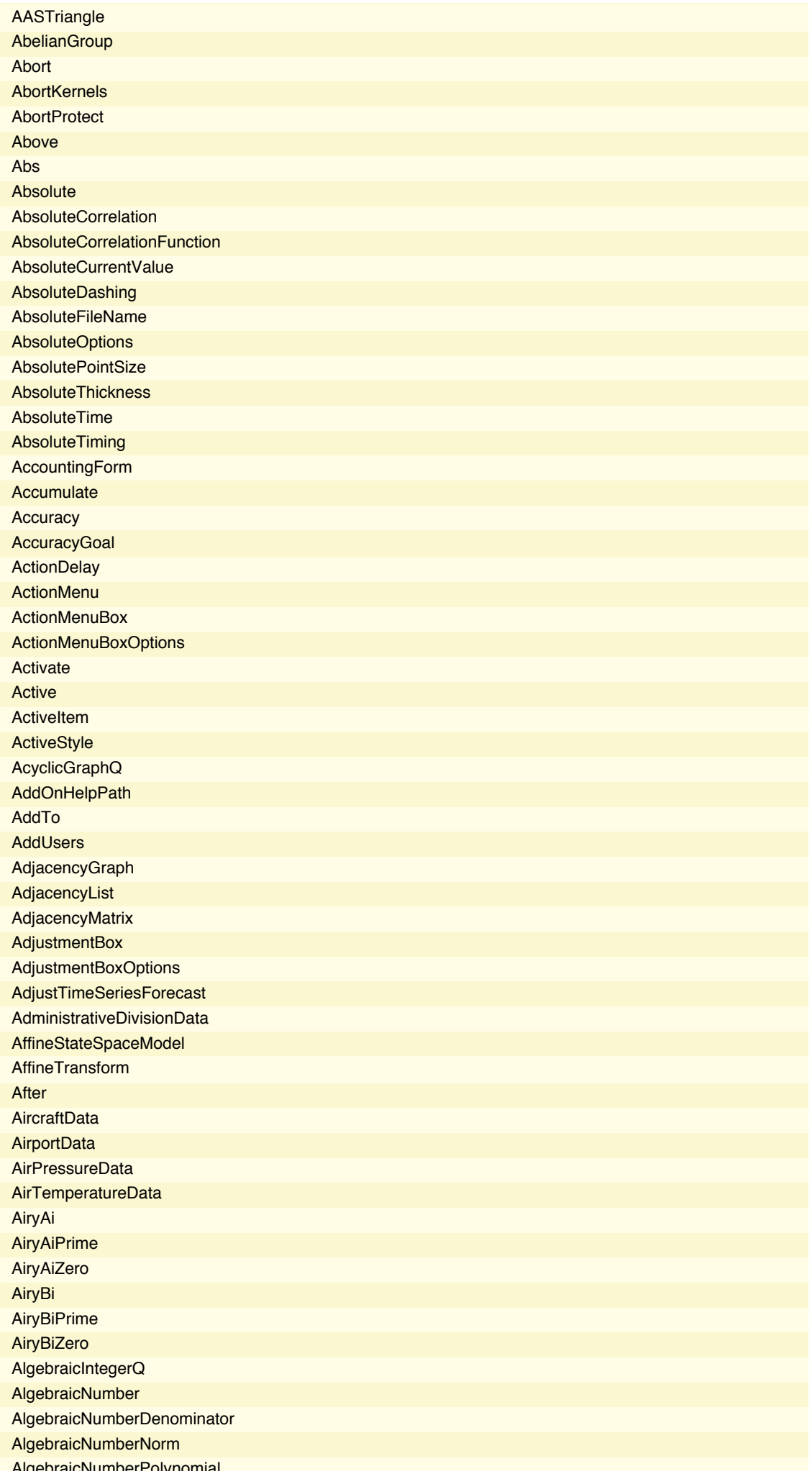

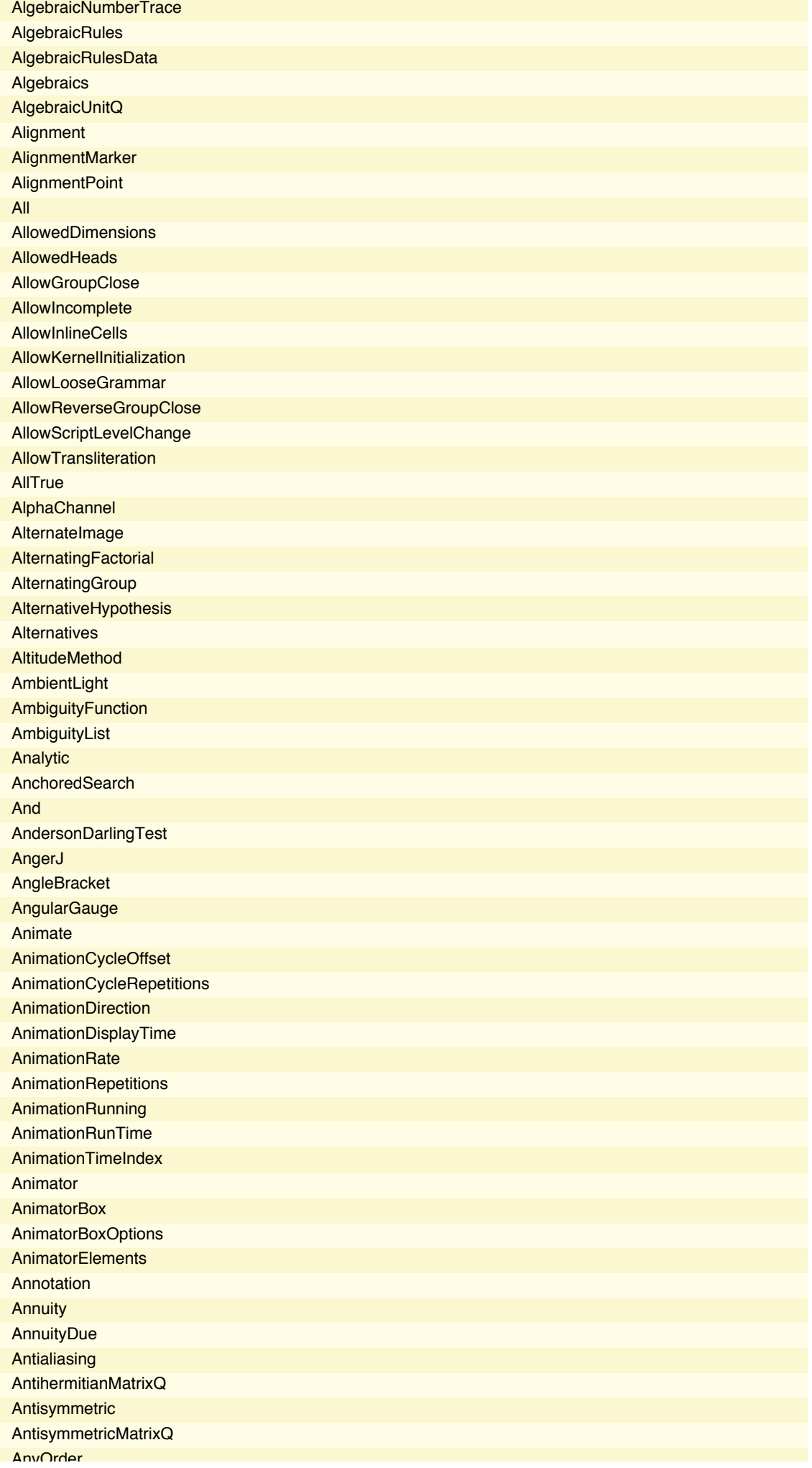

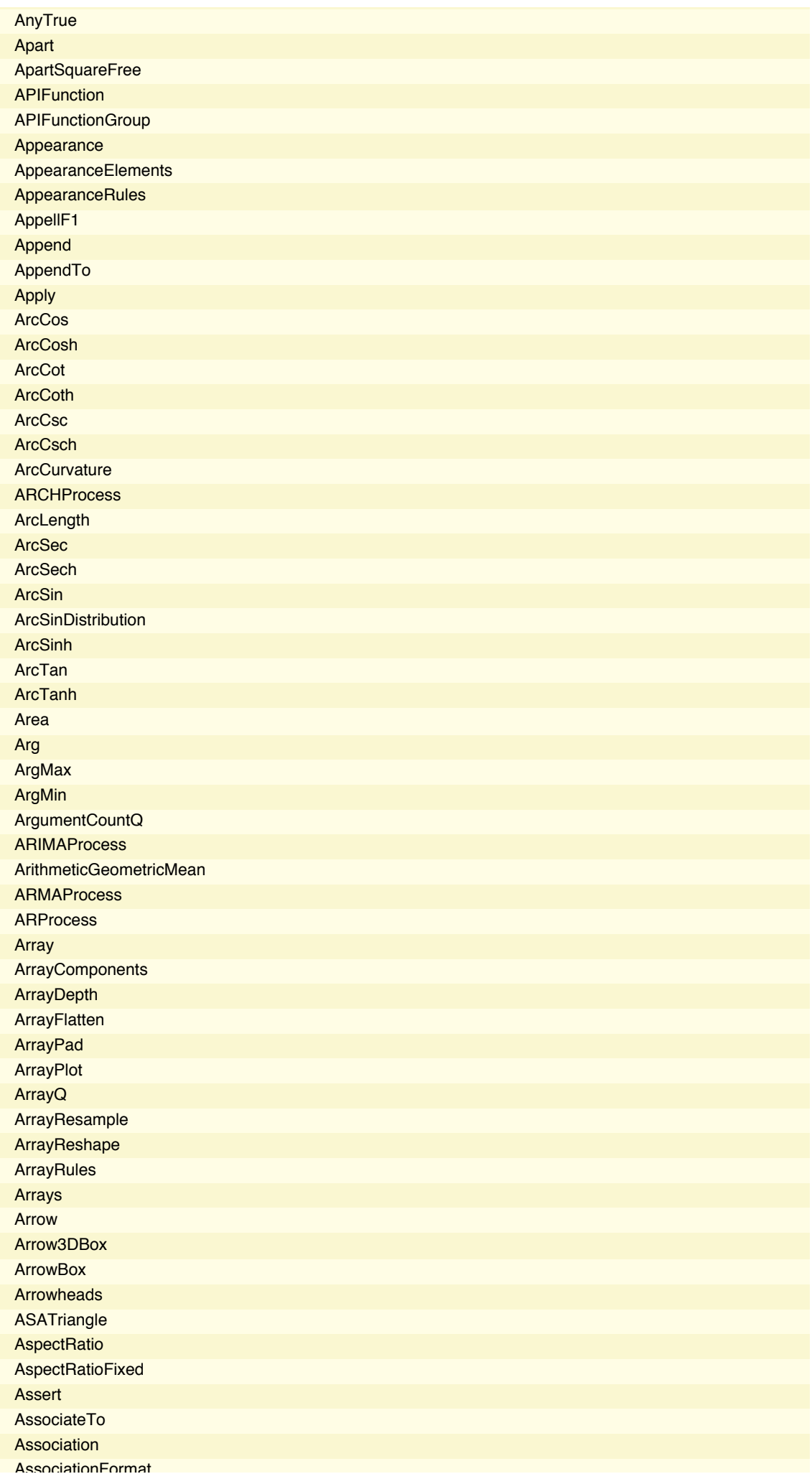

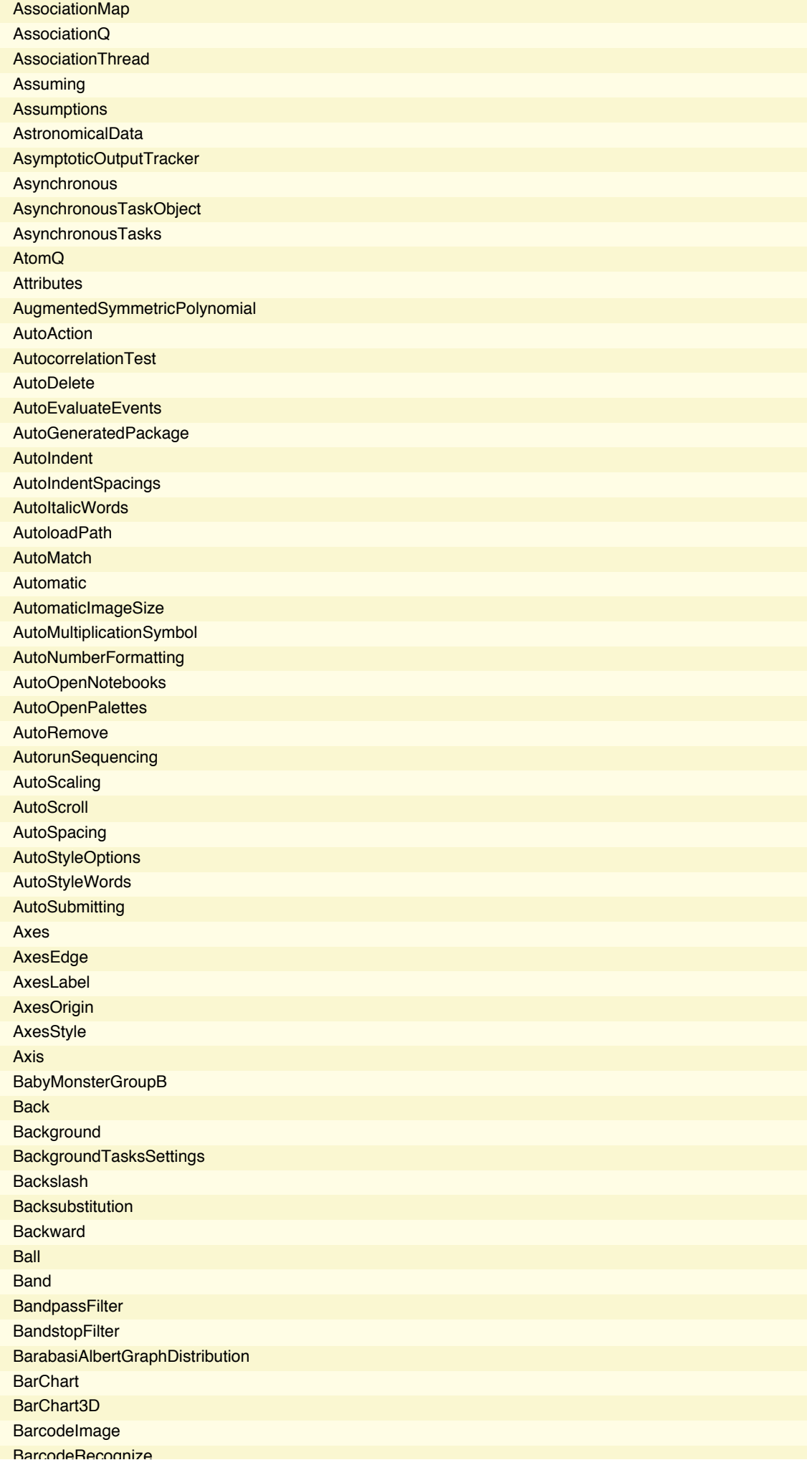

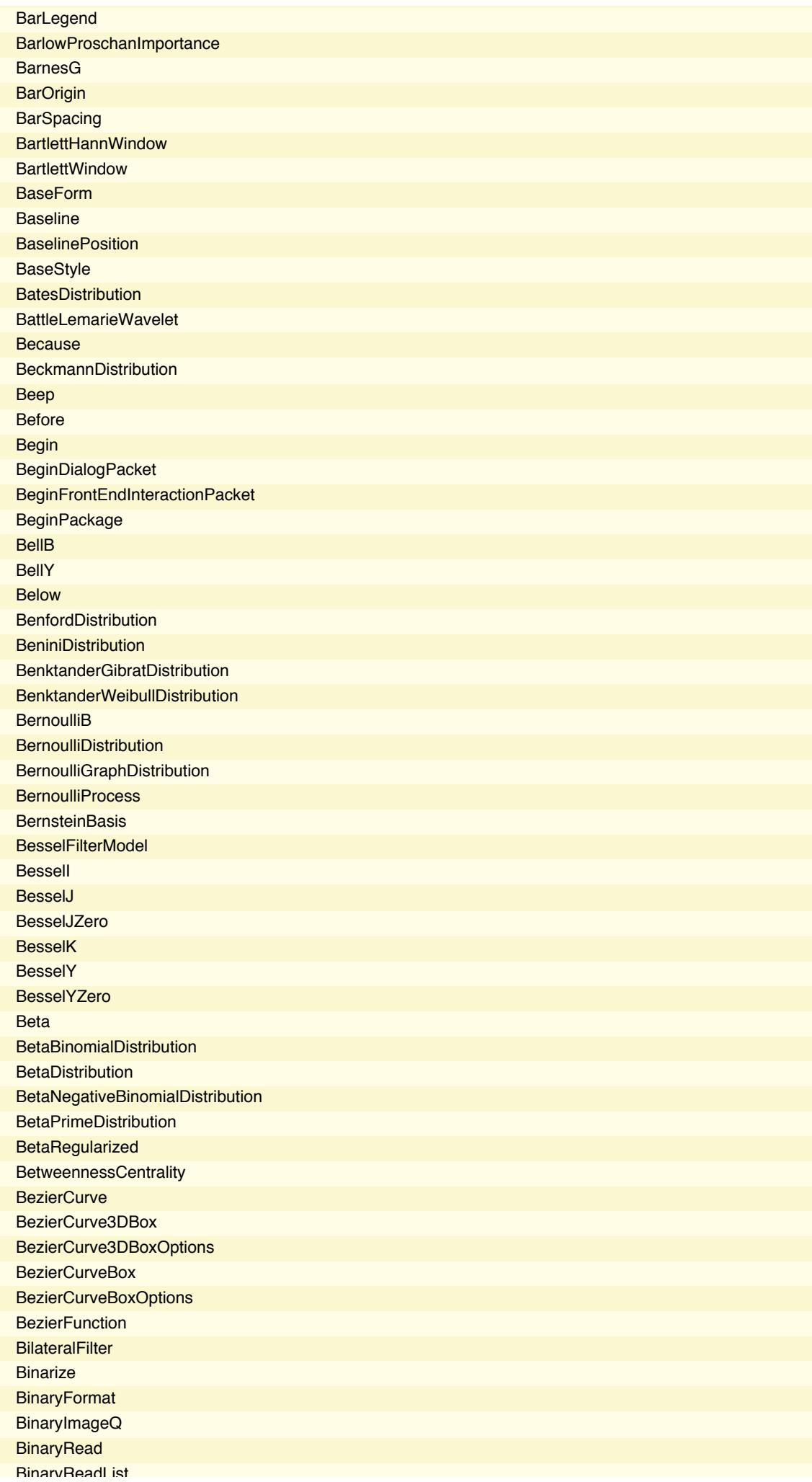

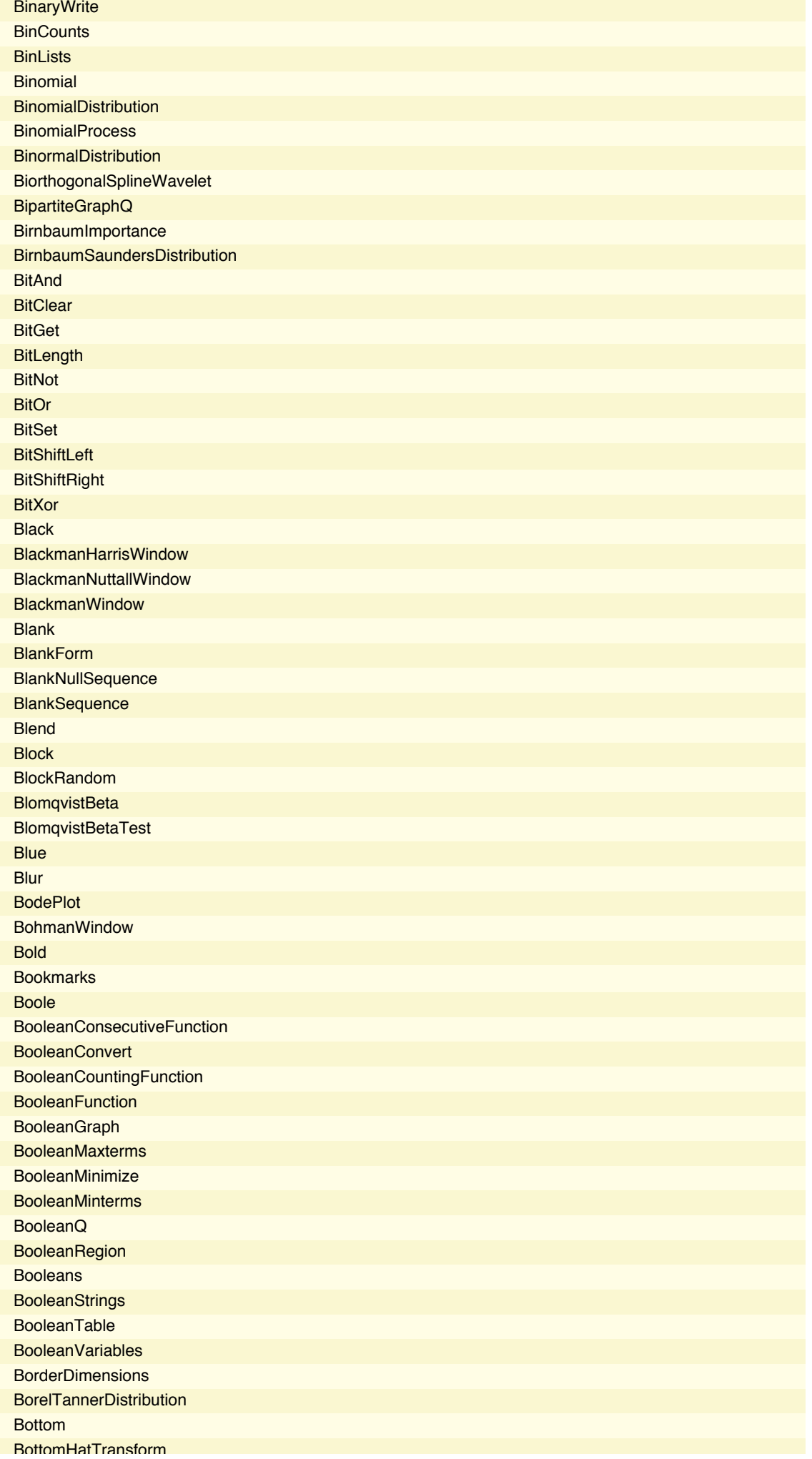

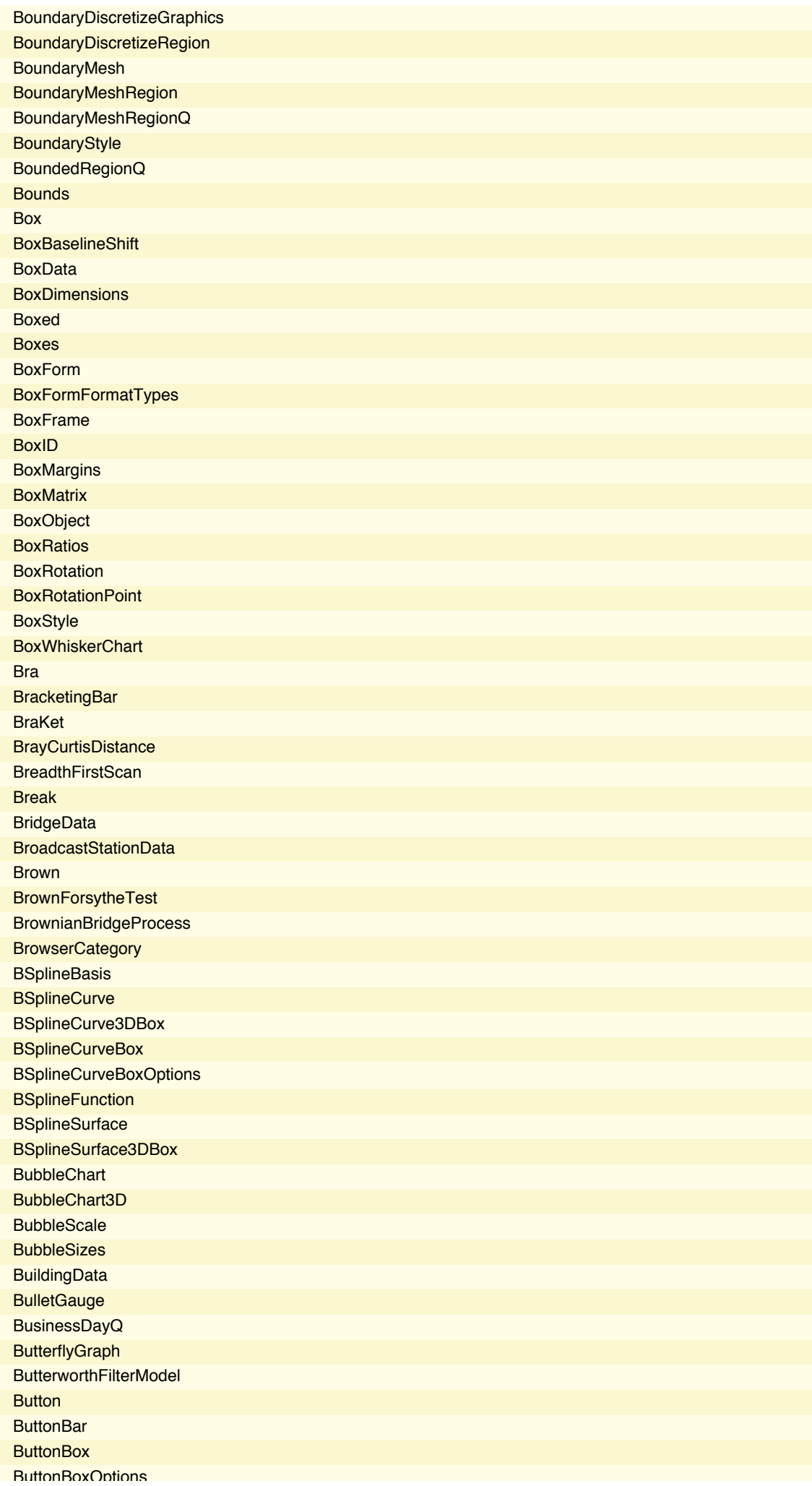

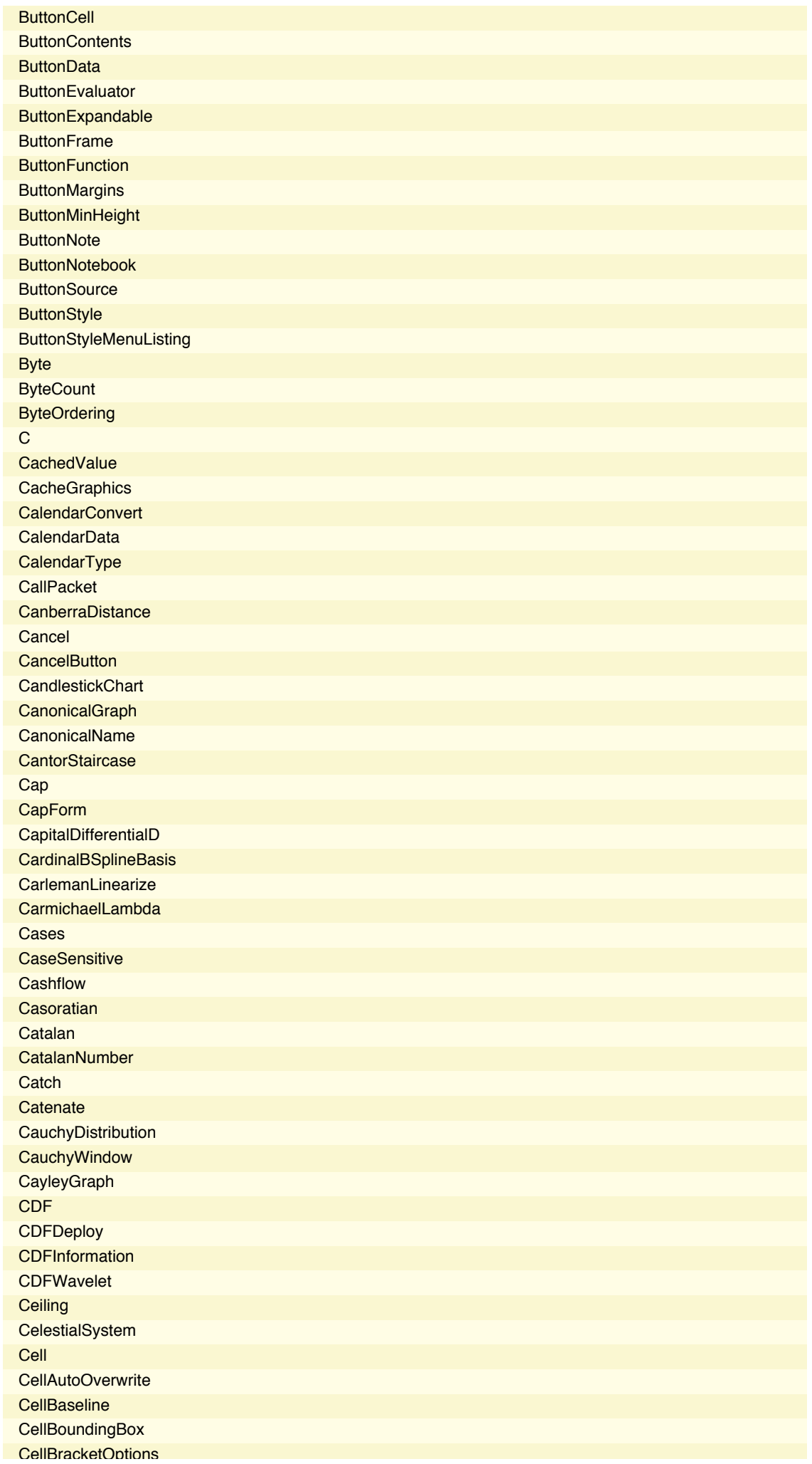

**CellChangeTimes CellContents CellContext CellDingbat CellDynamicExpression CellEditDuplicate** CellElementsBoundingBox **CellElementSpacings CellEpilog CellEvaluationDuplicate CellEvaluationFunction CellEventActions** CellFrame **CellFrameColor** CellFrameLabelMargins **CellFrameLabels CellFrameMargins CellGroup CellGroupData CellGrouping CellGroupingRules CellHorizontalScrolling CellID CellLabel** CellLabelAutoDelete **CellLabelMargins CellLabelPositioning CellMargins CellObject CellOpen CellPrint CellProlog** Cells **CellSize CellStyle CellTags CellularAutomaton CensoredDistribution Censoring Center CenterDot CentralMoment** CentralMomentGeneratingFunction **CForm** ChampernowneNumber **ChanVeseBinarize Character CharacterEncoding** CharacterEncodingsPath **CharacteristicFunction** CharacteristicPolynomial **CharacterRange Characters ChartBaseStyle** ChartElementData ChartElementDataFunction **ChartElementFunction ChartElements ChartLabels** 

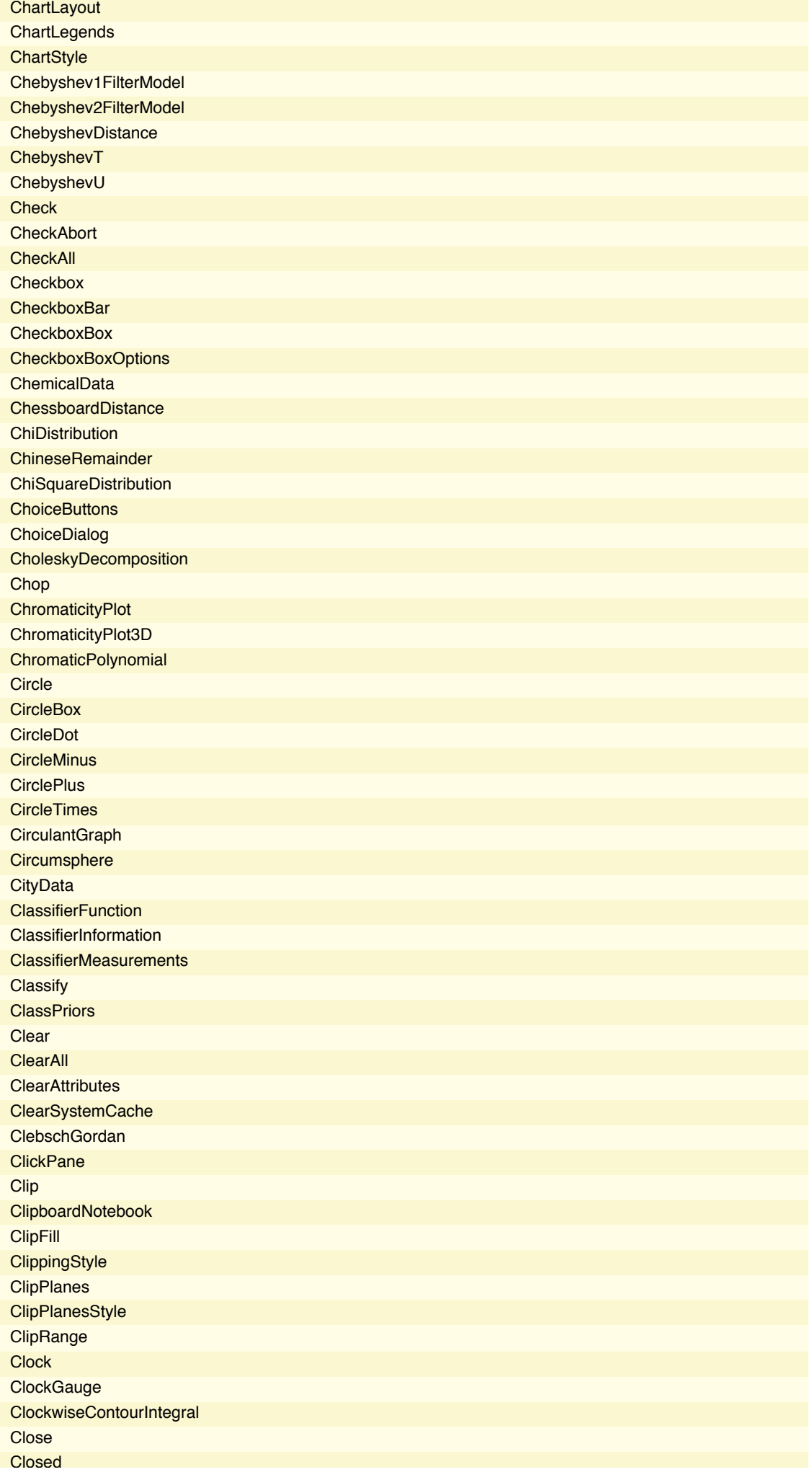

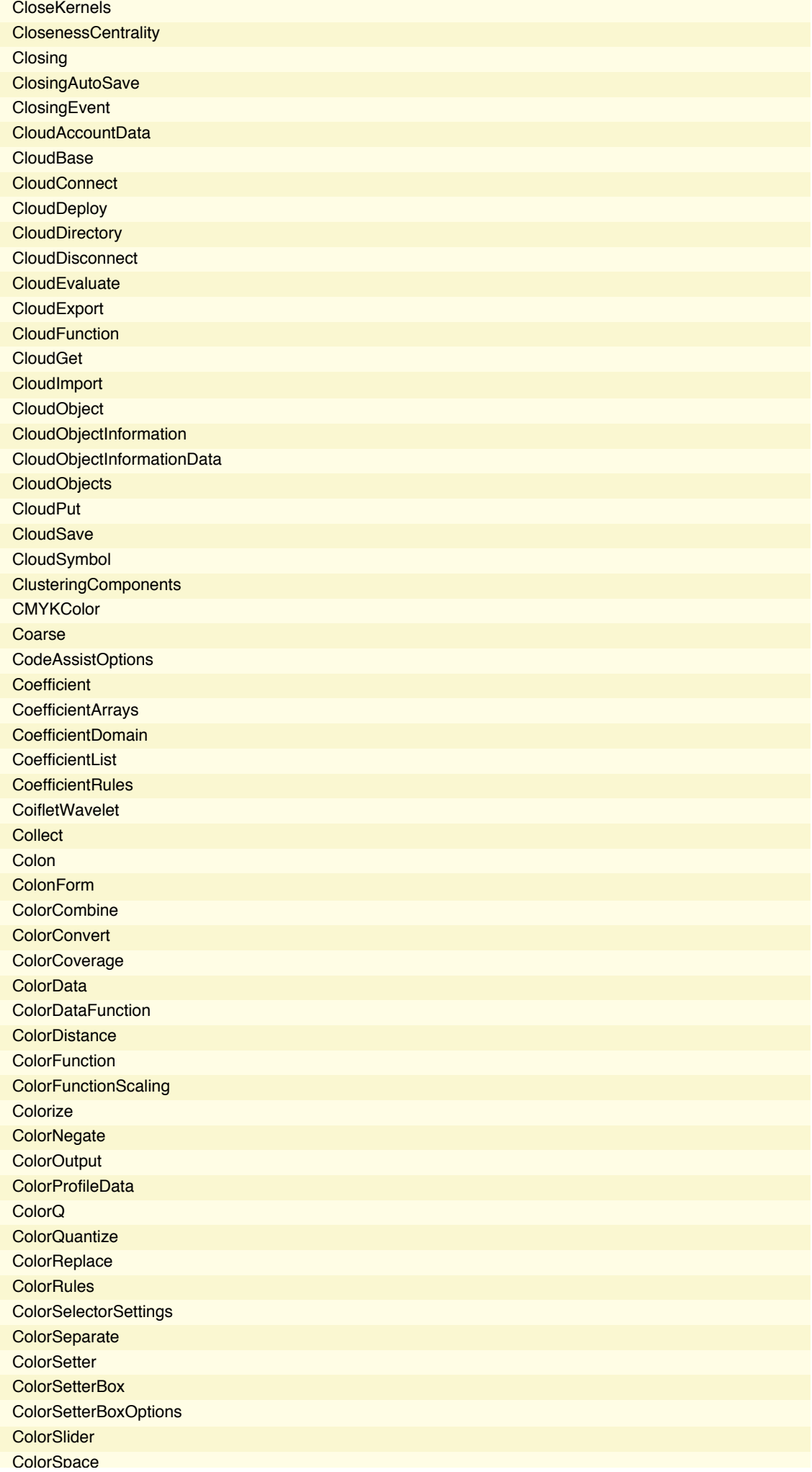

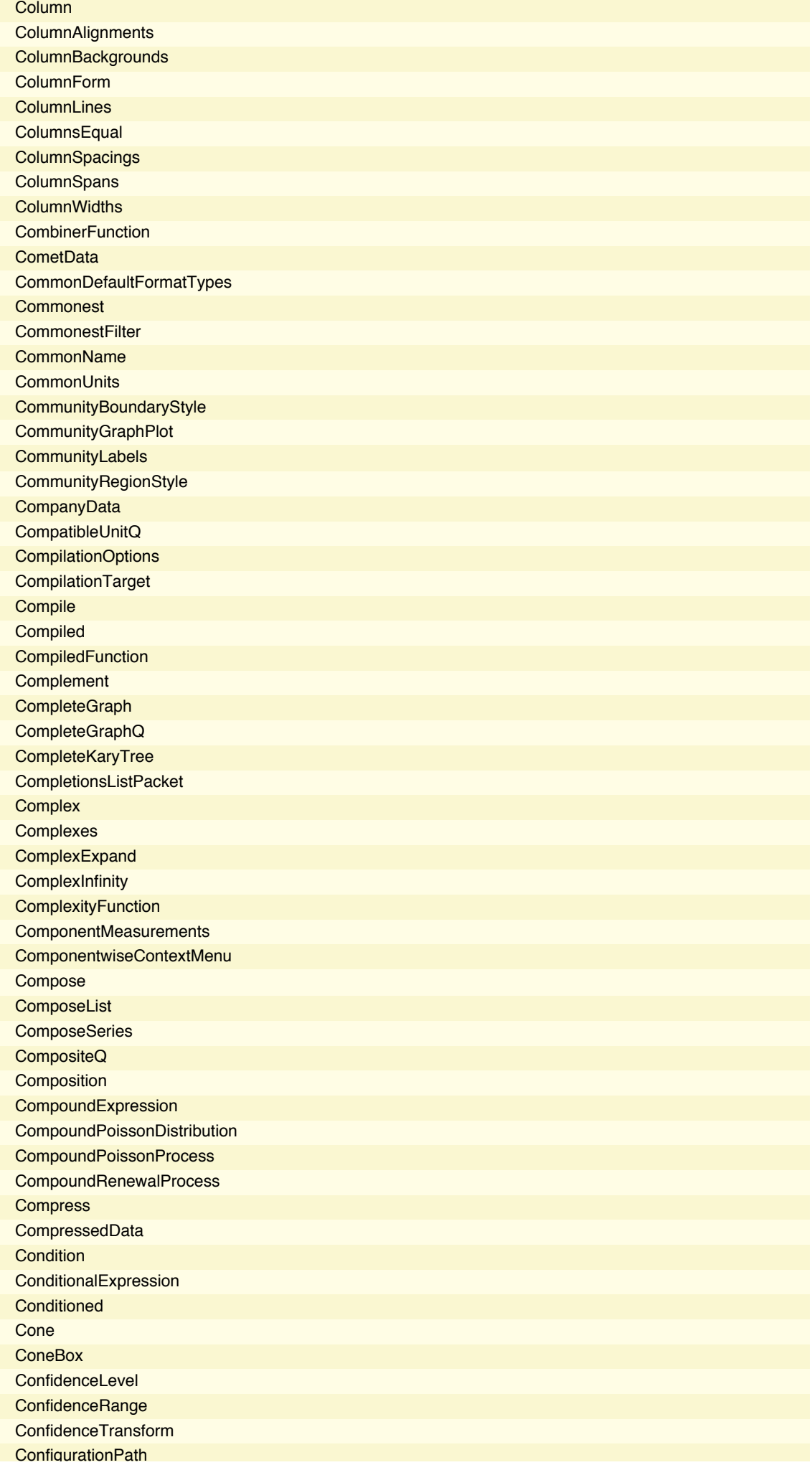

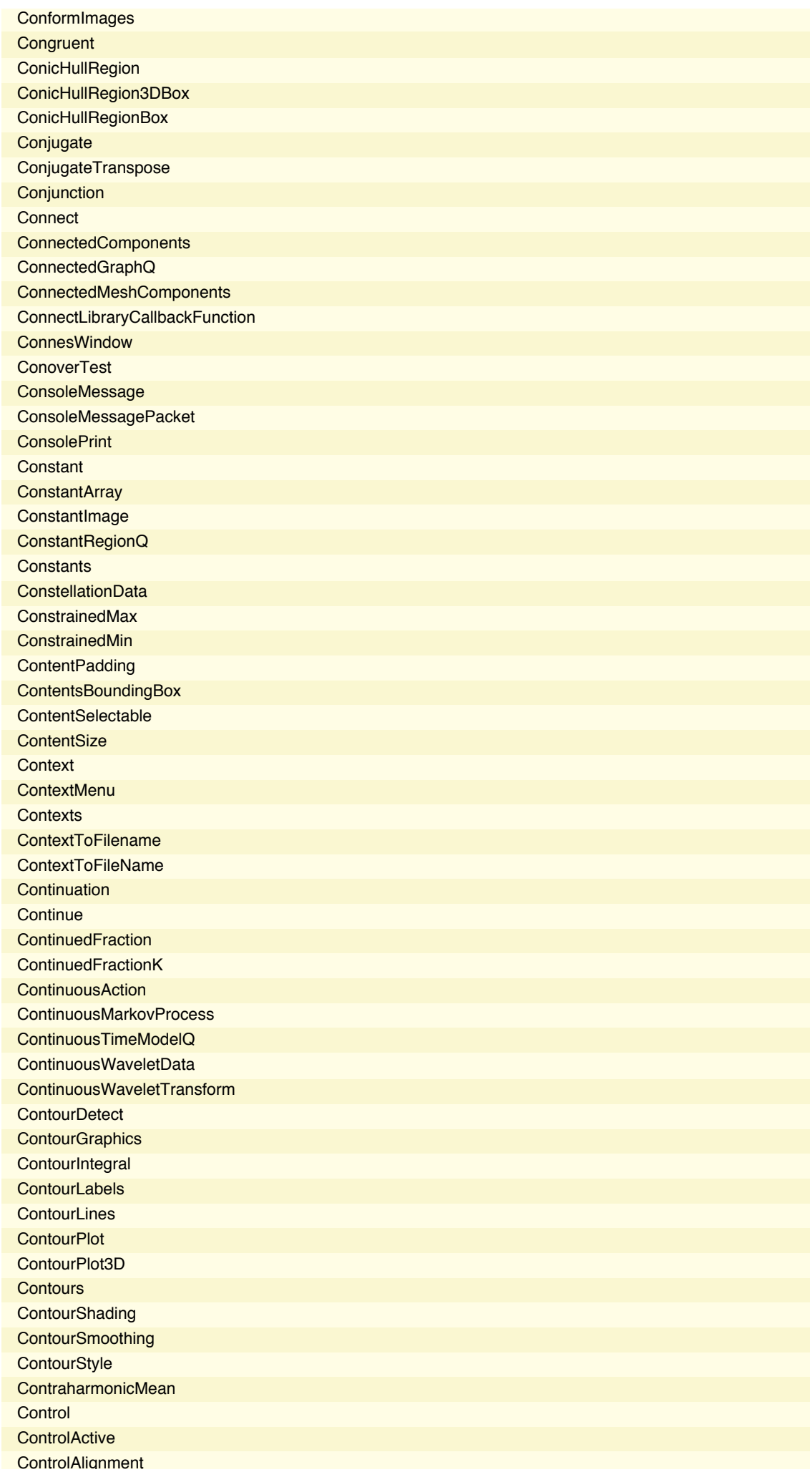
**ControllabilityGramian ControllabilityMatrix** ControllableDecomposition ControllableModelQ **ControllerDuration ControllerInformation ControllerInformationData ControllerLinking ControllerManipulate ControllerMethod ControllerPath ControllerState ControlPlacement ControlsRendering ControlType Convergents ConversionOptions ConversionRules** ConvertToBitmapPacket **ConvertToPostScript** ConvertToPostScriptPacket **ConvexHullMesh Convolve** ConwayGroupCo1 ConwayGroupCo2 ConwayGroupCo3 CoordinateChartData CoordinatesToolOptions CoordinateTransform CoordinateTransformData CoprimeQ **Coproduct CopulaDistribution** Copyable **CopyDirectory CopyFile** CopyTag **CopyToClipboard CornerFilter CornerNeighbors Correlation CorrelationDistance CorrelationFunction CorrelationTest Cos** Cosh **CoshIntegral CosineDistance CosineWindow CosIntegral Cot Coth** Count **CountDistinct CountDistinctBy CounterAssignments CounterBox CounterBoxOptions** CounterClockwiseContourIntegral

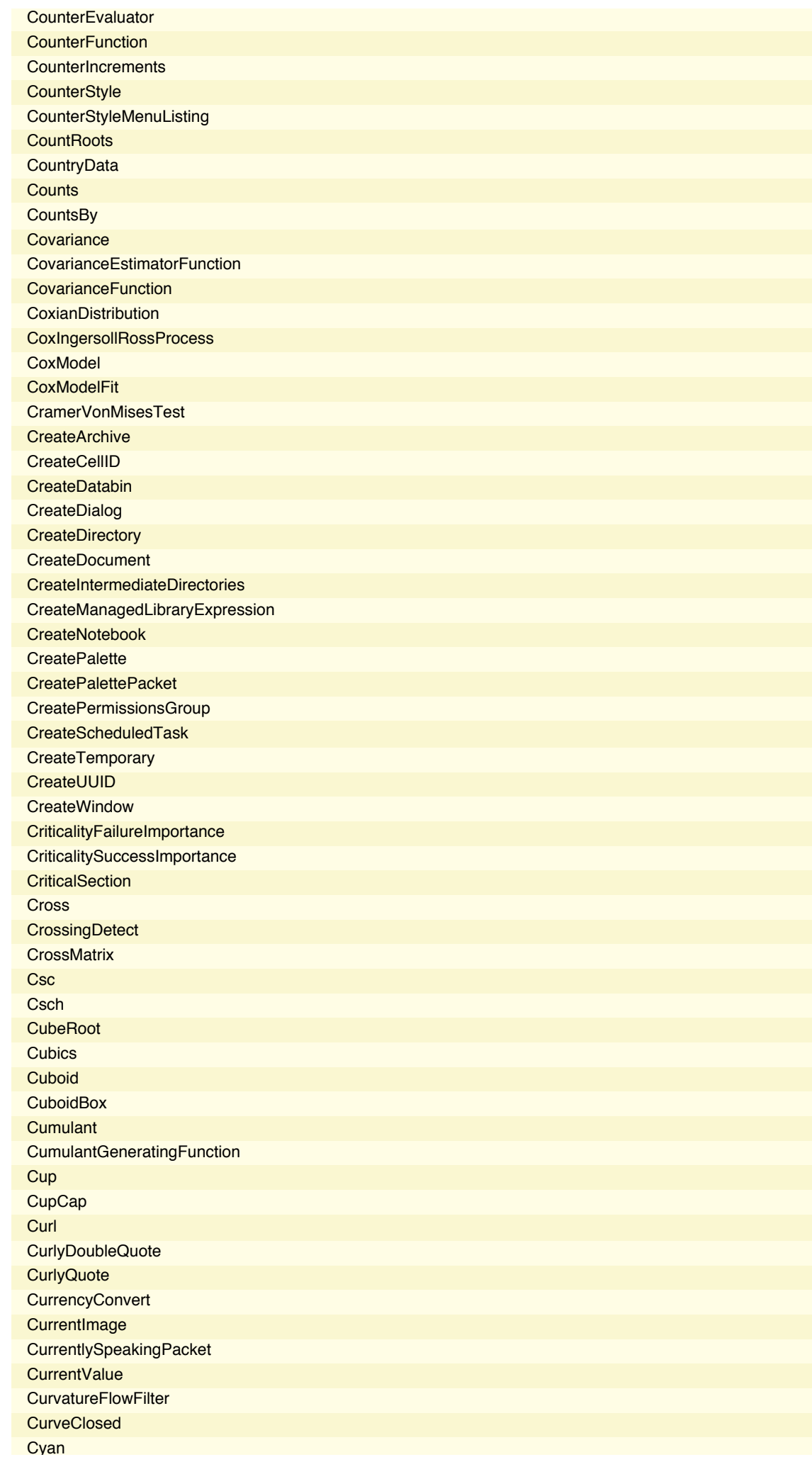

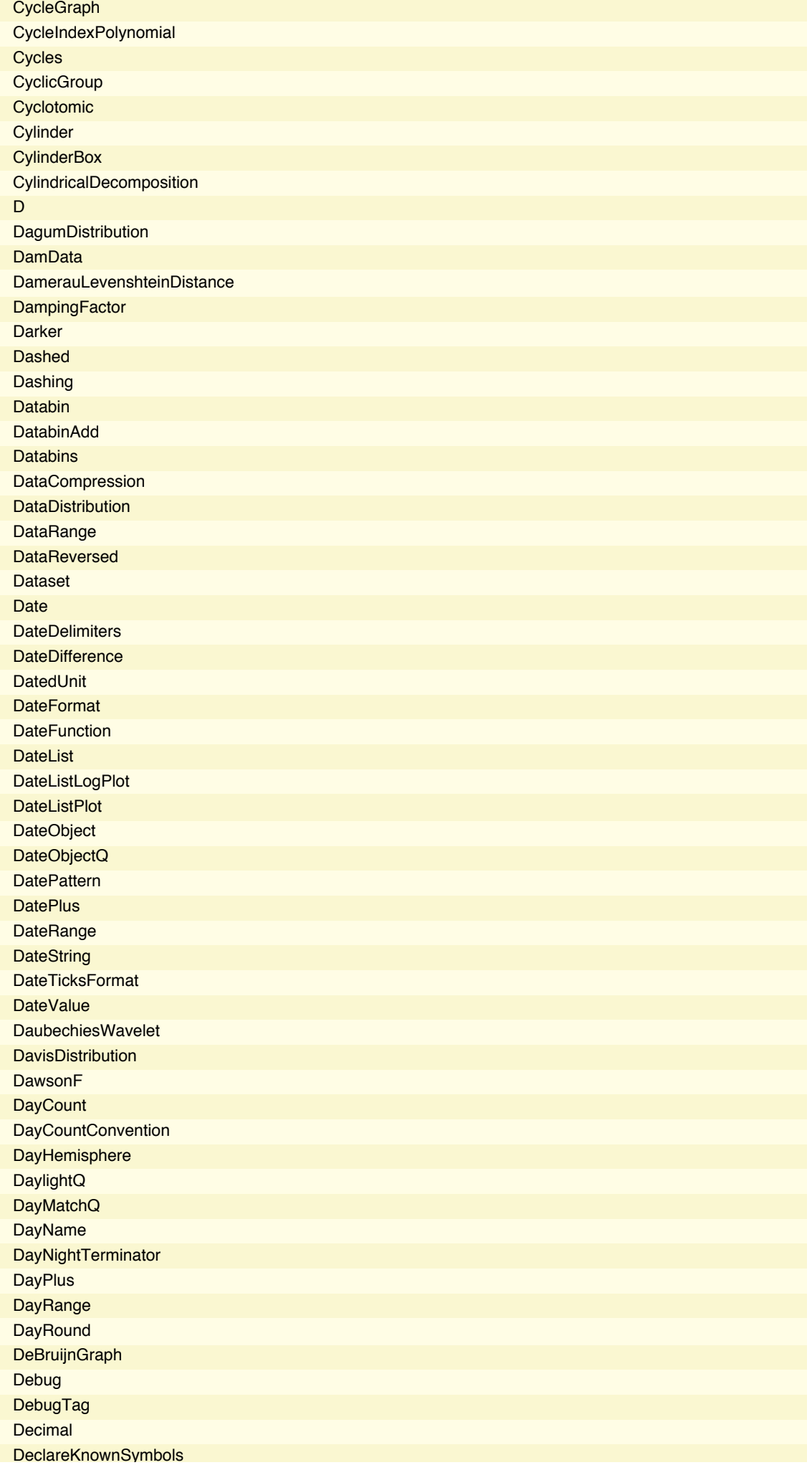

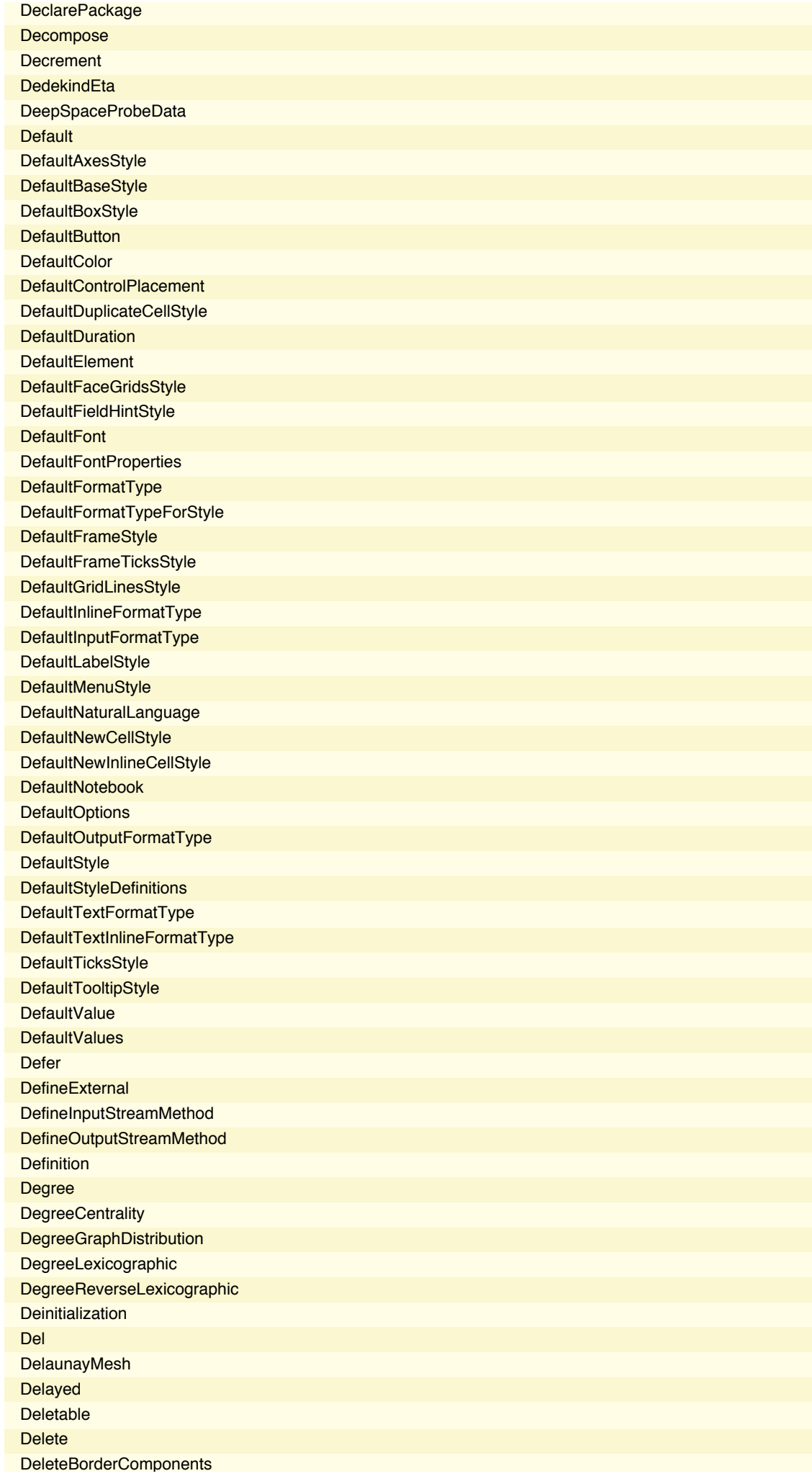

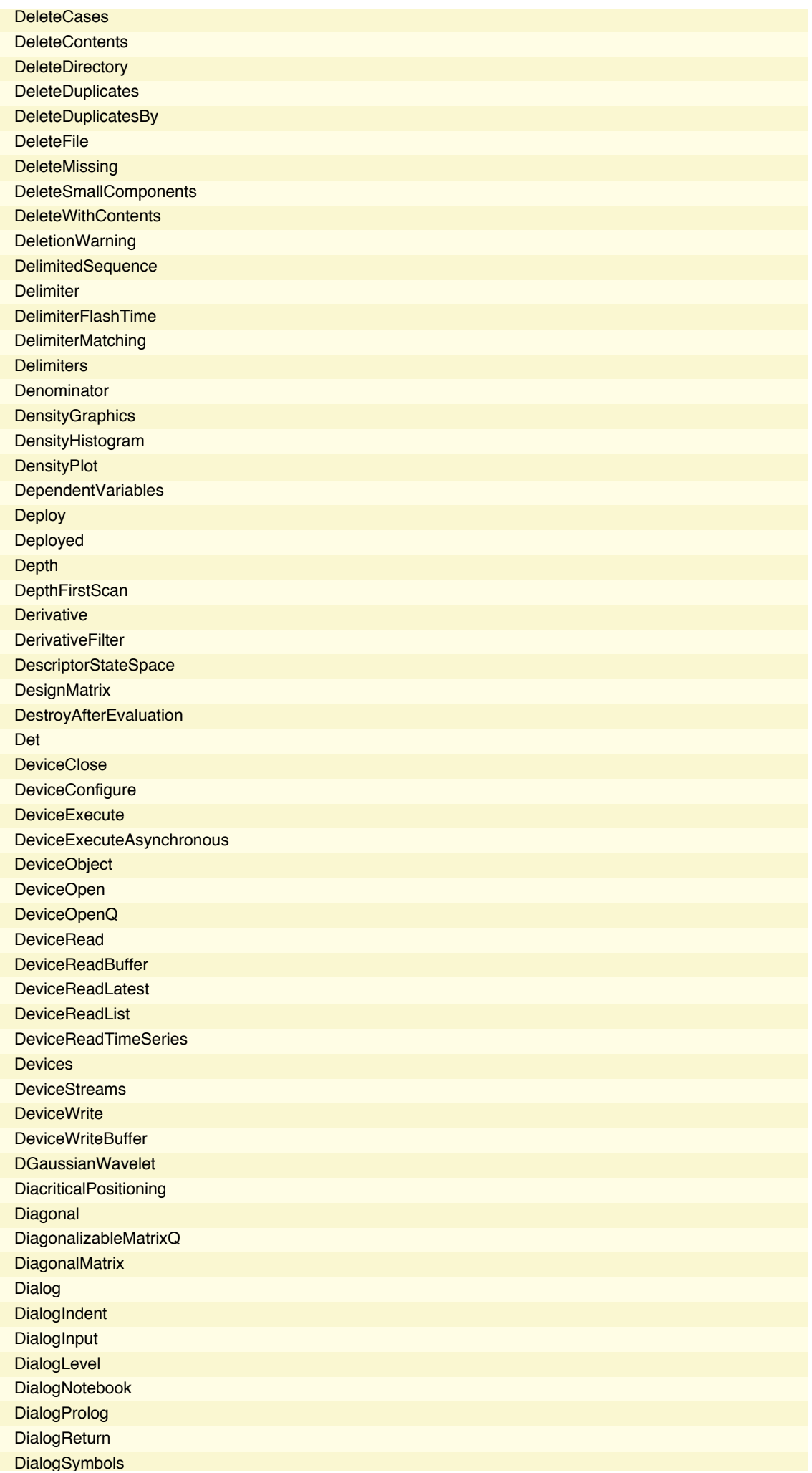

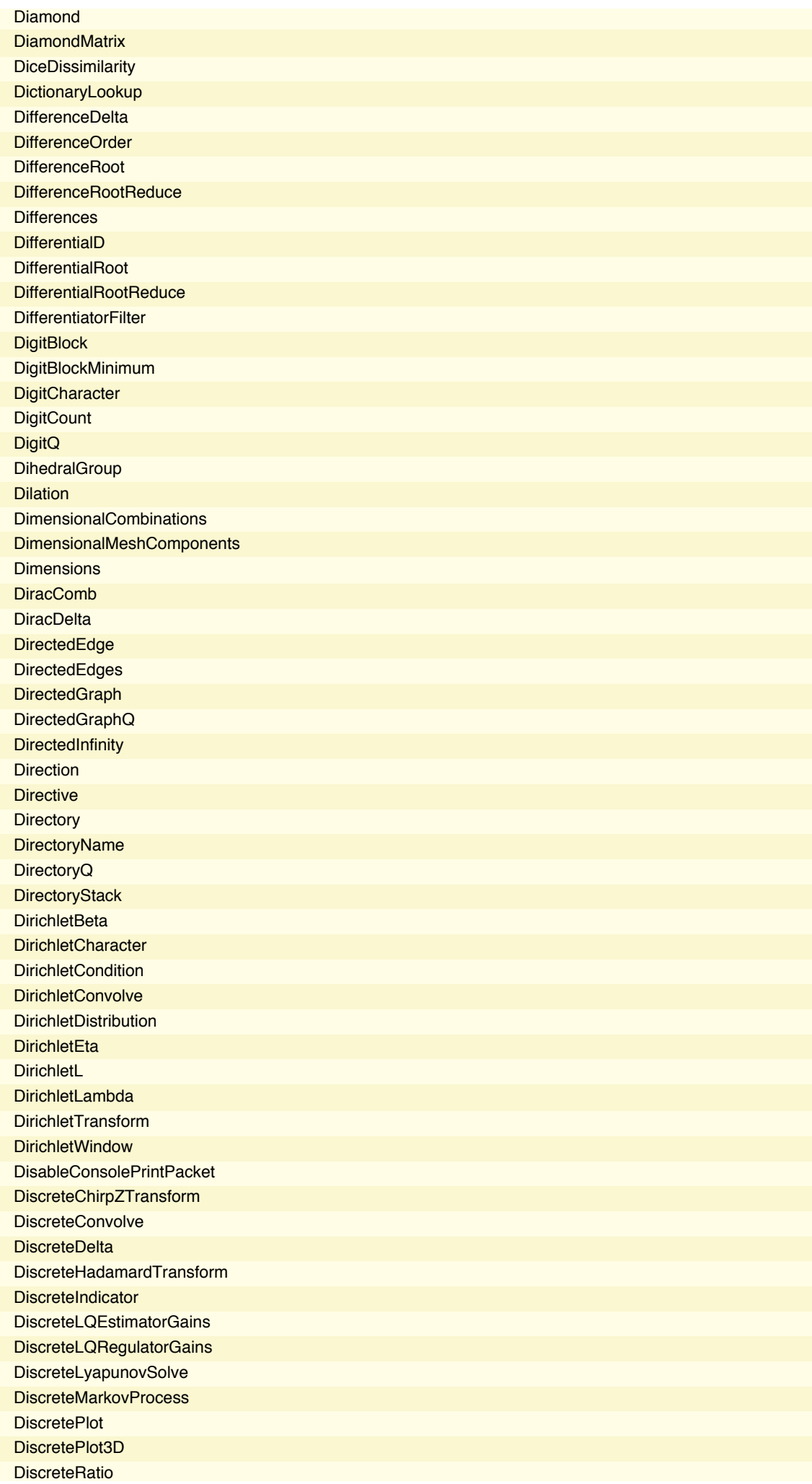

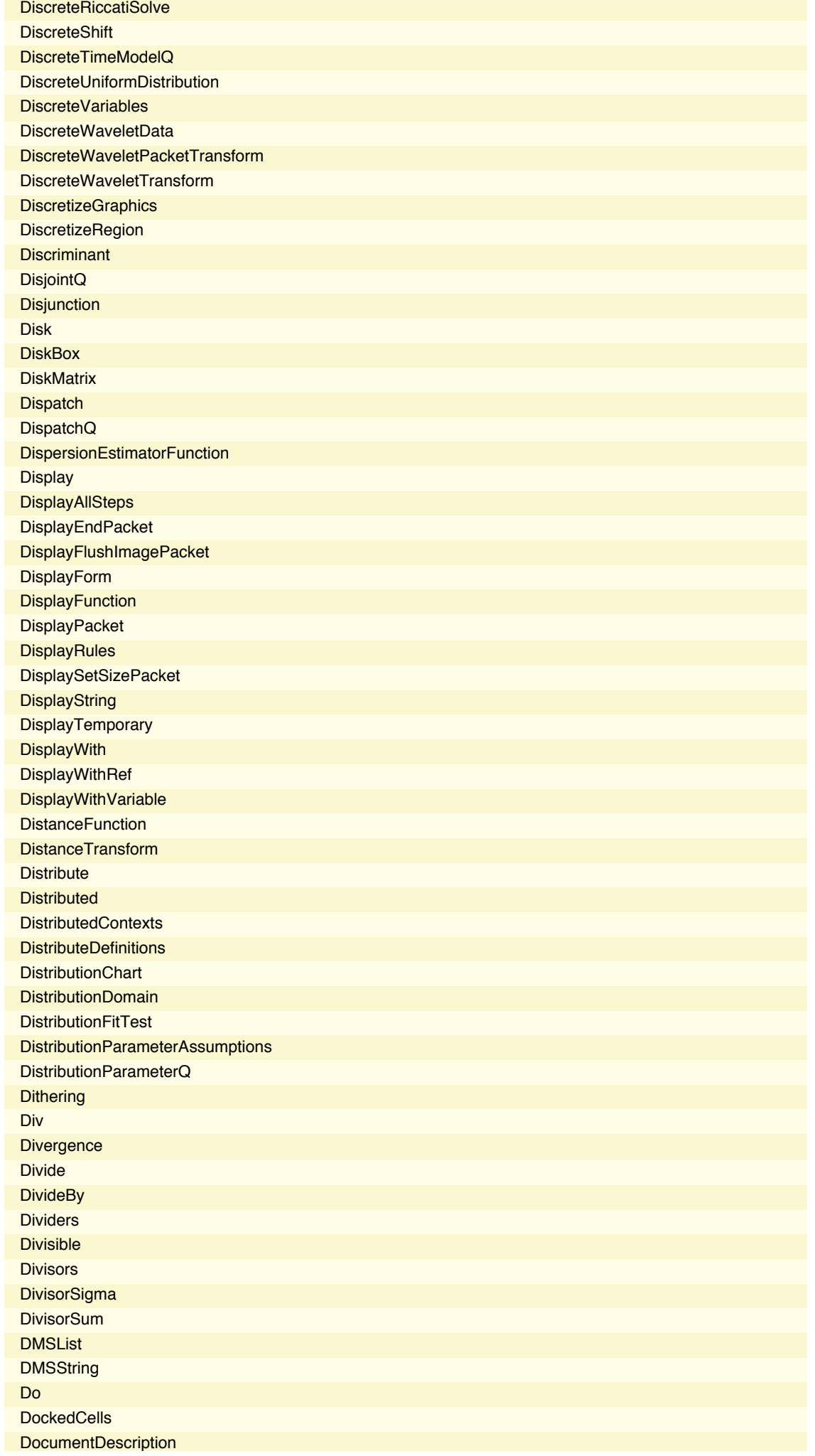

**DocumentGenerator** DocumentGeneratorInformation DocumentGeneratorInformationData **DocumentGenerators** DocumentNotebook **DominantColors DOSTextFormat** Dot DotDashed **DotEqual Dotted** DoubleBracketingBar DoubleContourIntegral **DoubleDownArrow DoubleLeftArrow DoubleLeftRightArrow DoubleLeftTee DoubleLongLeftArrow** DoubleLongLeftRightArrow **DoubleLongRightArrow DoubleRightArrow** DoubleRightTee DoubleUpArrow DoubleUpDownArrow **DoubleVerticalBar DoublyInfinite** Down **DownArrow DownArrowBar** DownArrowUpArrow **DownLeftRightVector** DownLeftTeeVector **DownLeftVector DownLeftVectorBar DownRightTeeVector DownRightVector** DownRightVectorBar **Downsample DownTee DownTeeArrow DownValues DragAndDrop DrawEdges DrawFrontFaces** DrawHighlighted Drop **DSolve DSolveValue** Dt DualLinearProgramming DualSystemsModel **DumpGet DumpSave DuplicateFreeQ** Dynamic **DynamicBox DynamicBoxOptions** DynamicEvaluationTimeout DynamicLocation

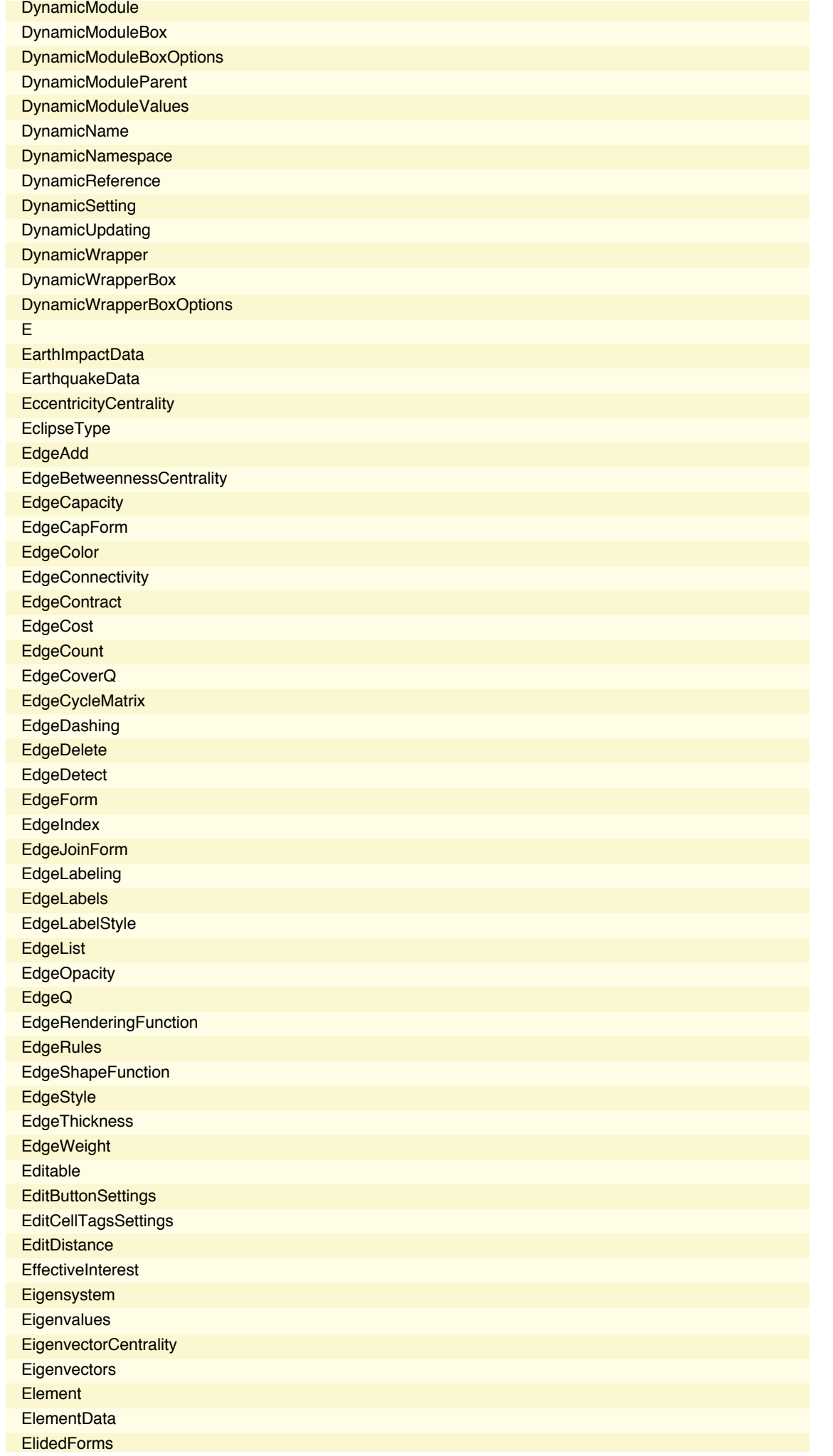

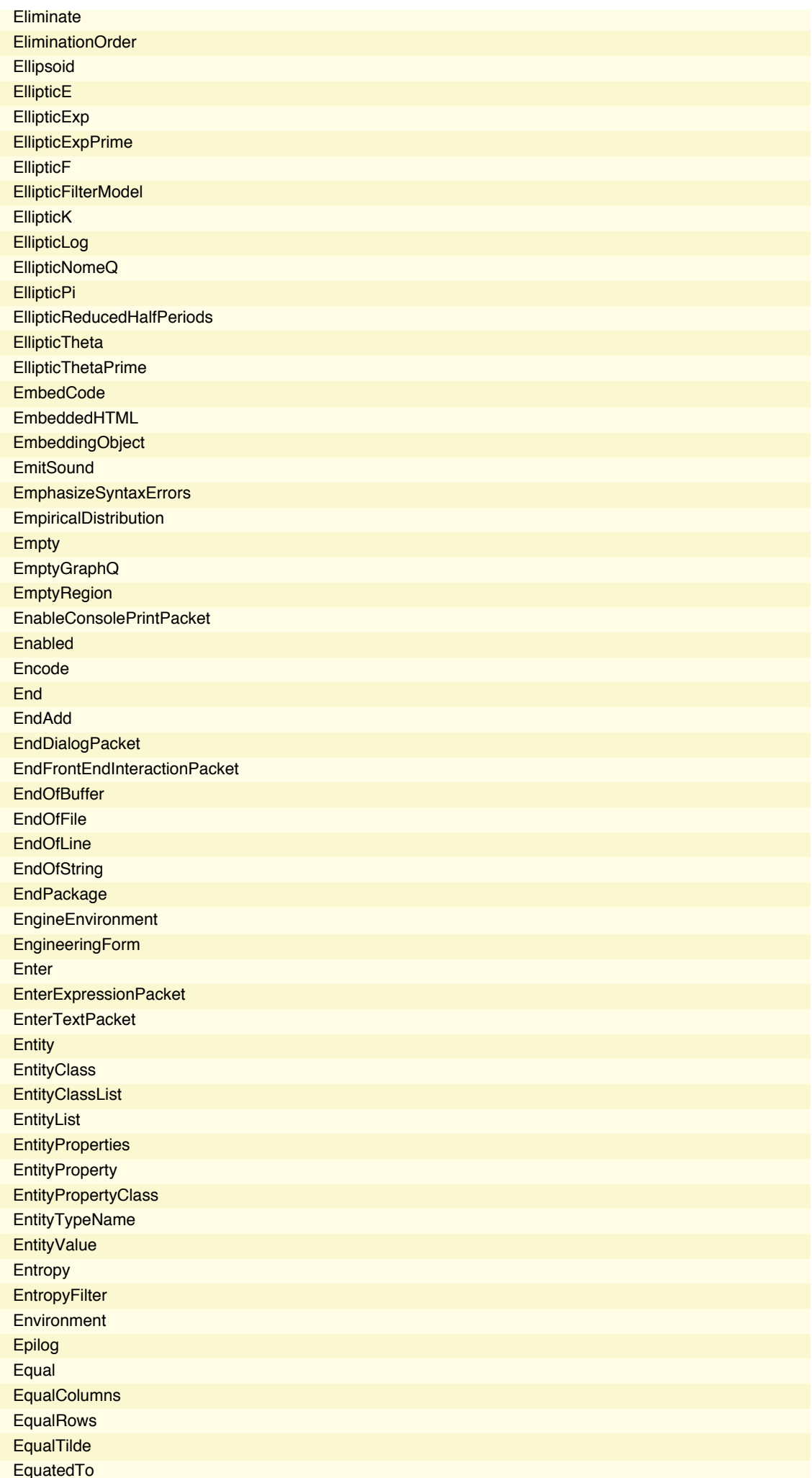

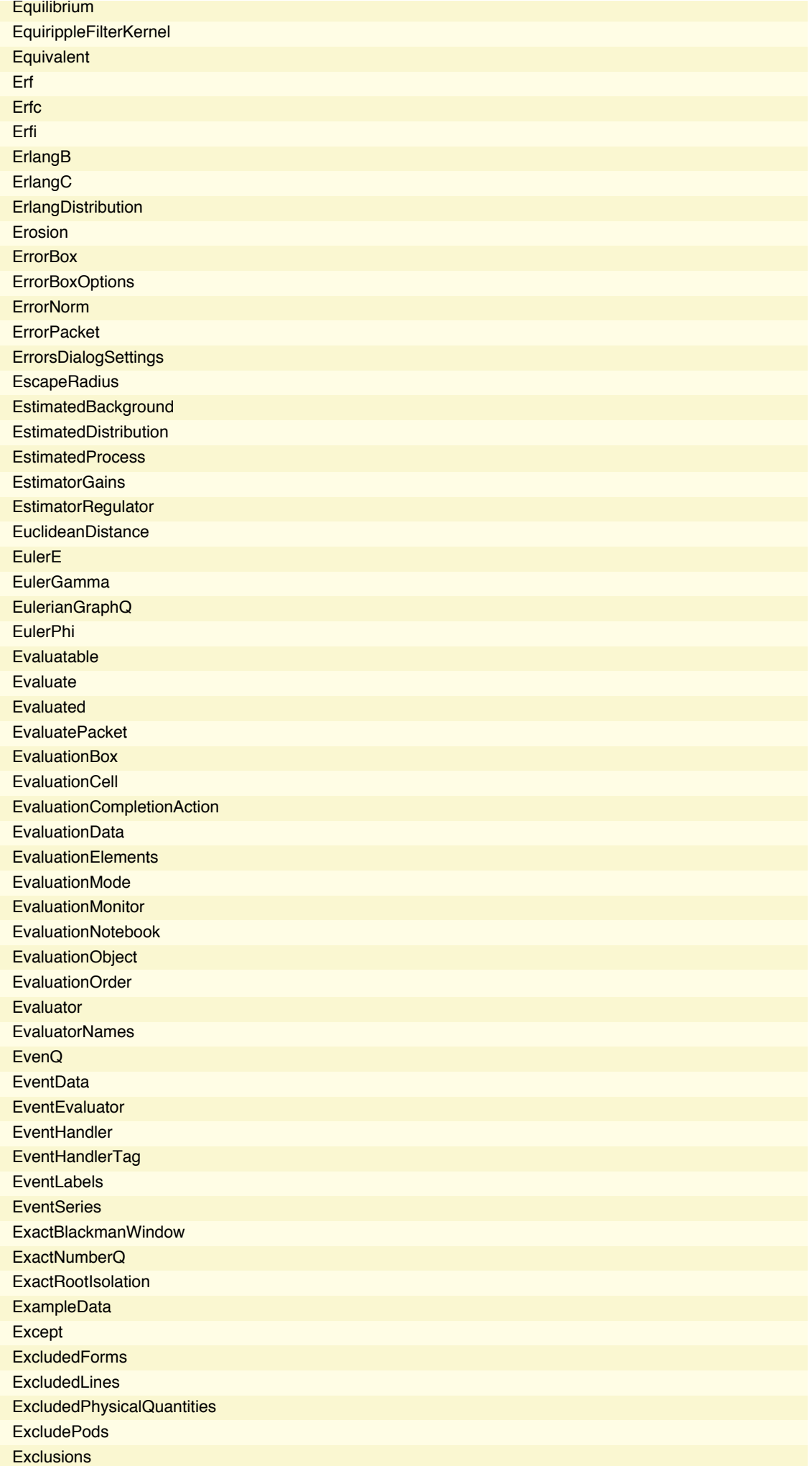

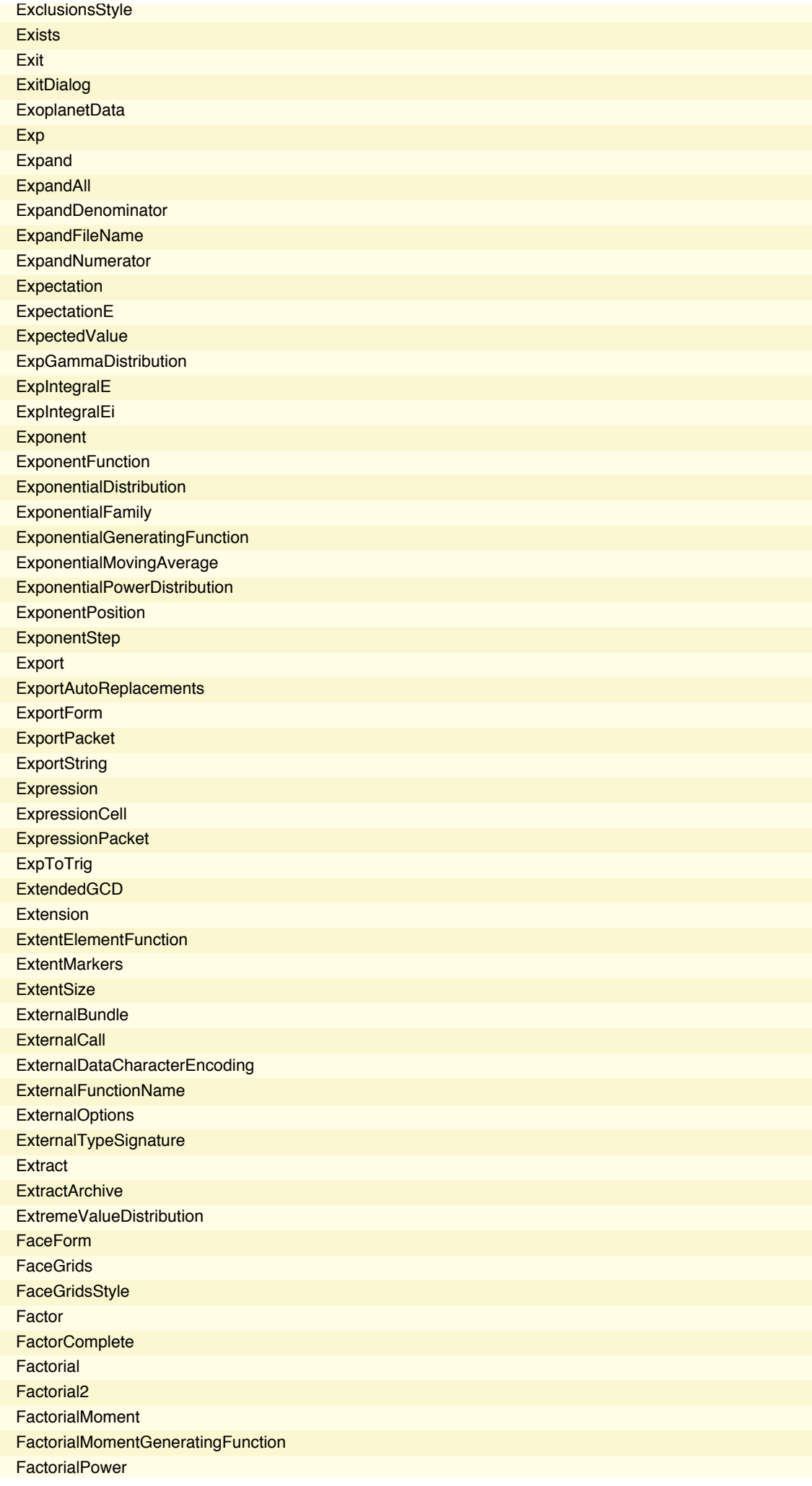

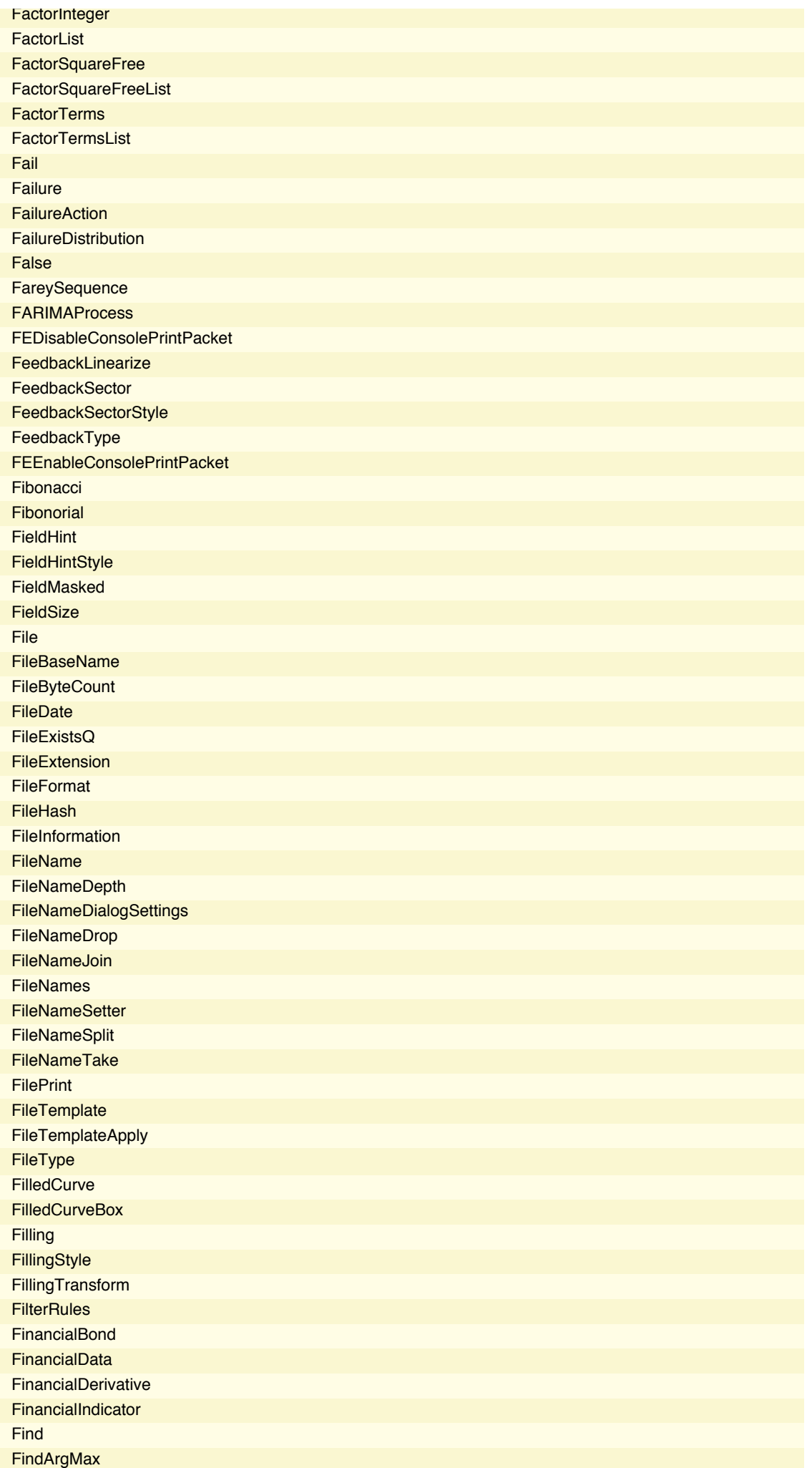

FindArgMin **FindClique FindClusters FindCurvePath FindCycle FindDevices FindDistributionParameters** FindDivisions **FindEdgeCover FindEdgeCut** FindEdgeIndependentPaths **FindEulerianCycle FindFaces** FindFile FindFit FindFundamentalCycles **FindGeneratingFunction** FindGeoLocation FindGeometricTransform FindGraphCommunities FindGraphIsomorphism **FindGraphPartition** FindHamiltonianCycle FindHiddenMarkovStates FindIndependentEdgeSet FindIndependentVertexSet **FindInstance FindIntegerNullVector FindKClan FindKClique FindKClub FindKPlex** FindLibrary **FindLinearRecurrence** FindList FindMaximum FindMaximumFlow **FindMaxValue FindMinimum** FindMinimumCostFlow FindMinimumCut **FindMinValue FindPath FindPeaks FindPermutation** FindPostmanTour FindProcessParameters FindRoot FindSequenceFunction **FindSettings FindShortestPath** FindShortestTour FindSpanningTree **FindThreshold FindVertexCover FindVertexCut** FindVertexIndependentPaths Fine FinishDynamic

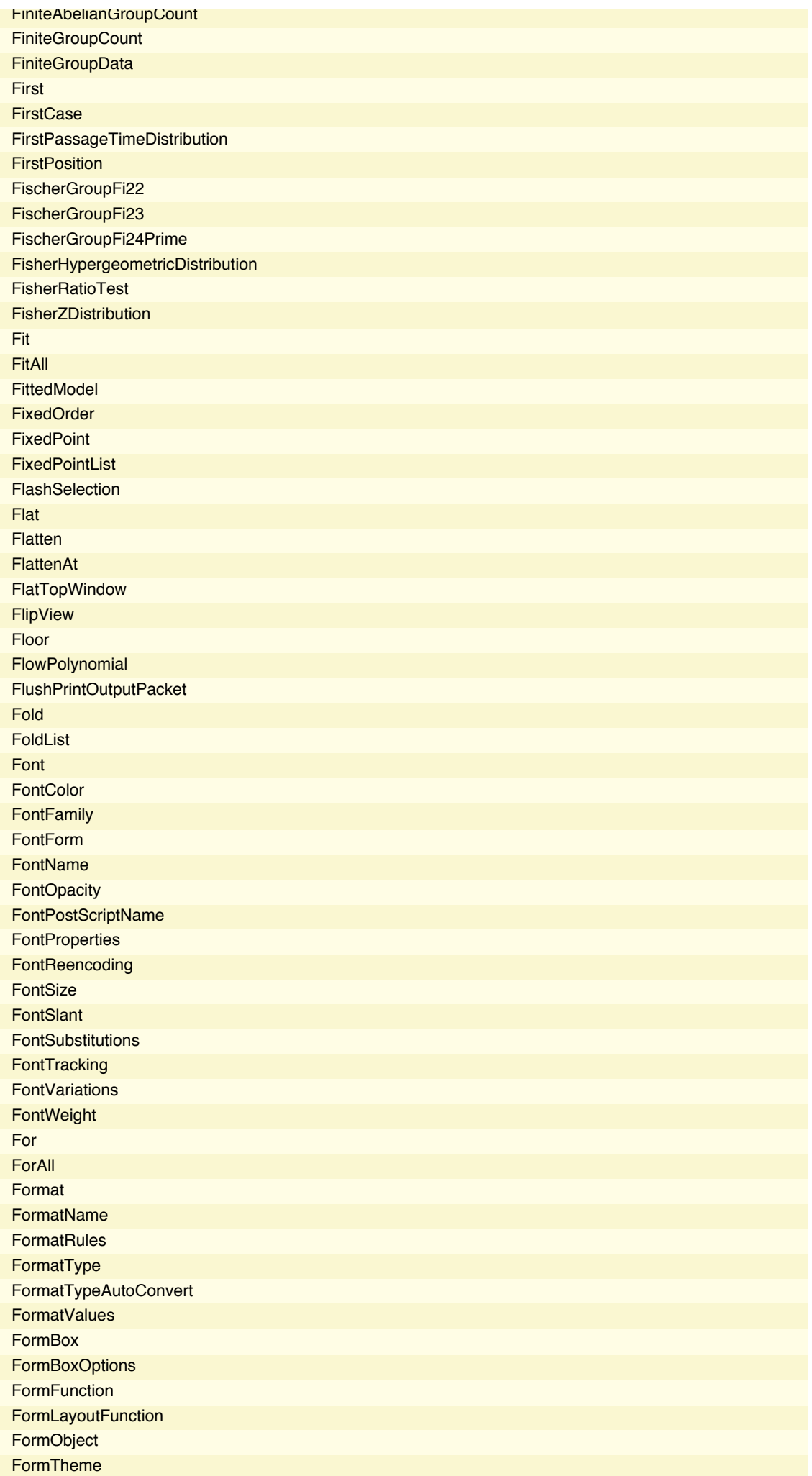

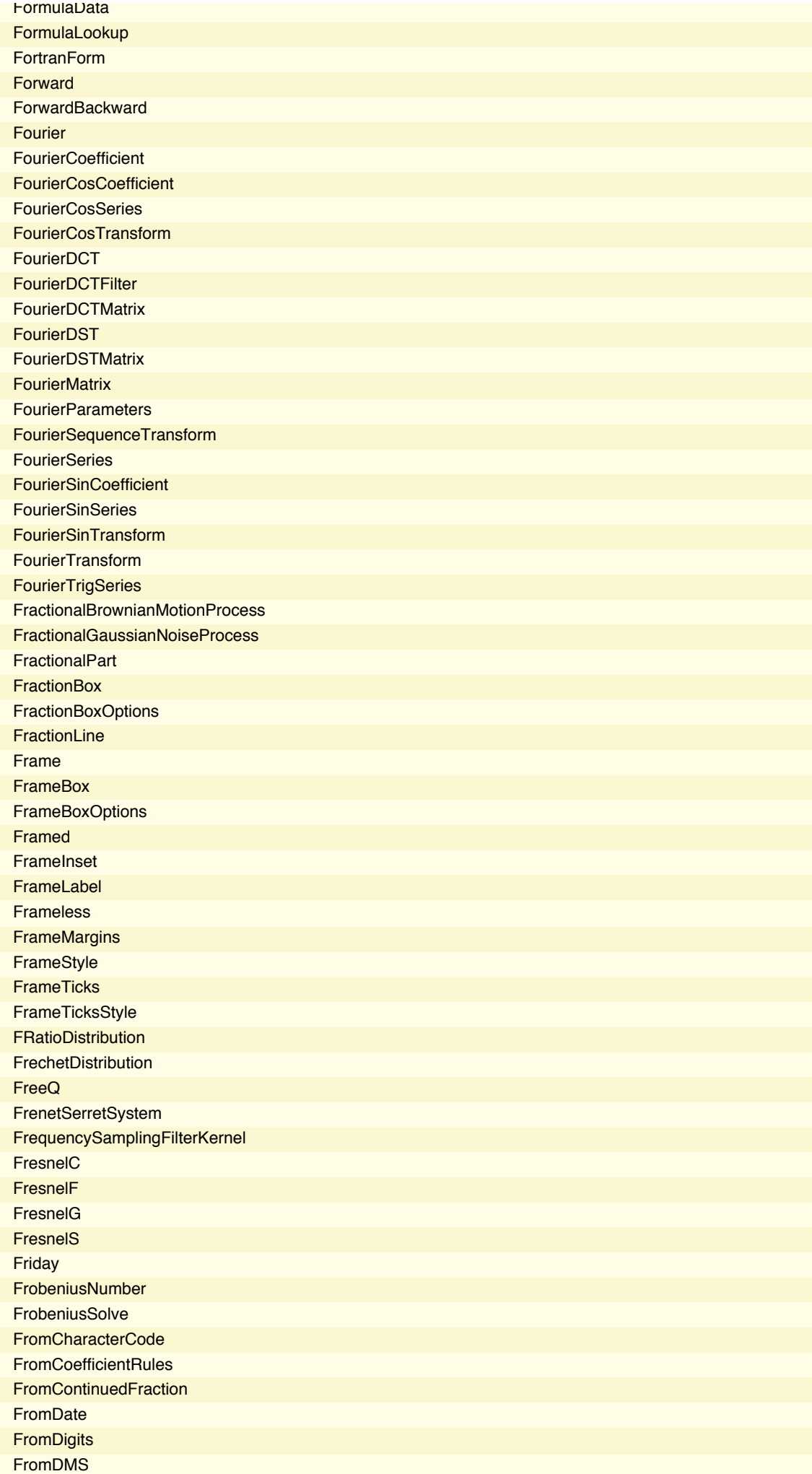

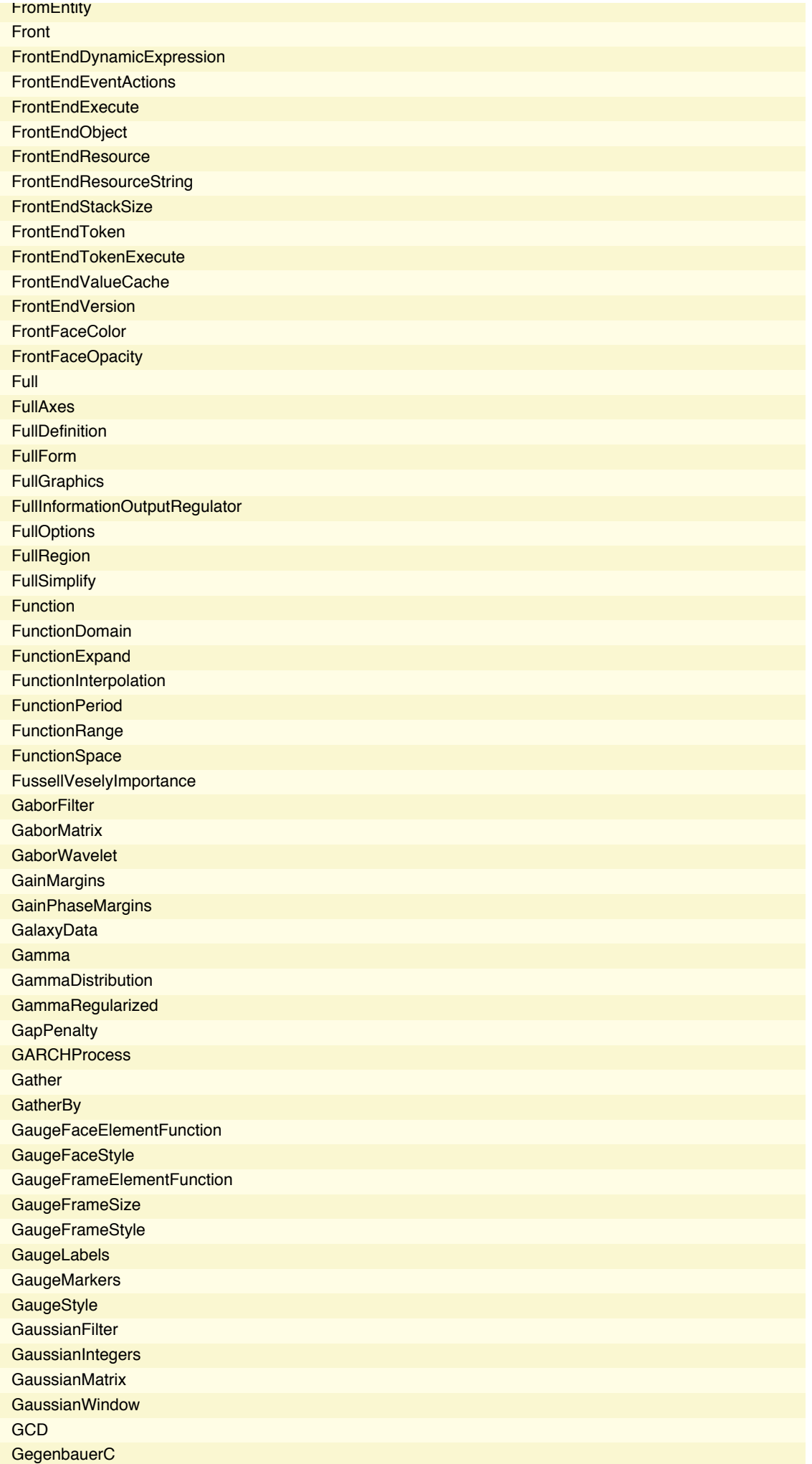

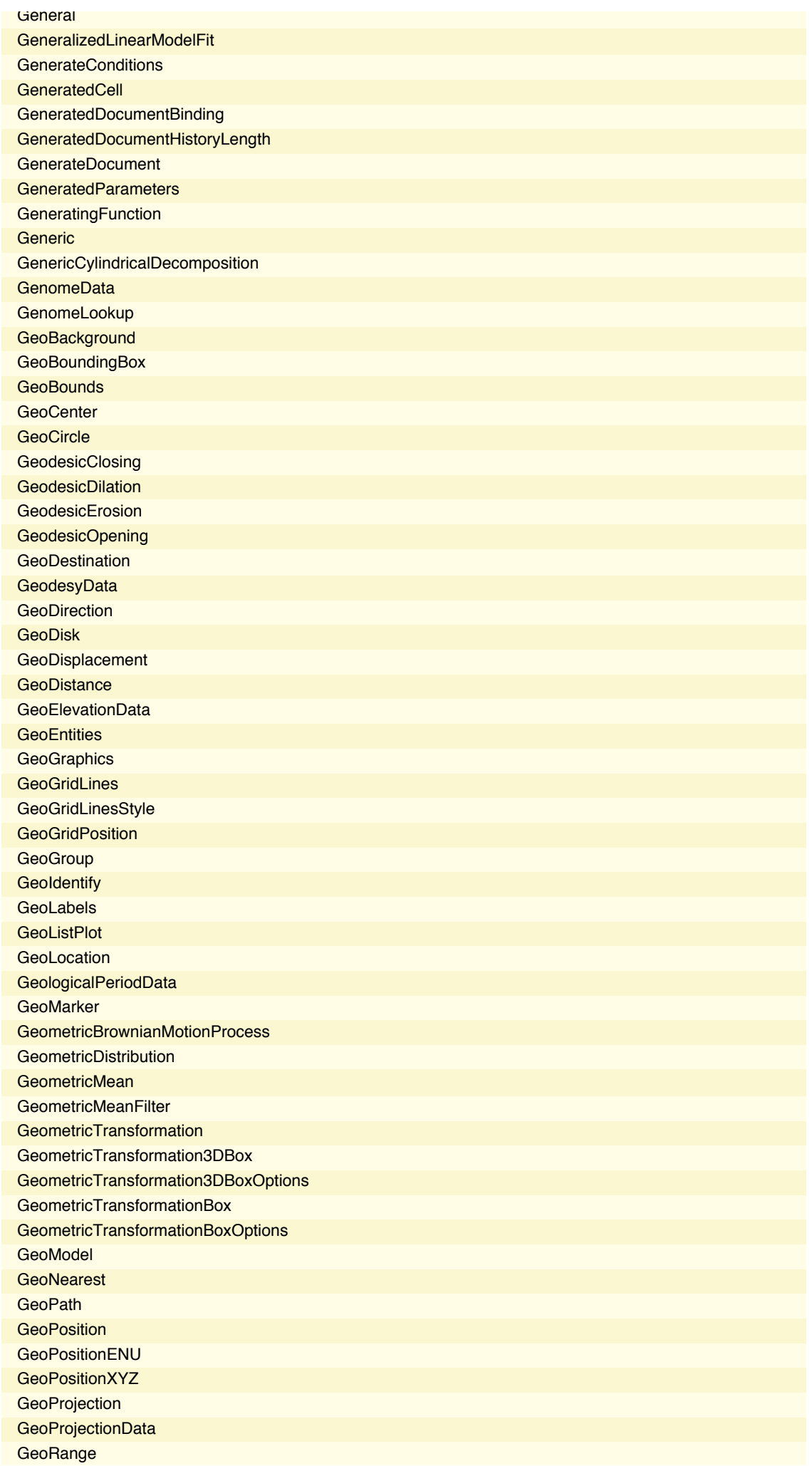

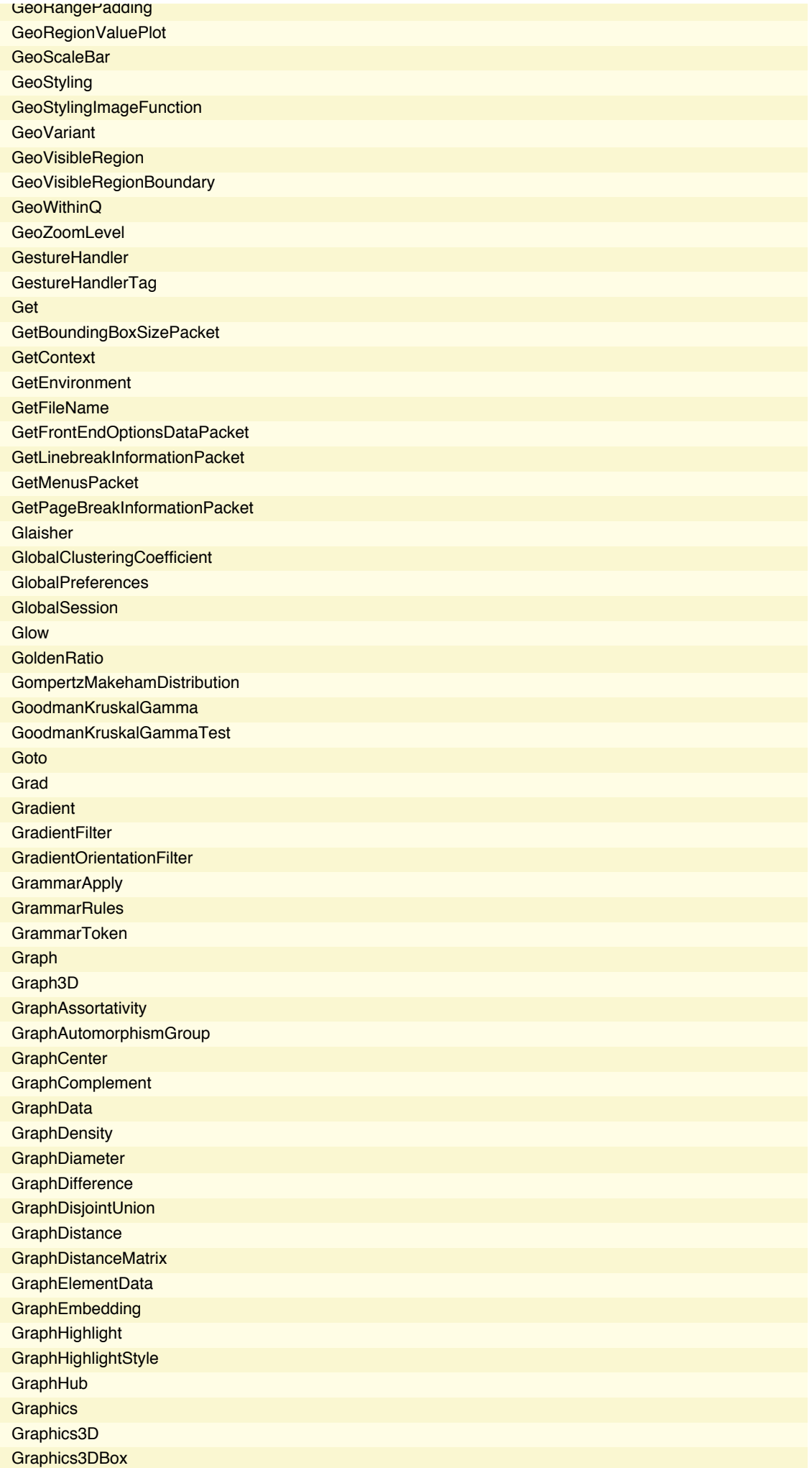

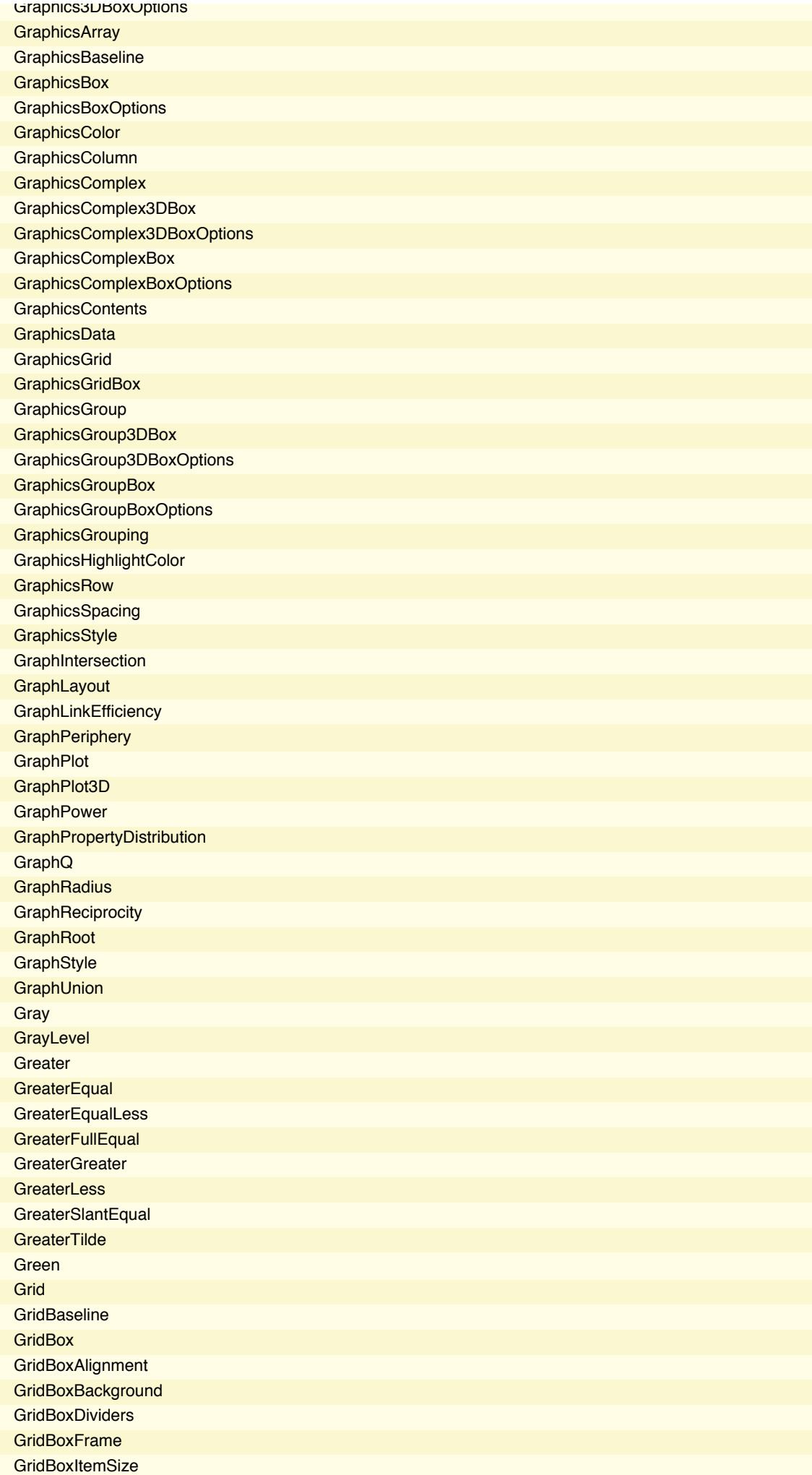

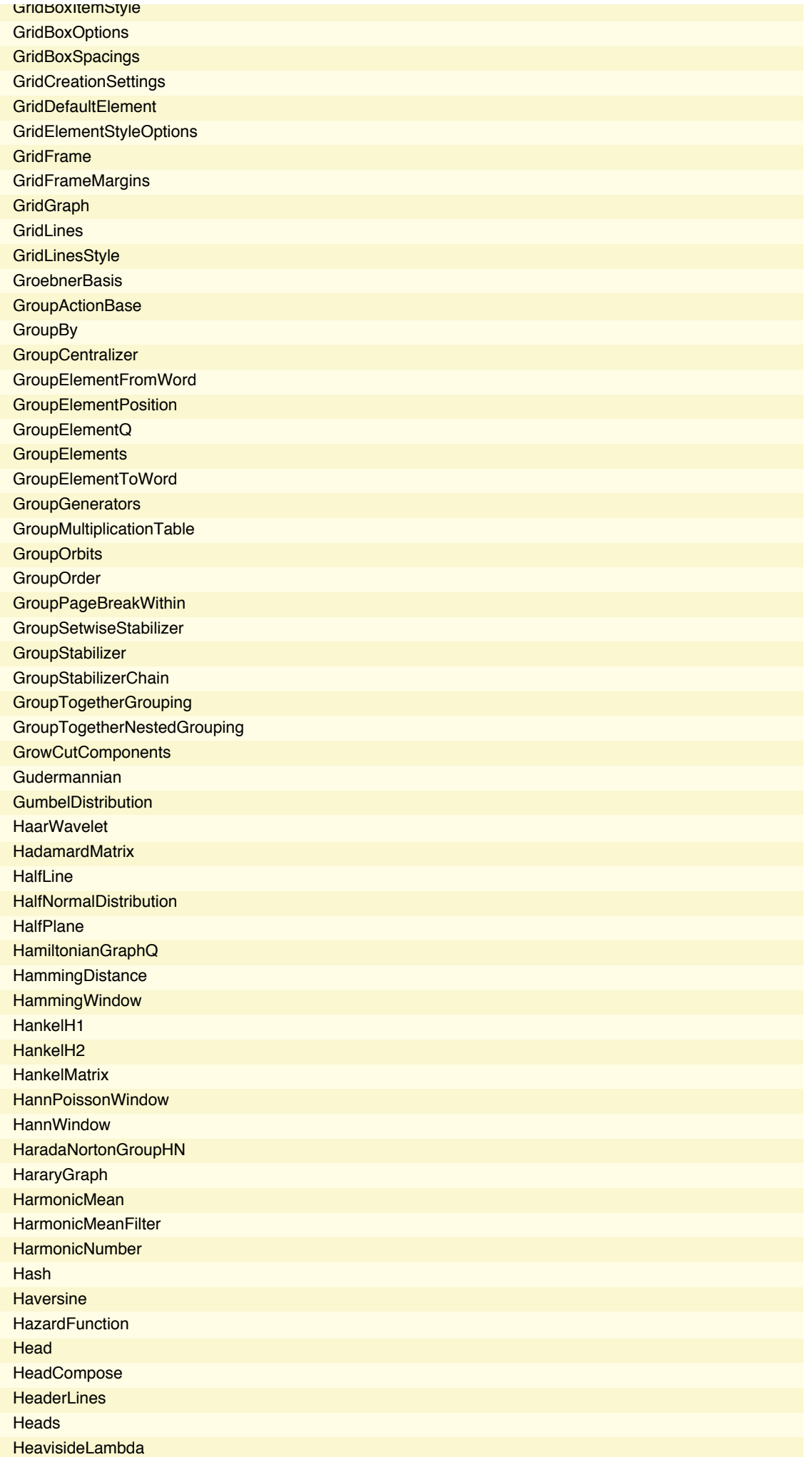

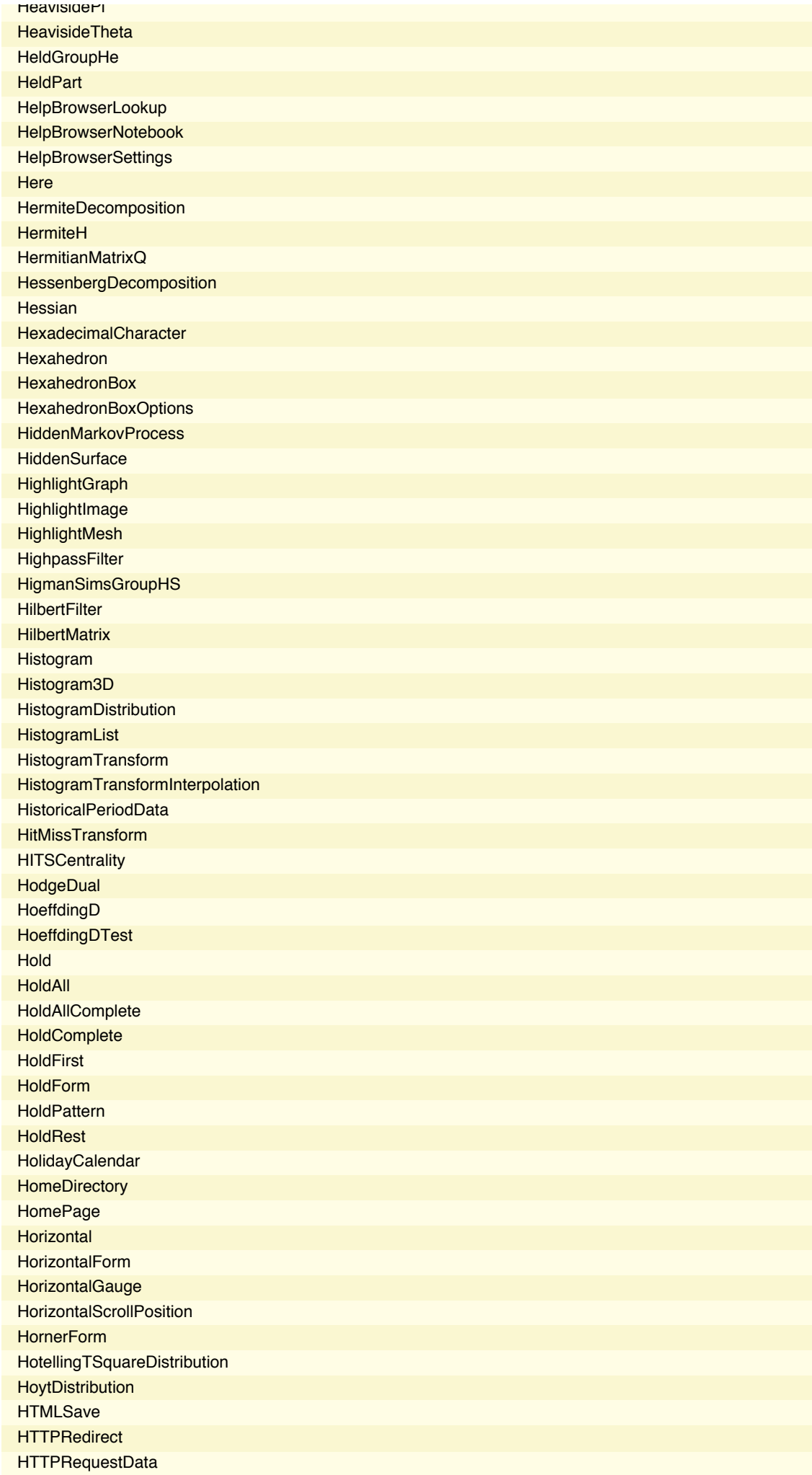

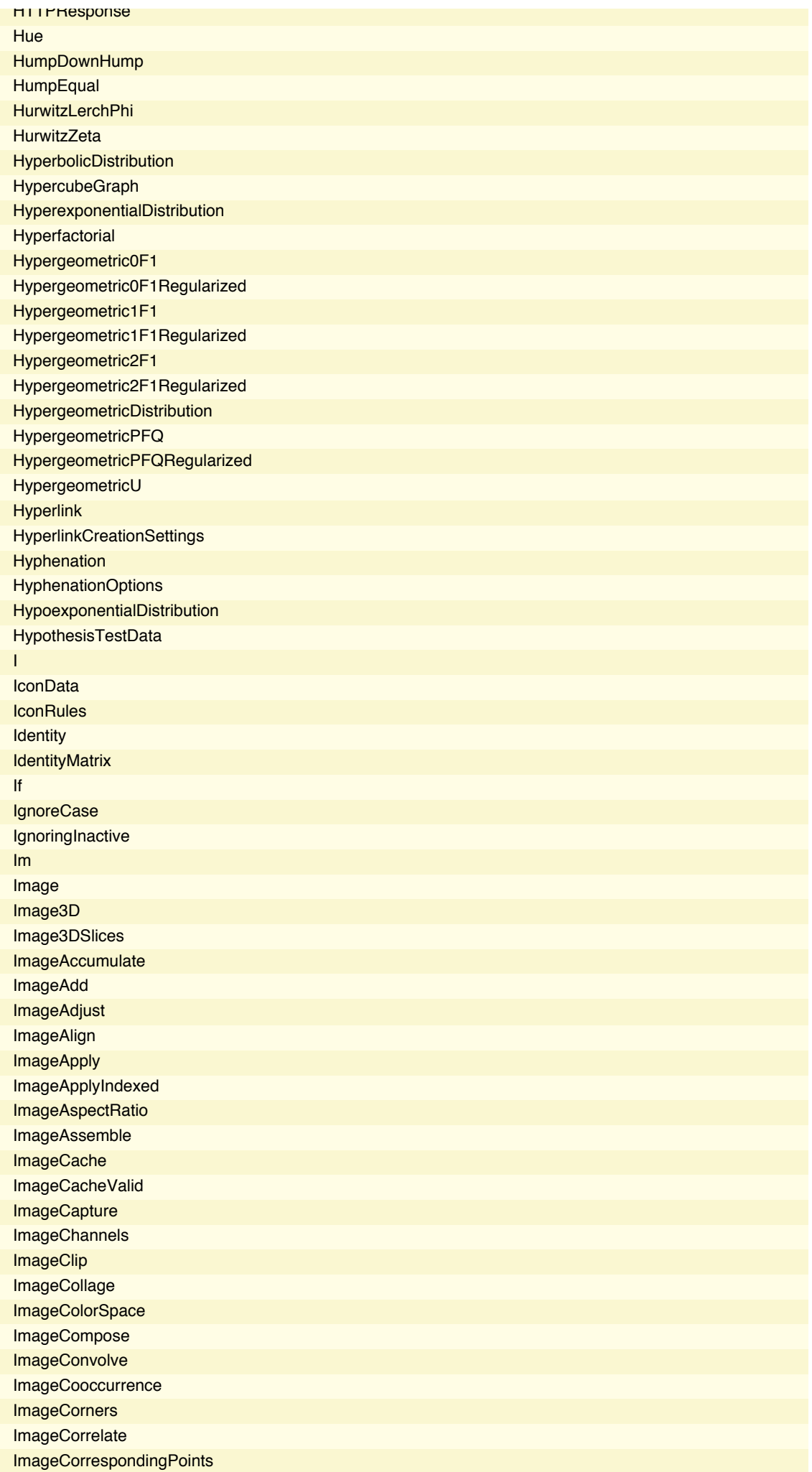

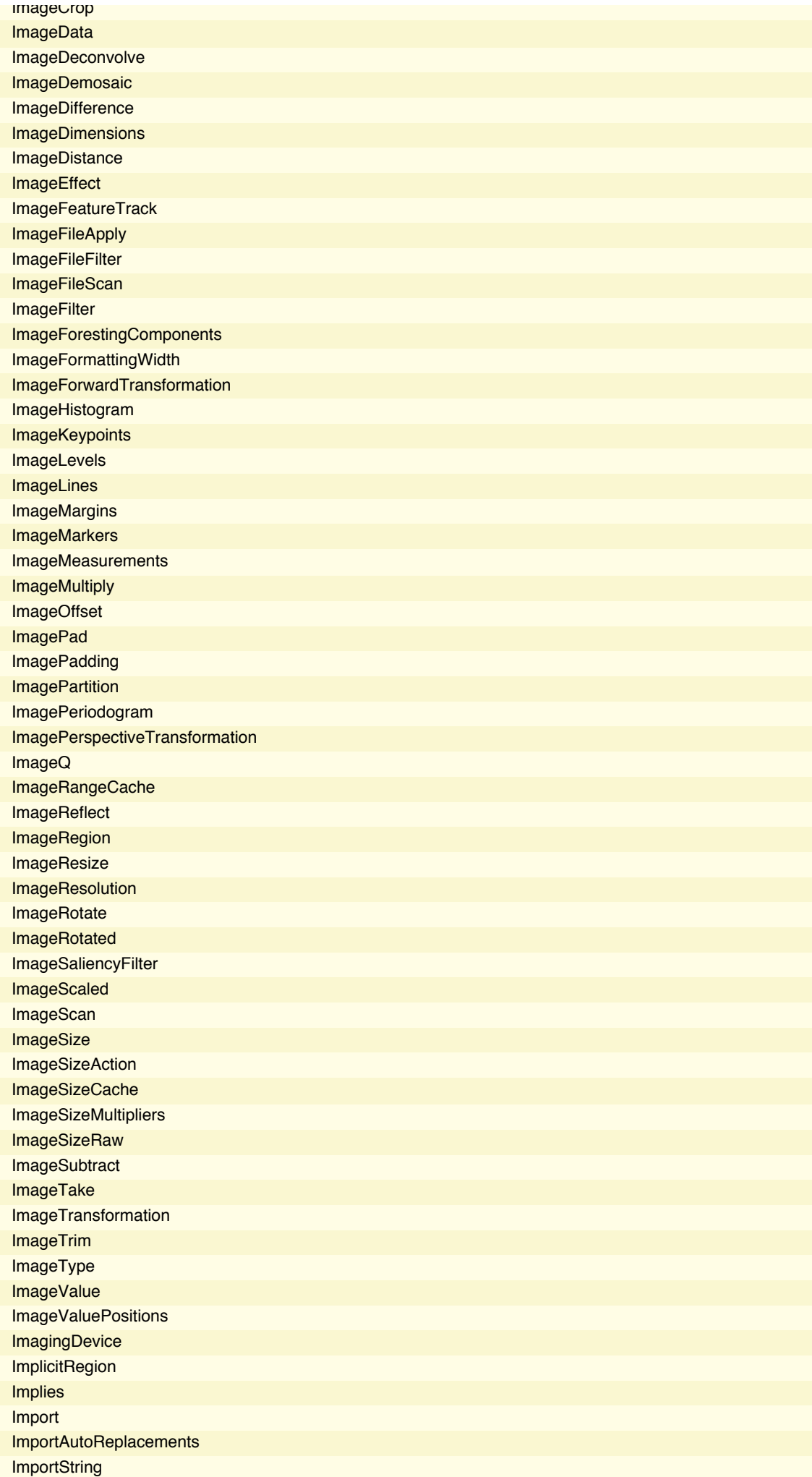

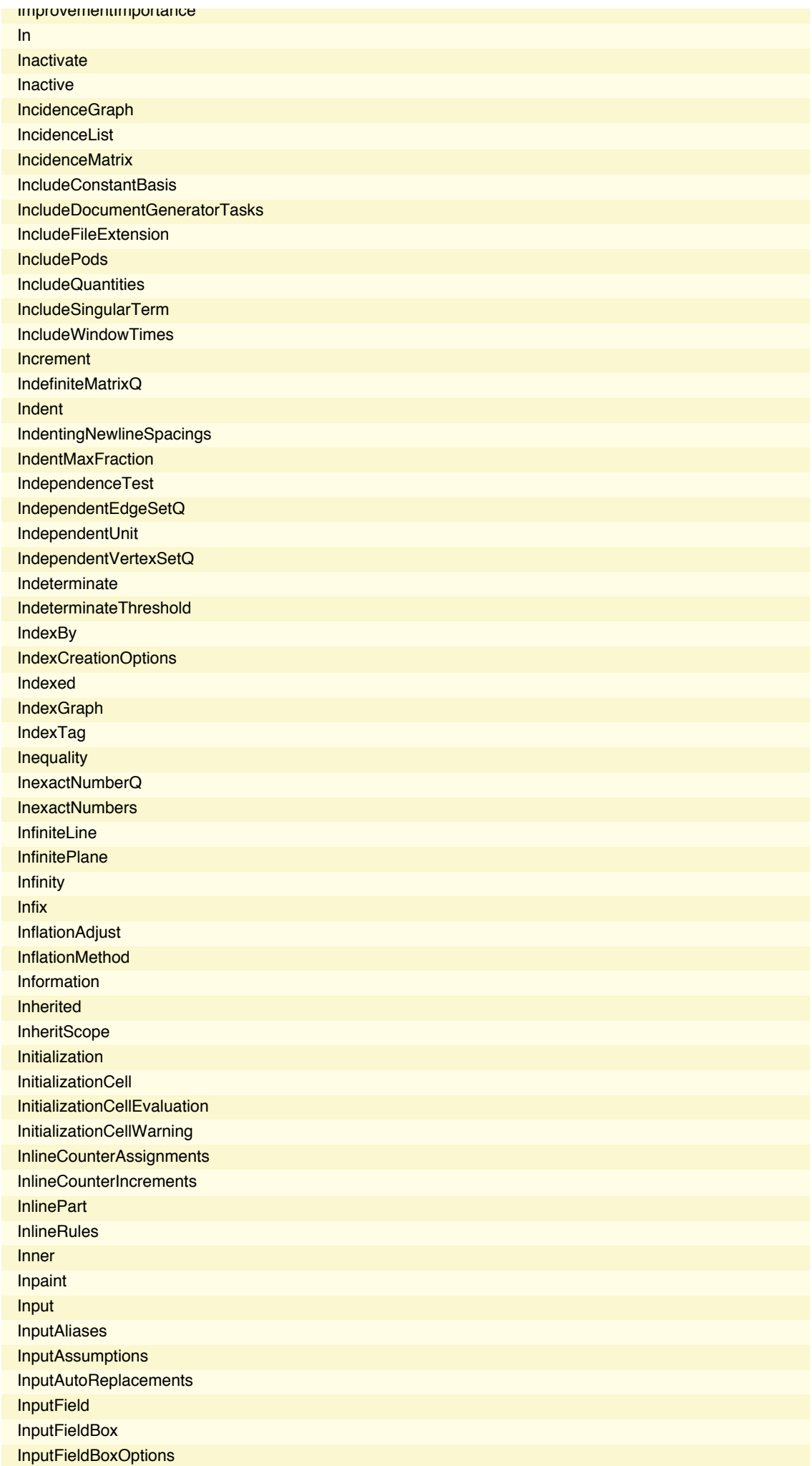

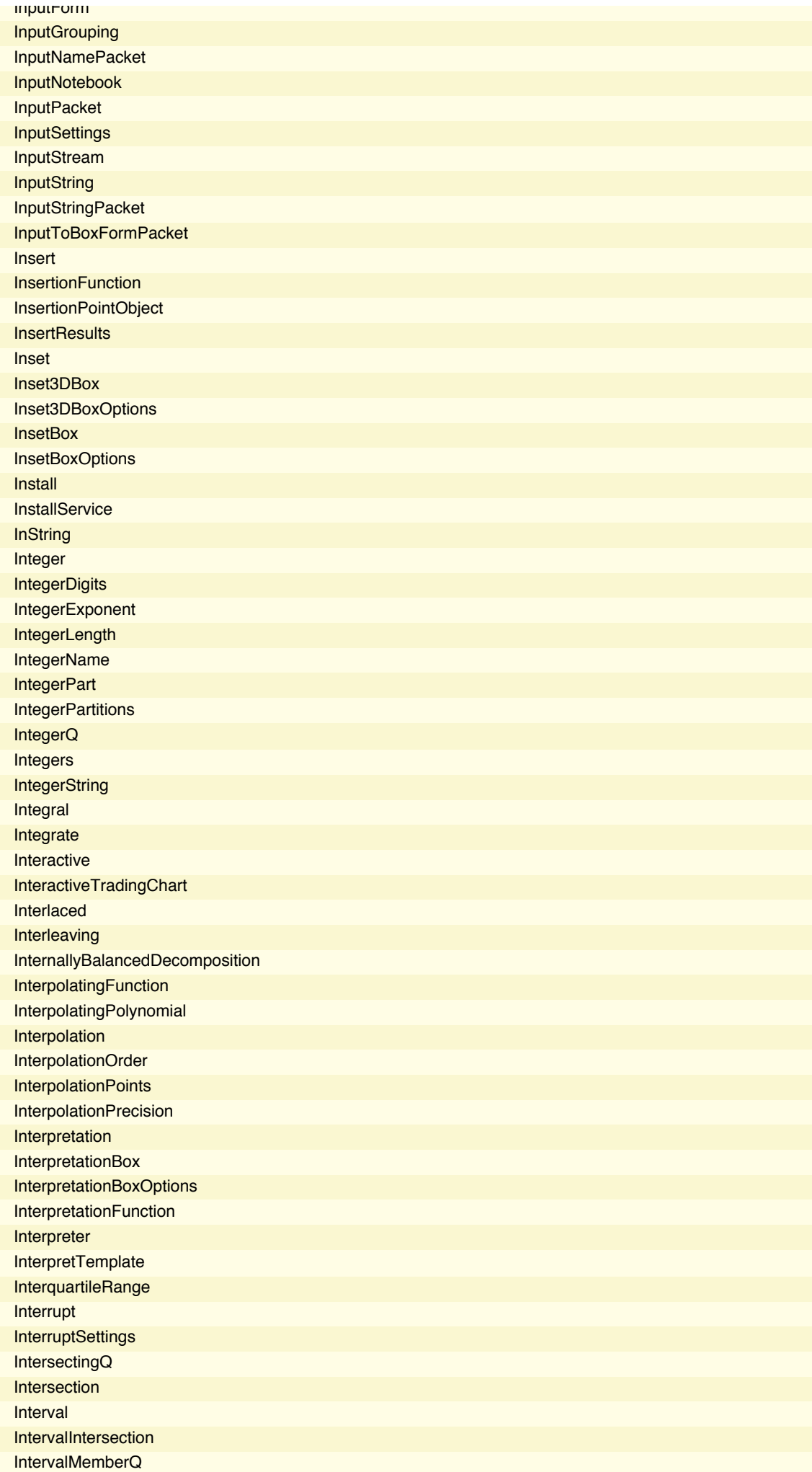

**IntervalSlider** IntervalUnion Inverse InverseBetaRegularized InverseCDF InverseChiSquareDistribution InverseContinuousWaveletTransform InverseDistanceTransform InverseEllipticNomeQ **InverseErf** InverseErfc **InverseFourier** InverseFourierCosTransform InverseFourierSequenceTransform InverseFourierSinTransform InverseFourierTransform **InverseFunction InverseFunctions** InverseGammaDistribution InverseGammaRegularized InverseGaussianDistribution InverseGudermannian InverseHaversine InverseJacobiCD InverseJacobiCN InverseJacobiCS InverseJacobiDC InverseJacobiDN InverseJacobiDS InverseJacobiNC InverseJacobiND InverseJacobiNS InverseJacobiSC InverseJacobiSD InverseJacobiSN InverseLaplaceTransform **InversePermutation InverseRadon InverseSeries InverseSurvivalFunction** InverseTransformedRegion InverseWaveletTransform InverseWeierstrassP InverseZTransform Invisible InvisibleApplication InvisibleTimes IrreduciblePolynomialQ IslandData IsolatingInterval IsomorphicGraphQ IsotopeData Italic Item ItemBox **ItemBoxOptions ItemSize** ItemStyle **ItoProcess** 

## **64** *math22a.nb*

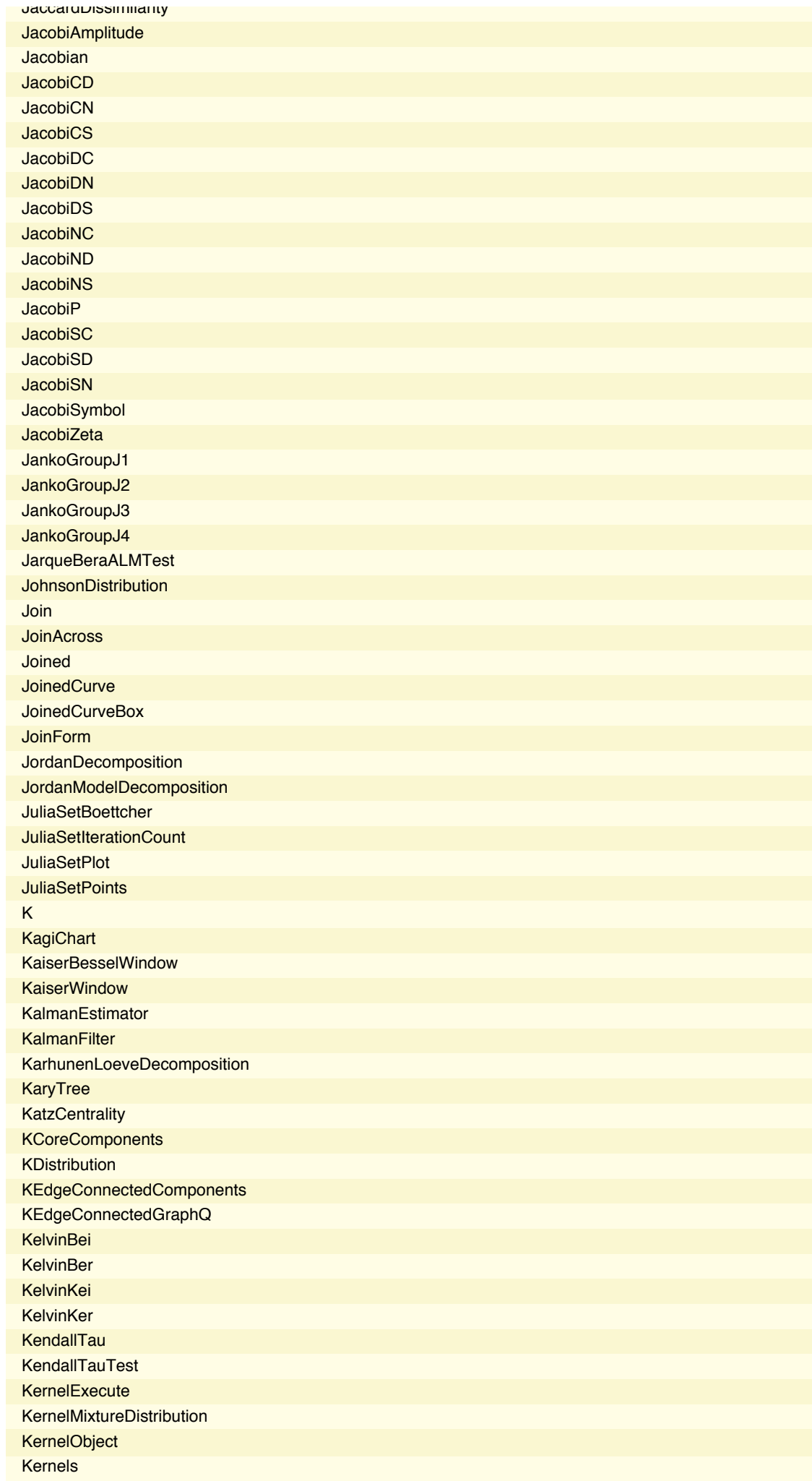

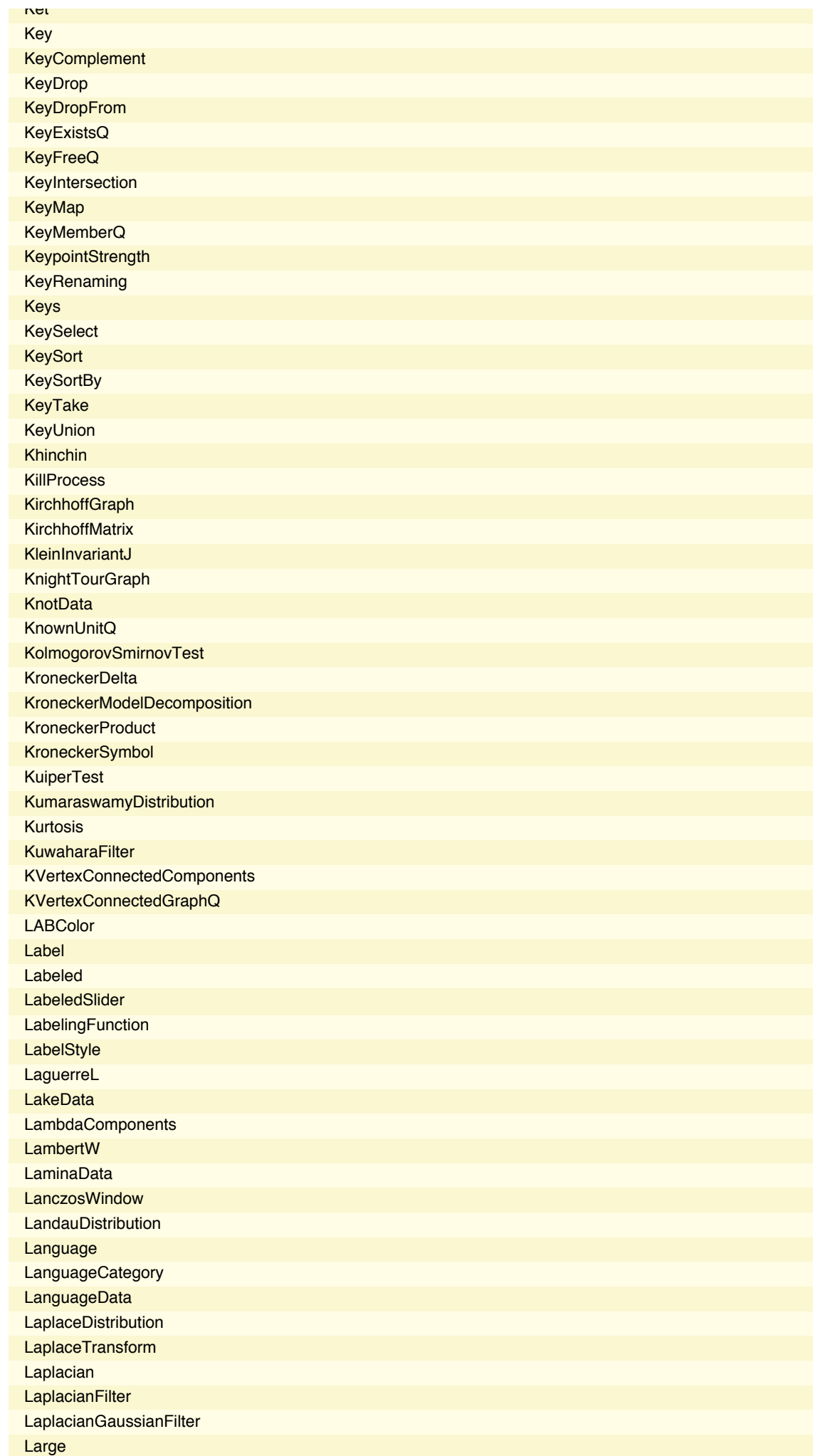

**LessGreater** LessLess **LessSlantEqual** 

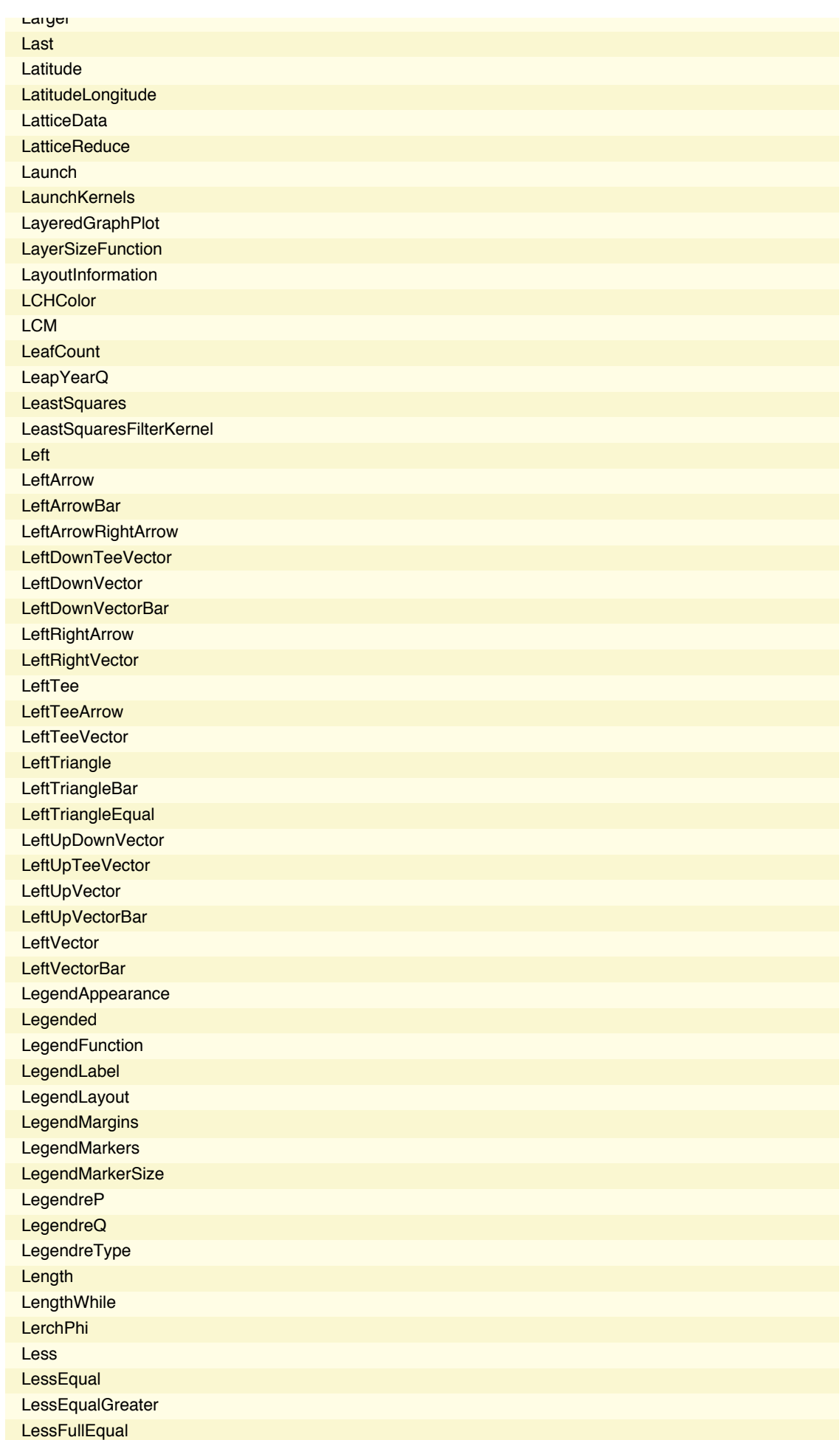

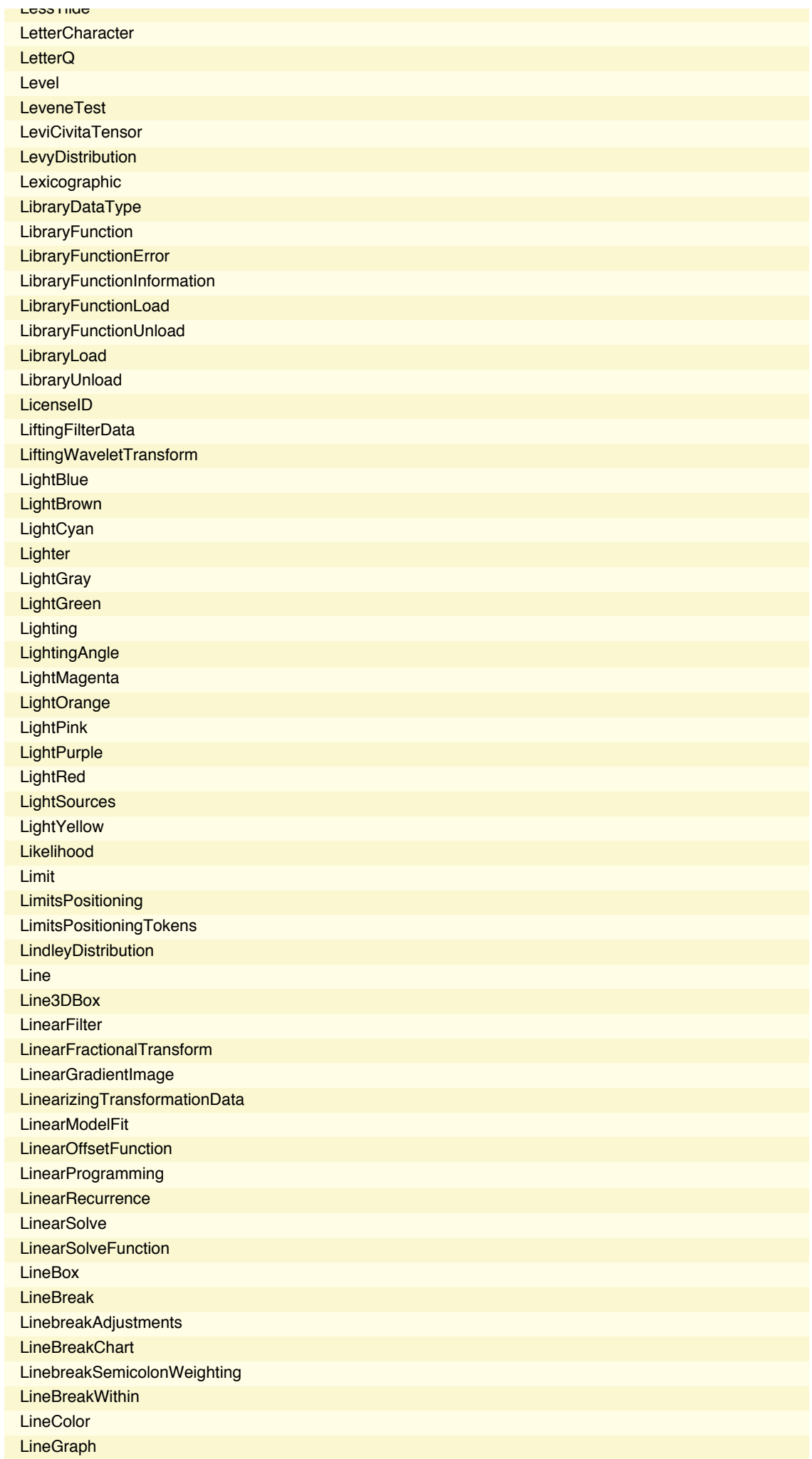

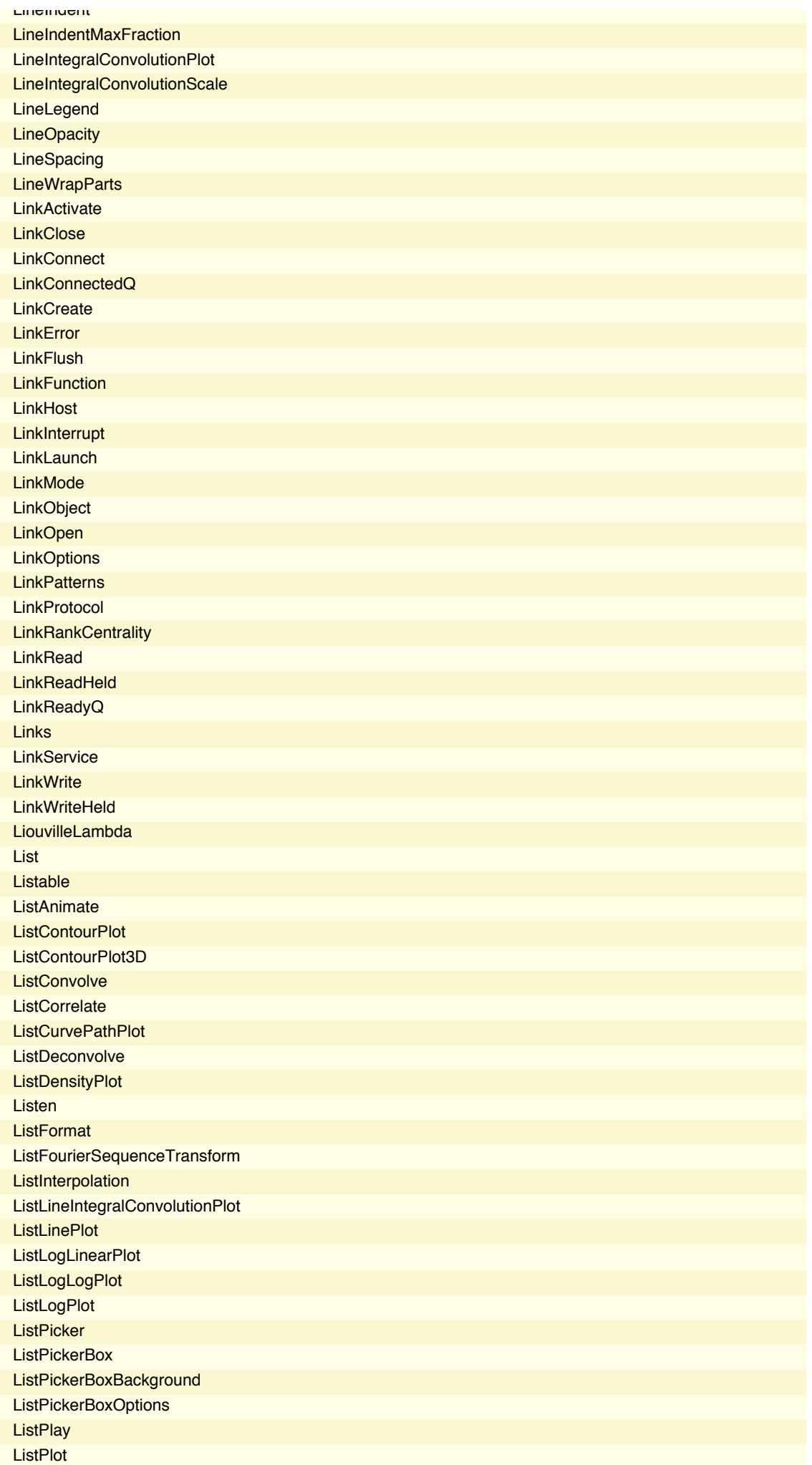

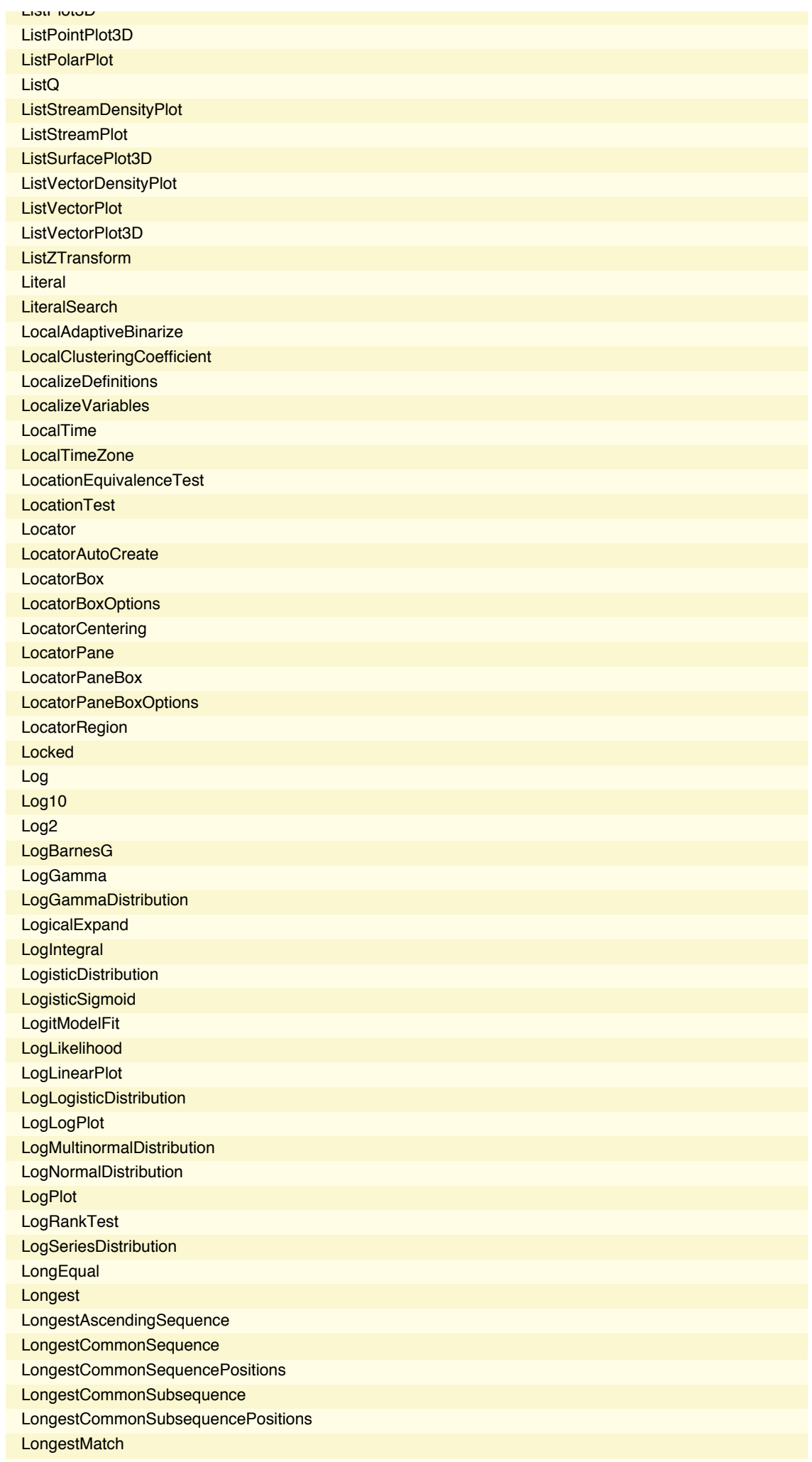

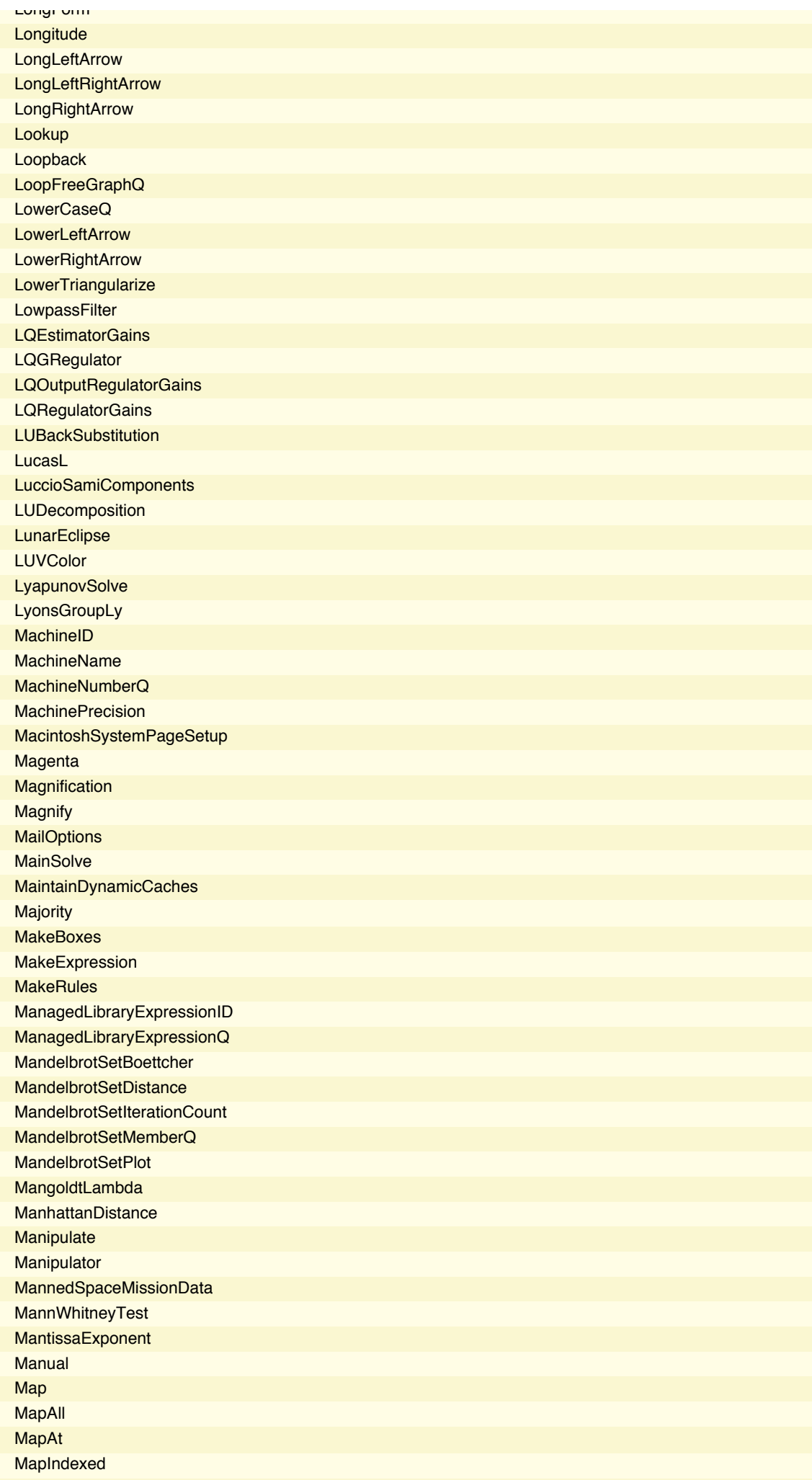

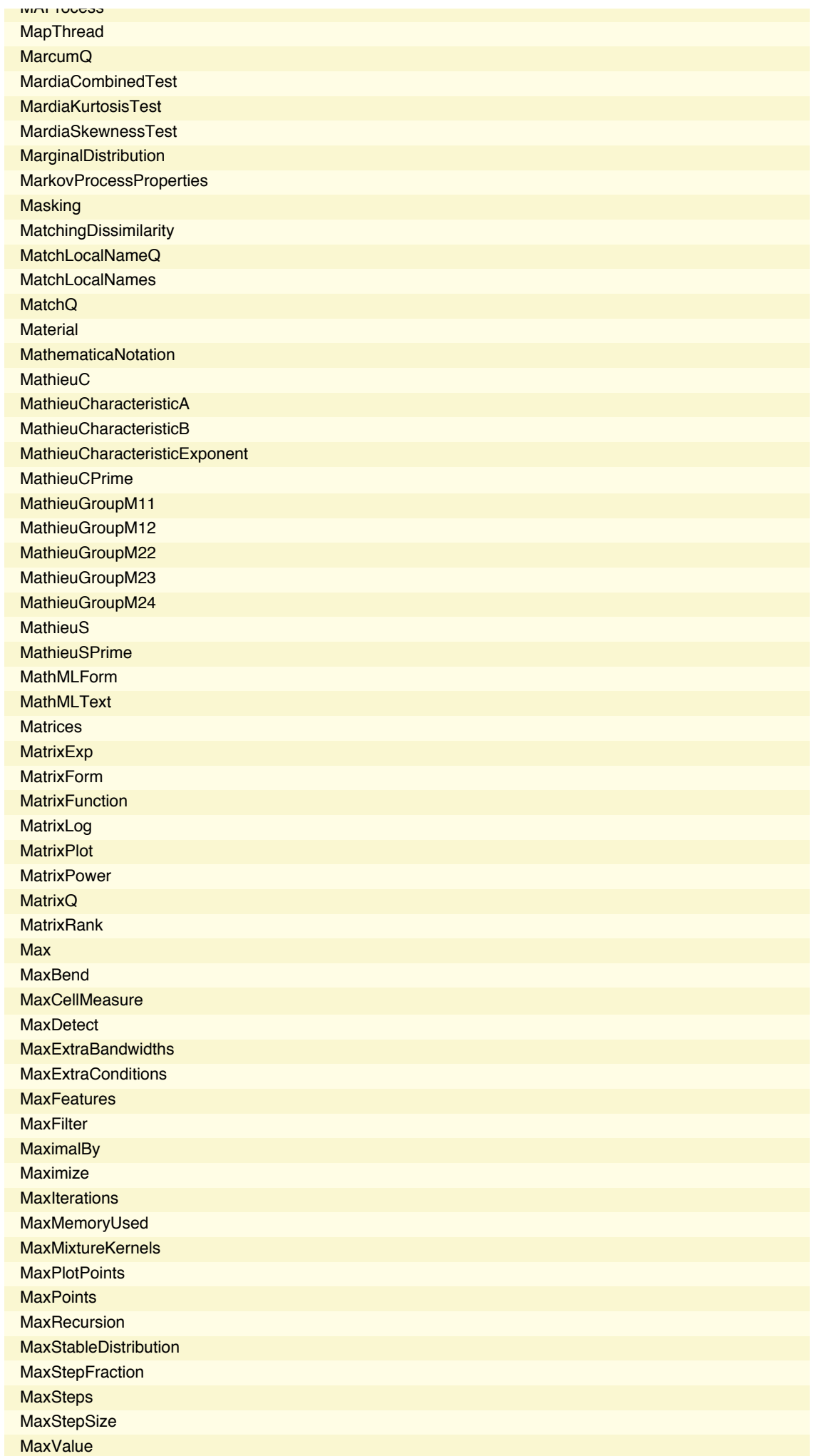

Messages

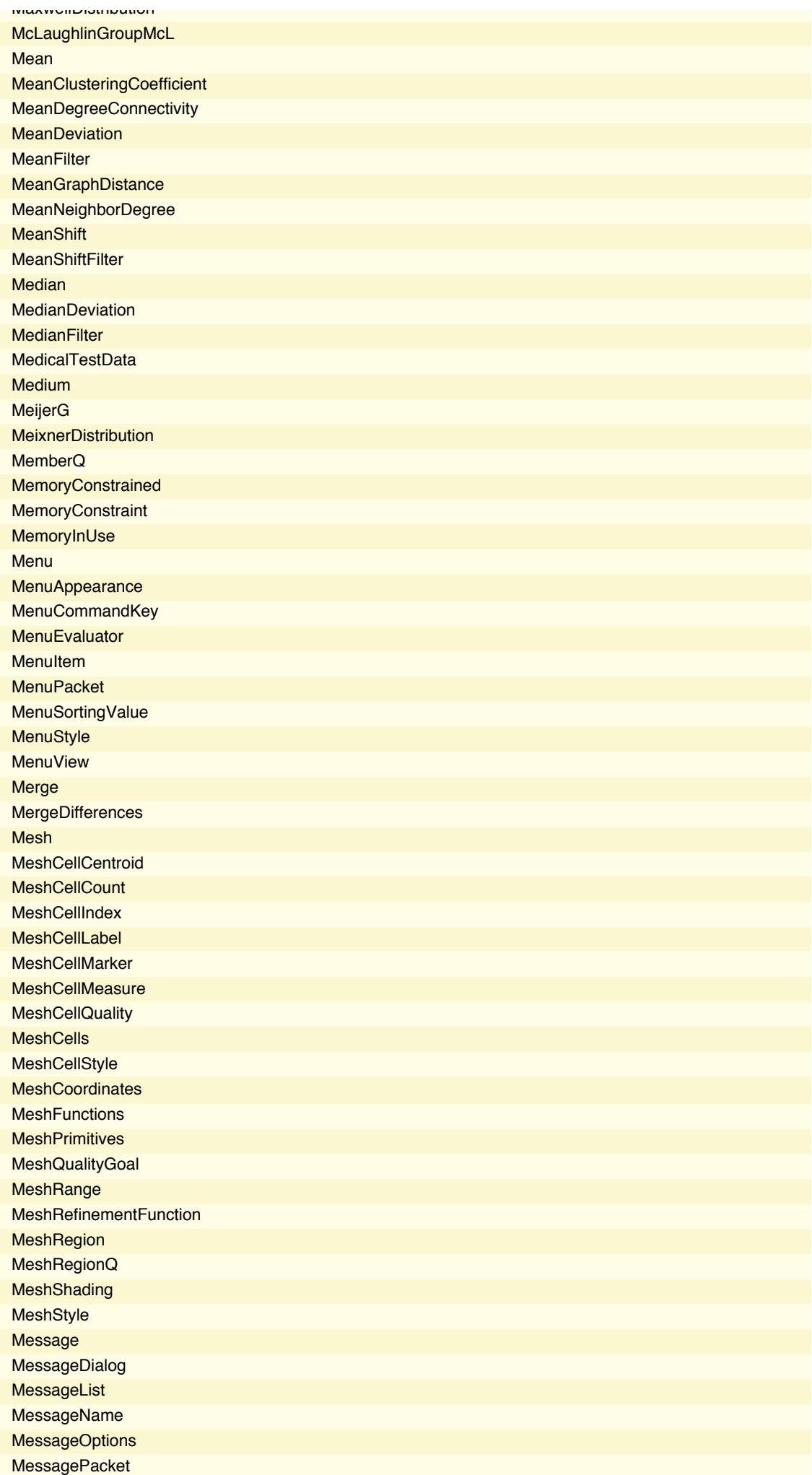
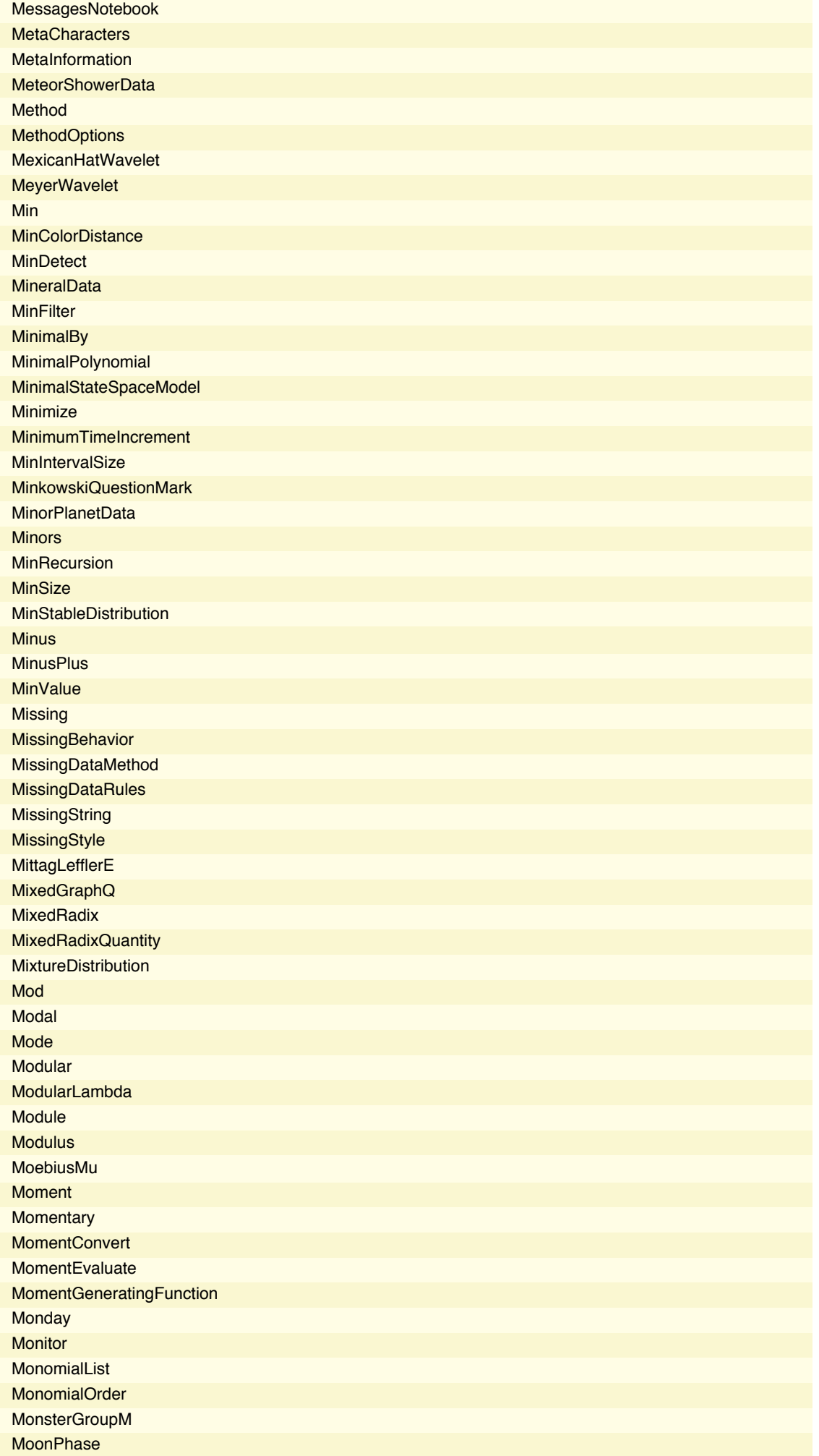

Messages

MoonPosition

**Moon voluon** 

NegativeBinomialDistribution

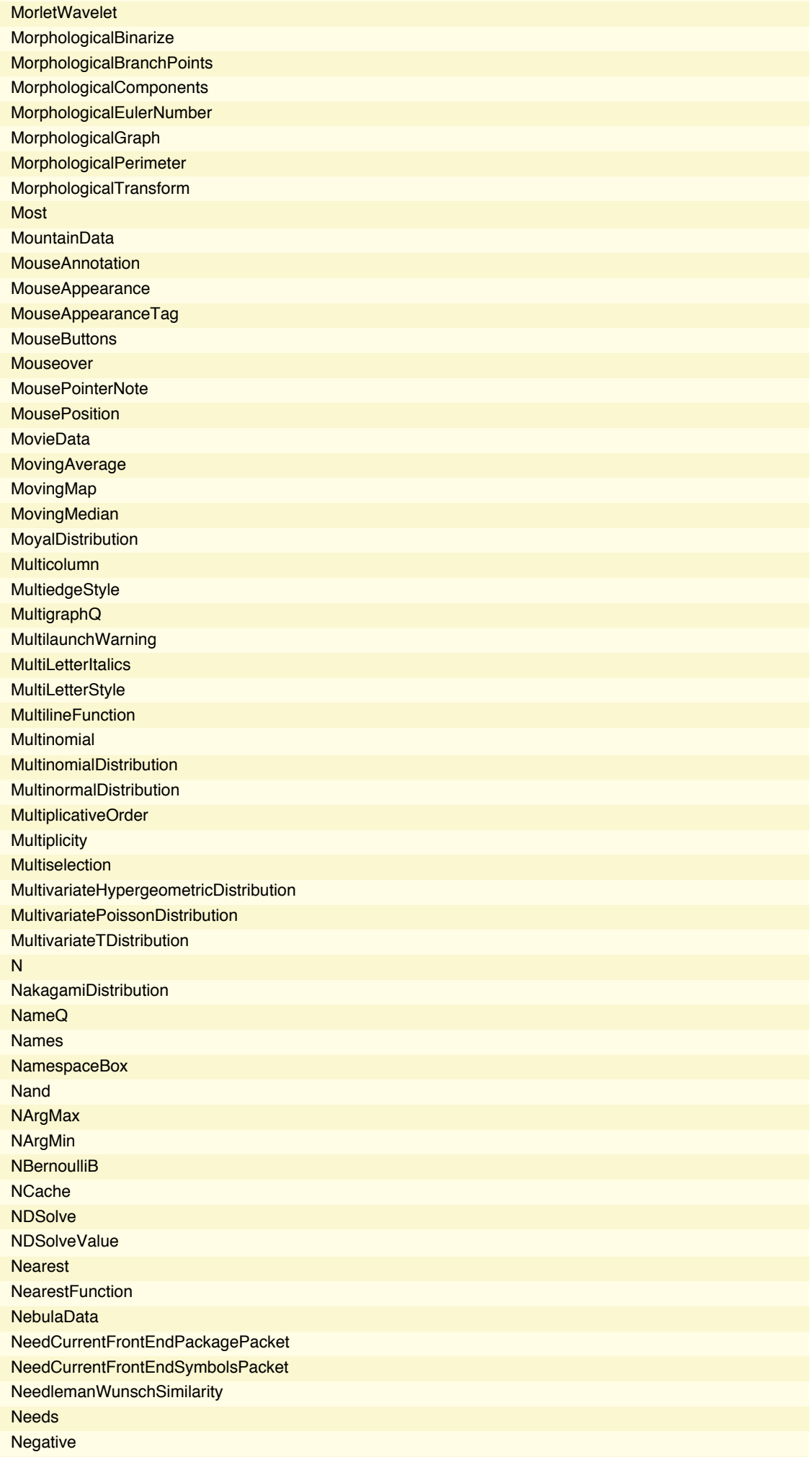

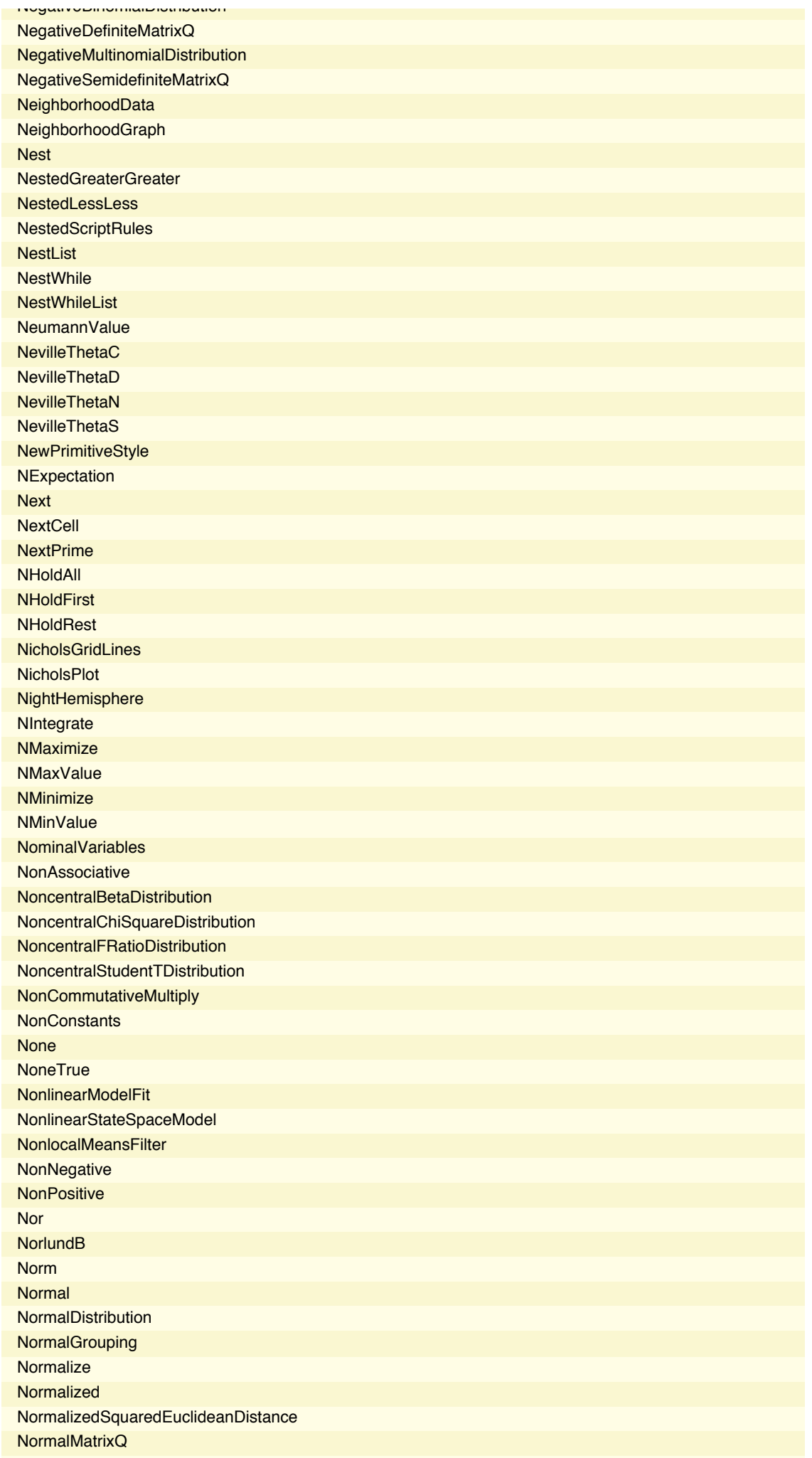

NormalsFunction

NotLeftTriangleBar

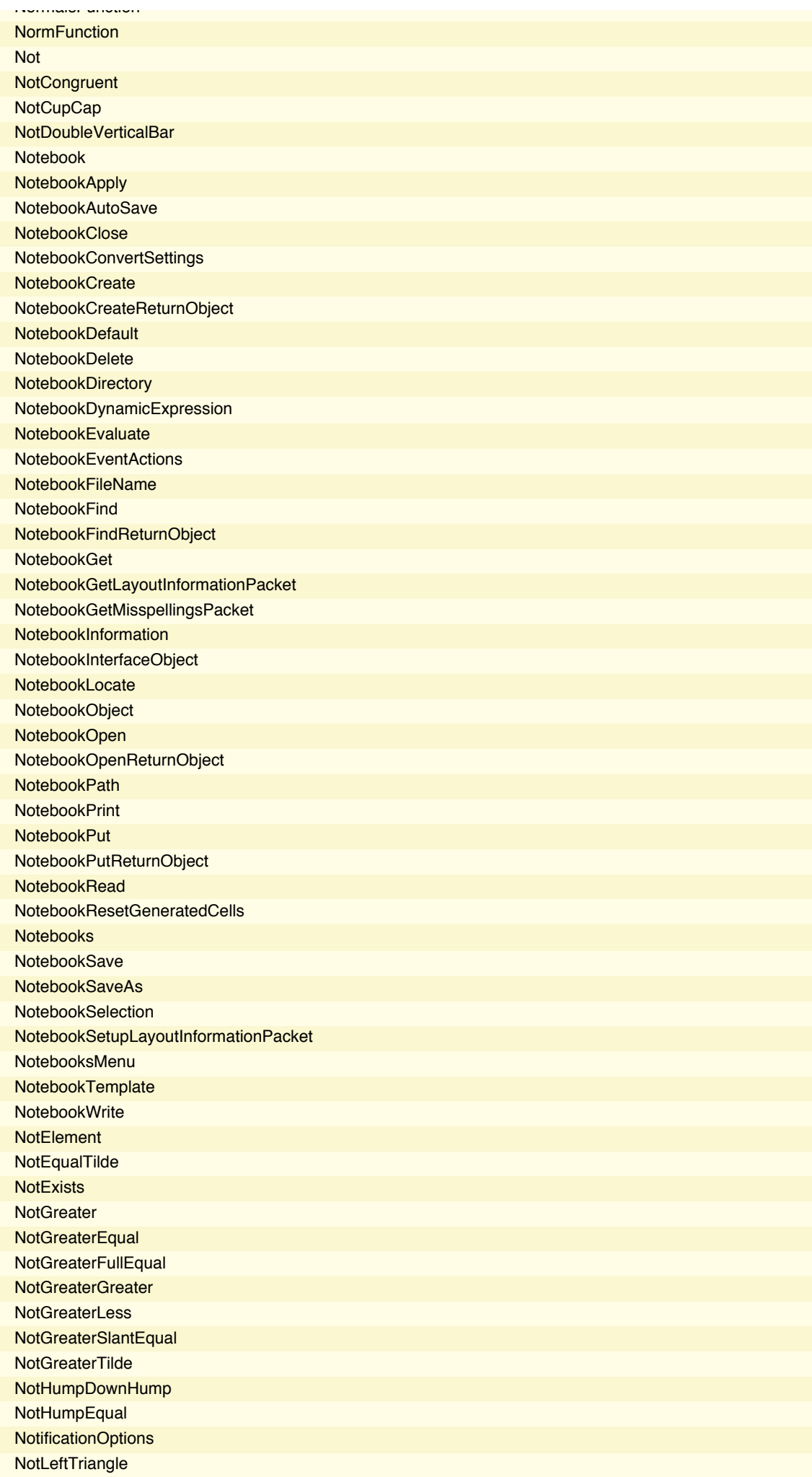

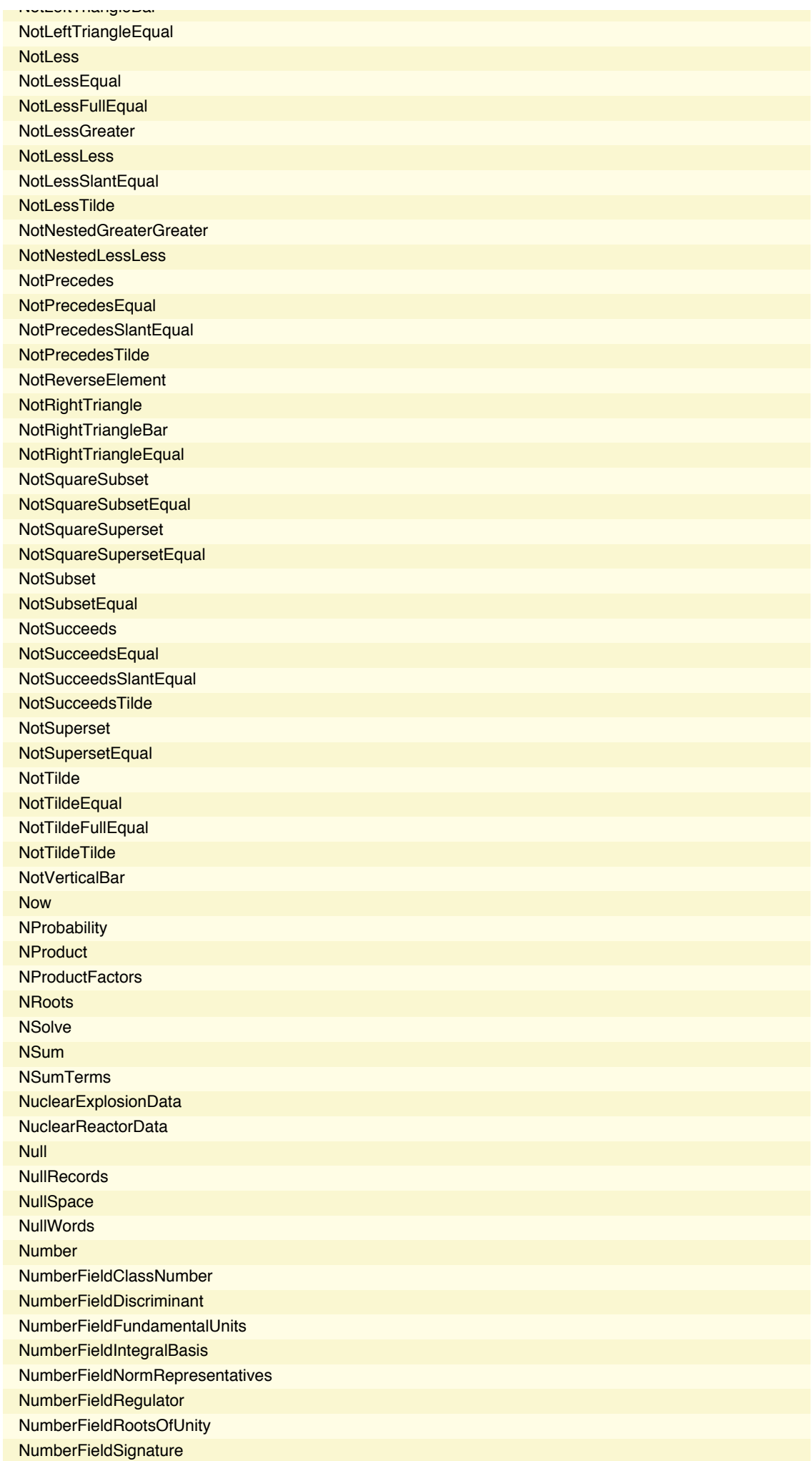

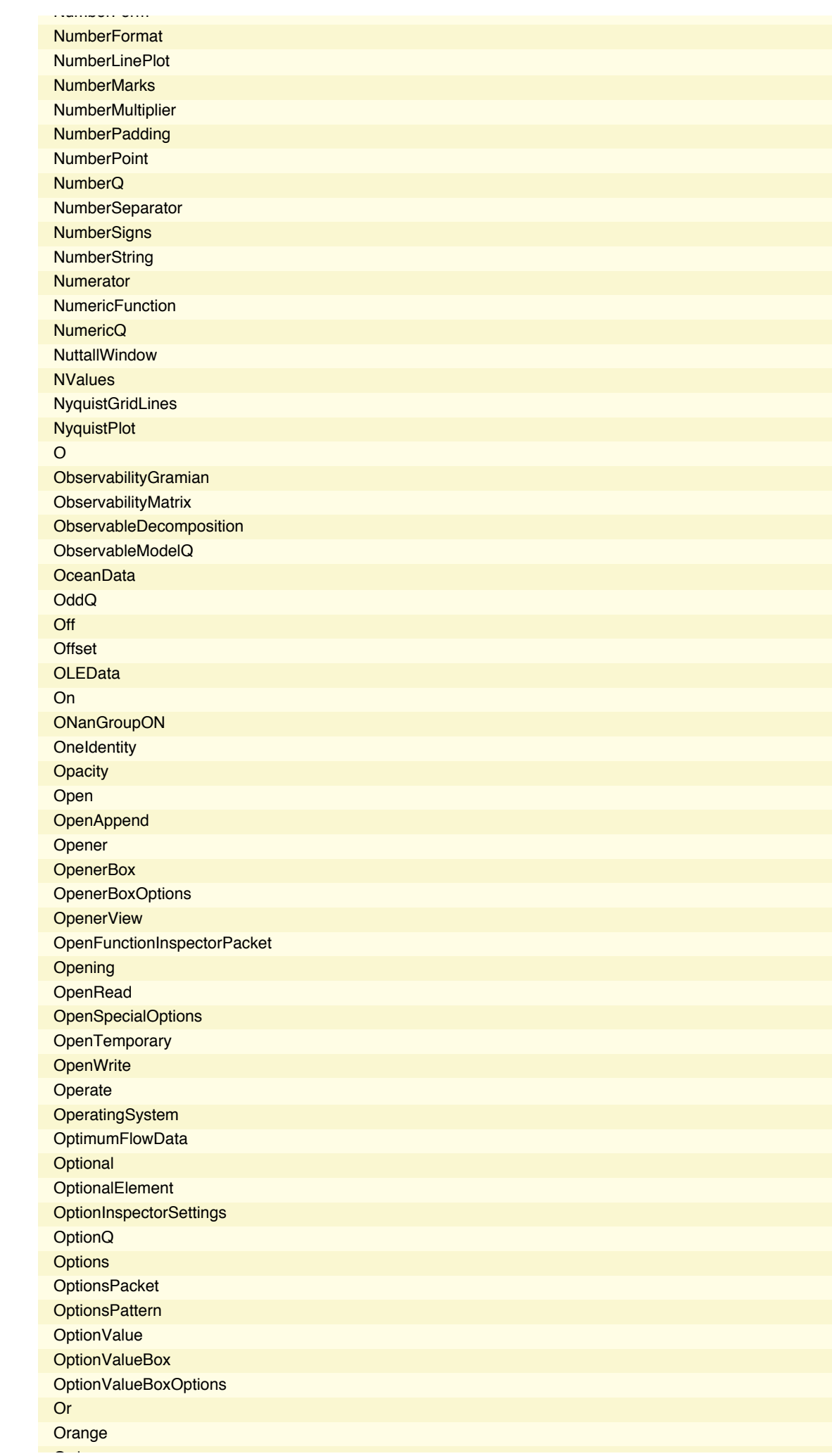

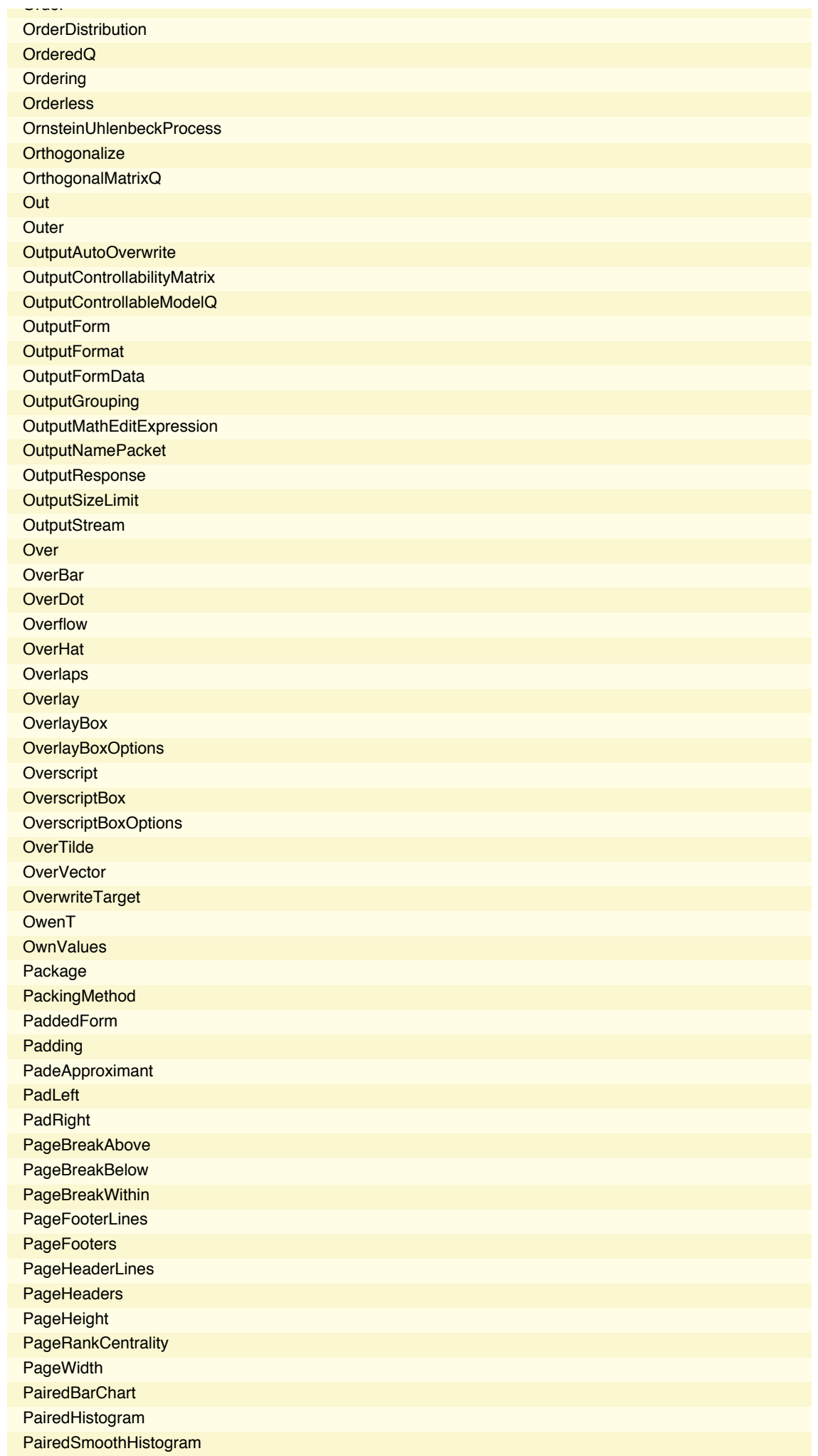

PairedTTest

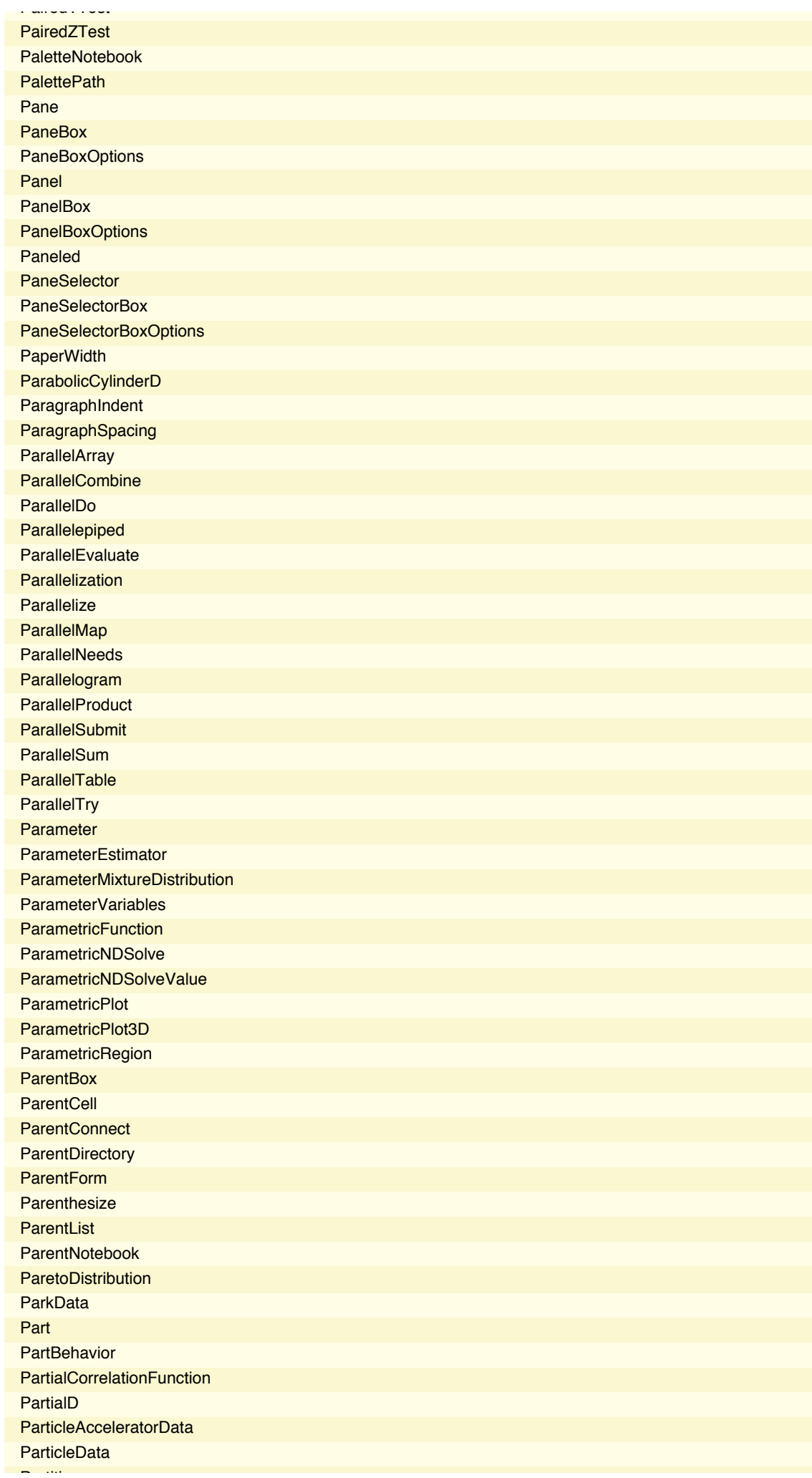

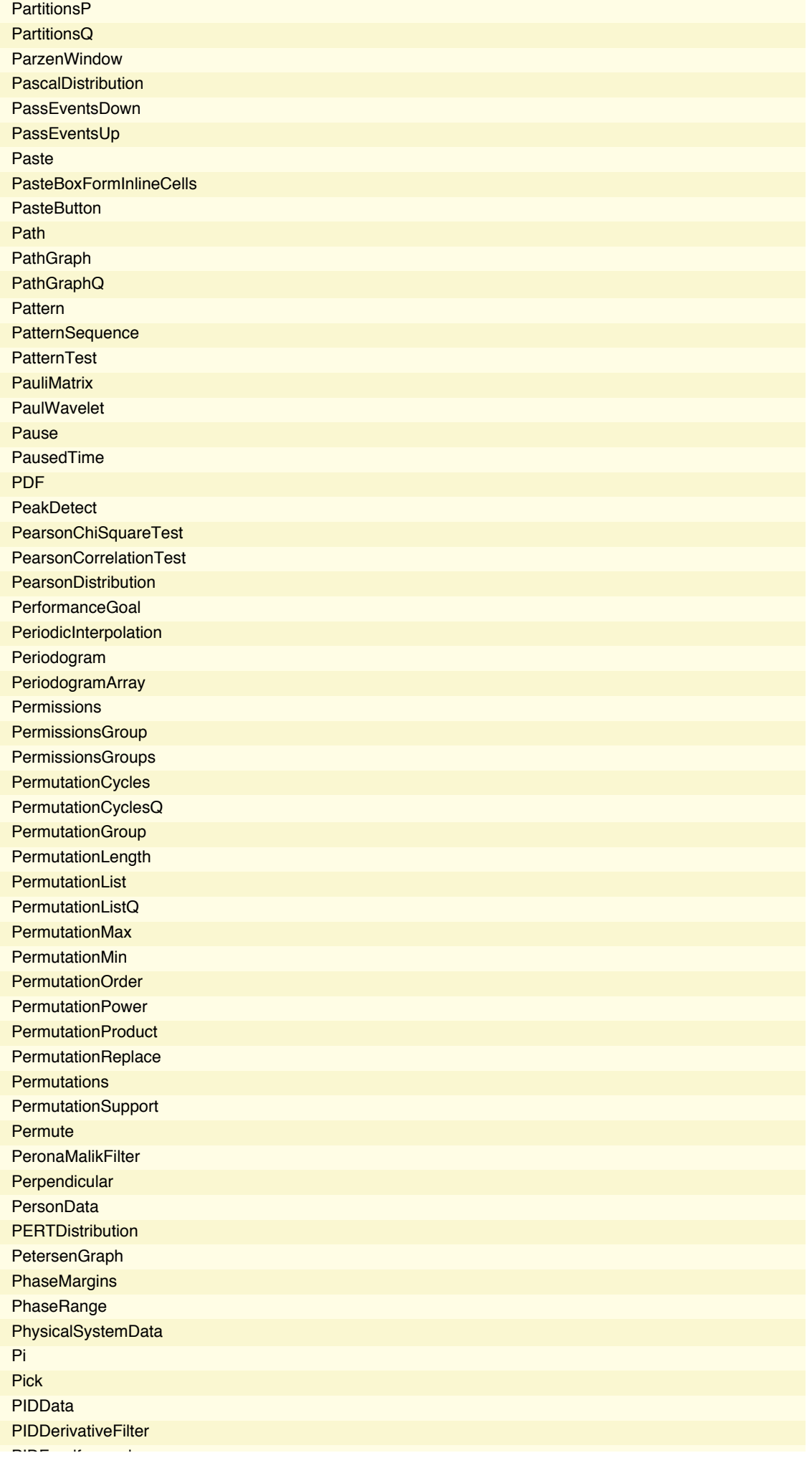

Partition

PIDFeedforward

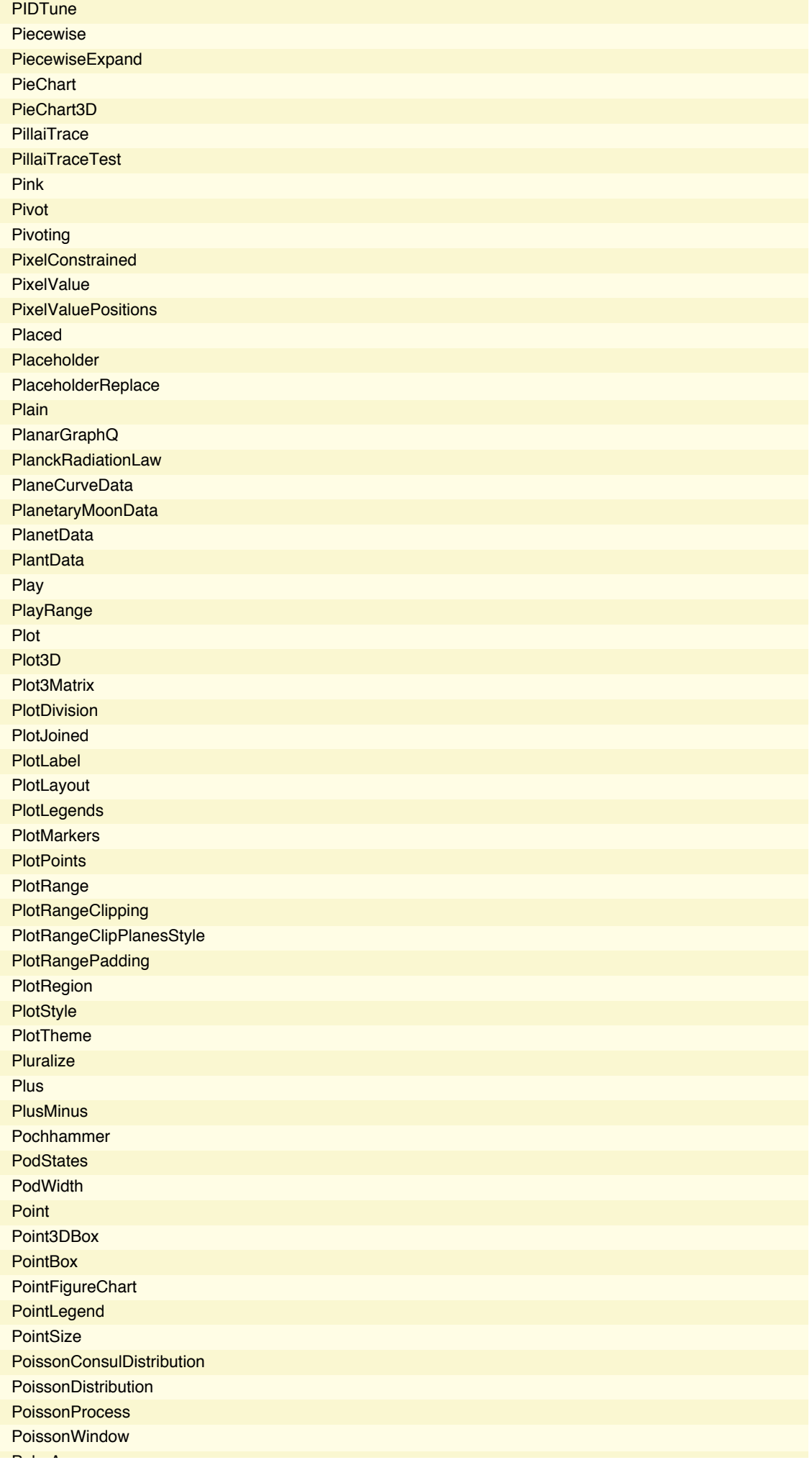

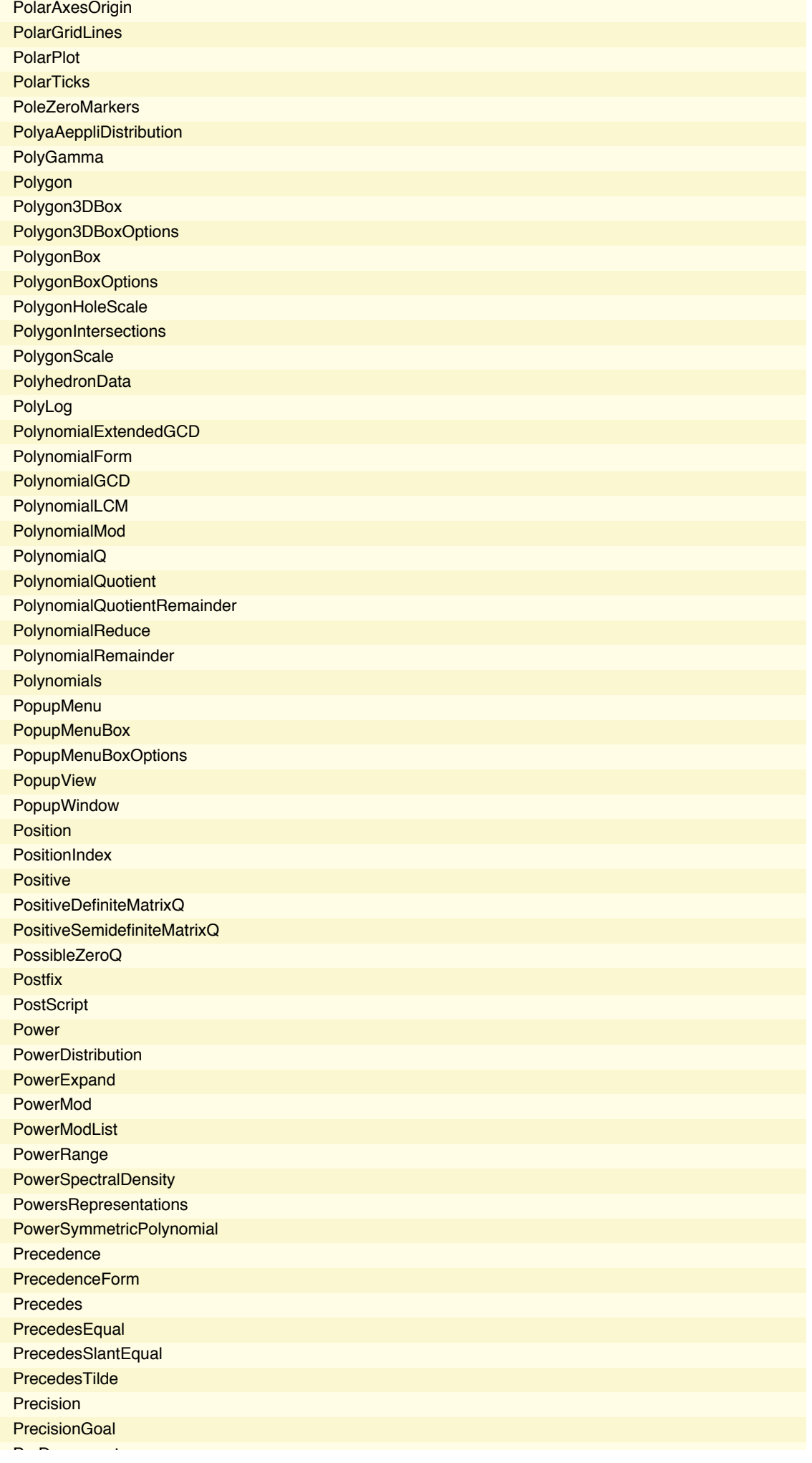

PolarAxes

PreDecrement

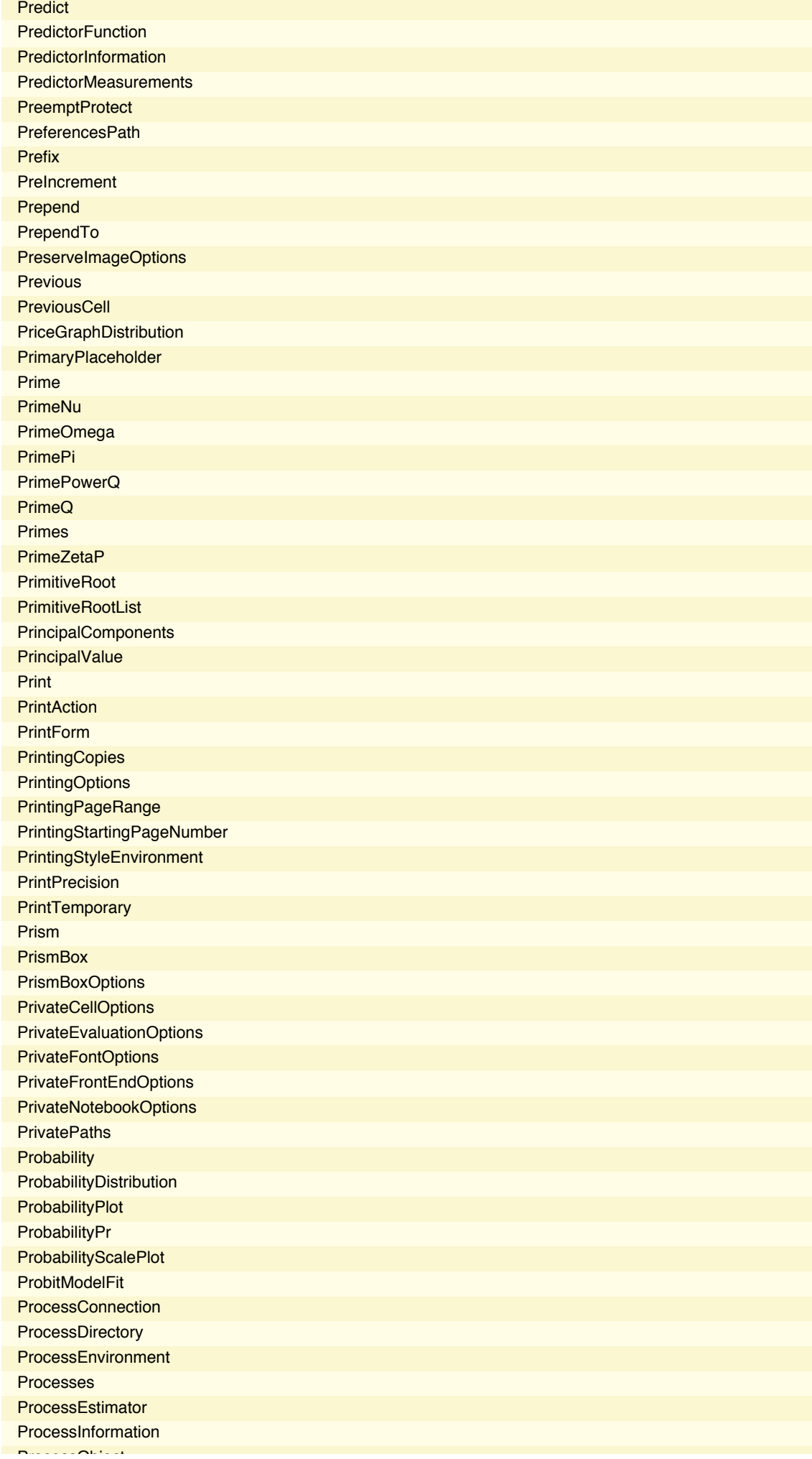

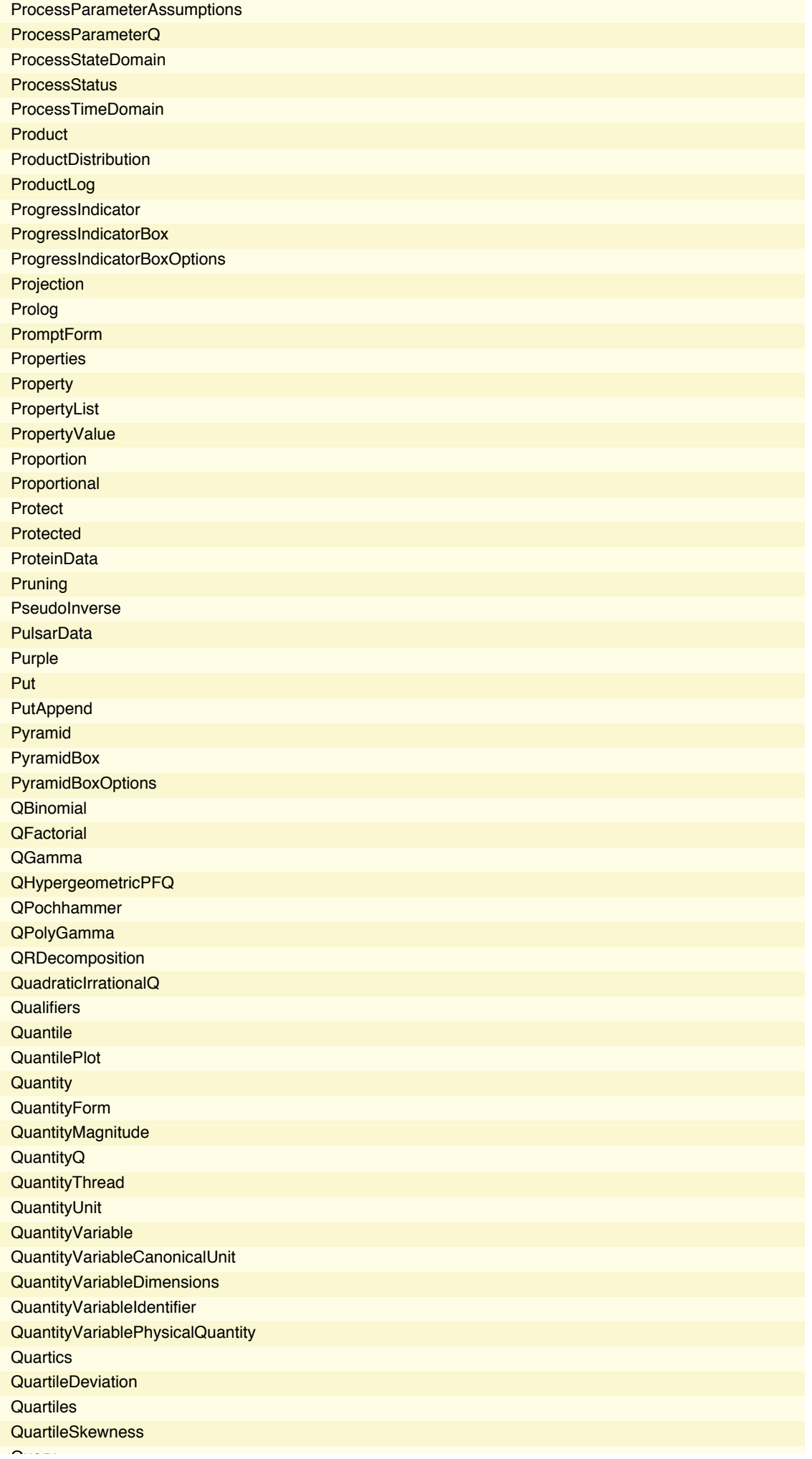

ProcessObject

 $\overline{\phantom{a}}$ 

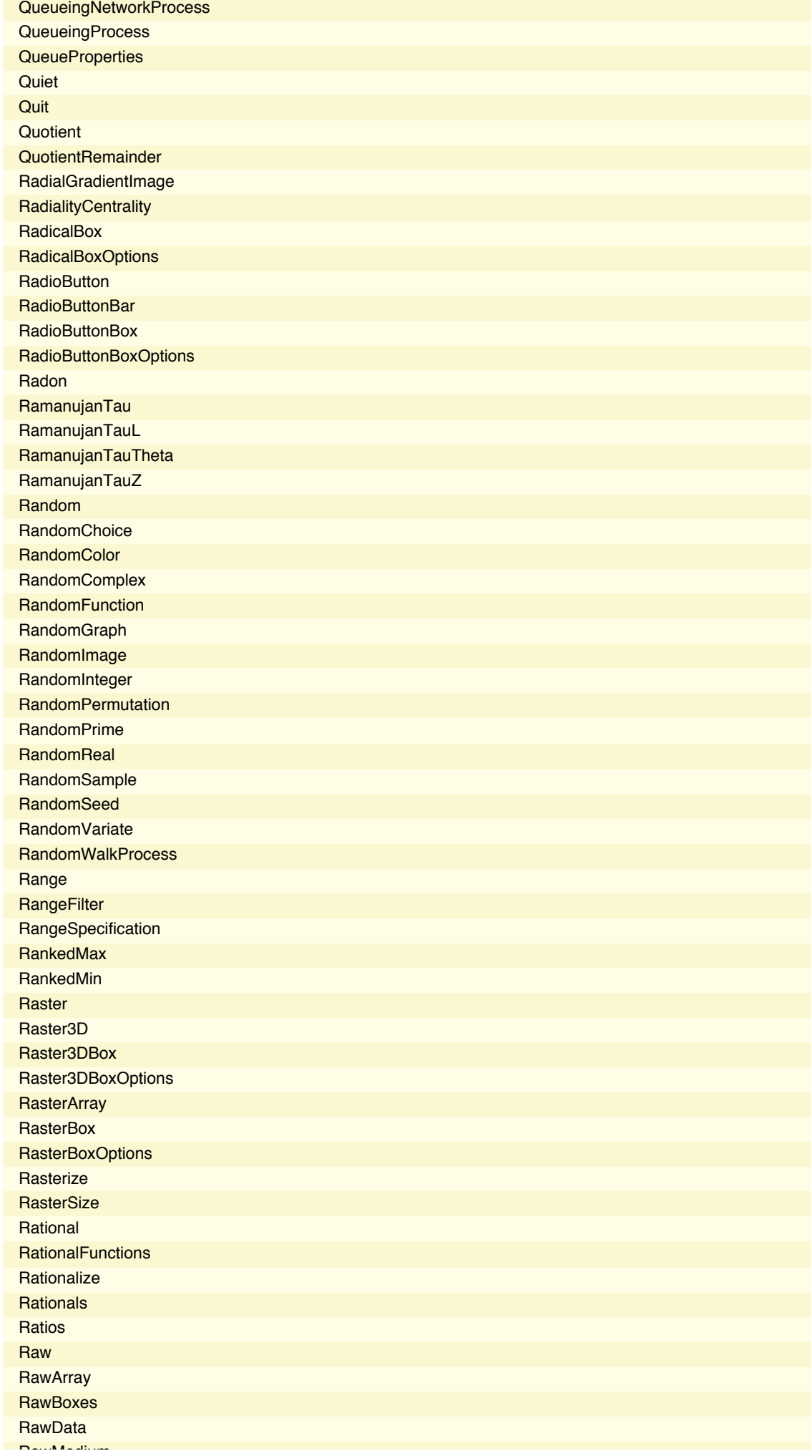

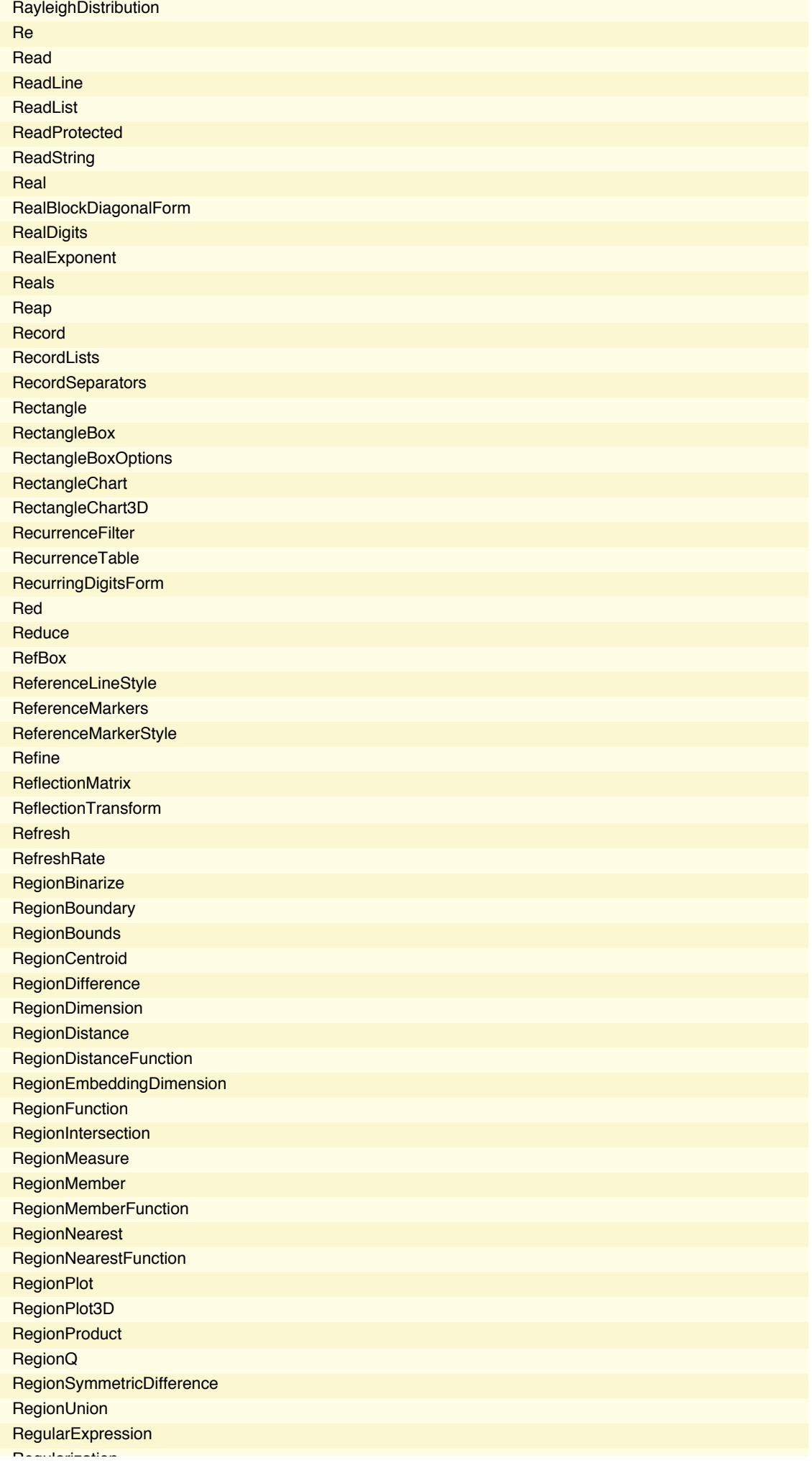

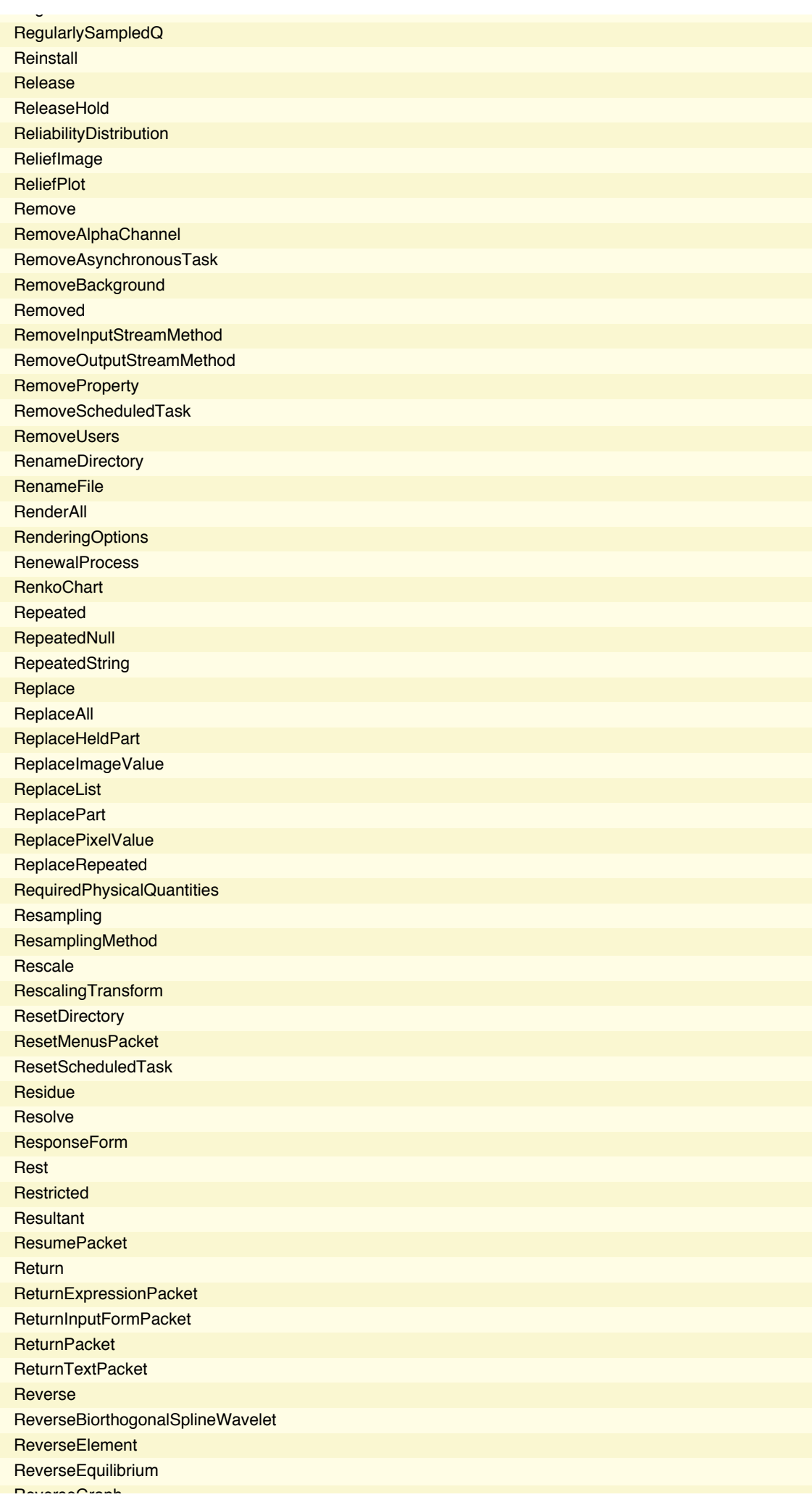

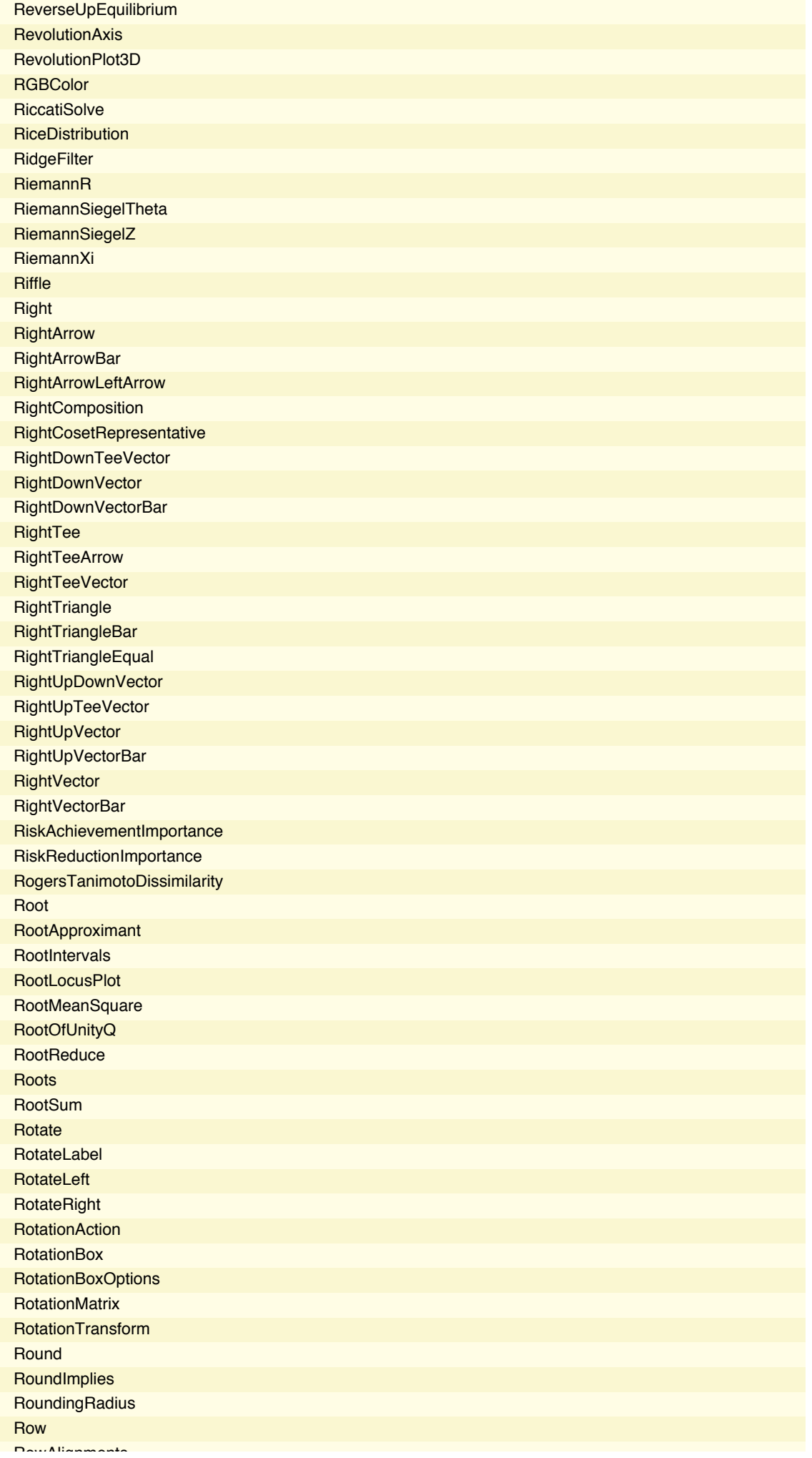

ReverseGraph

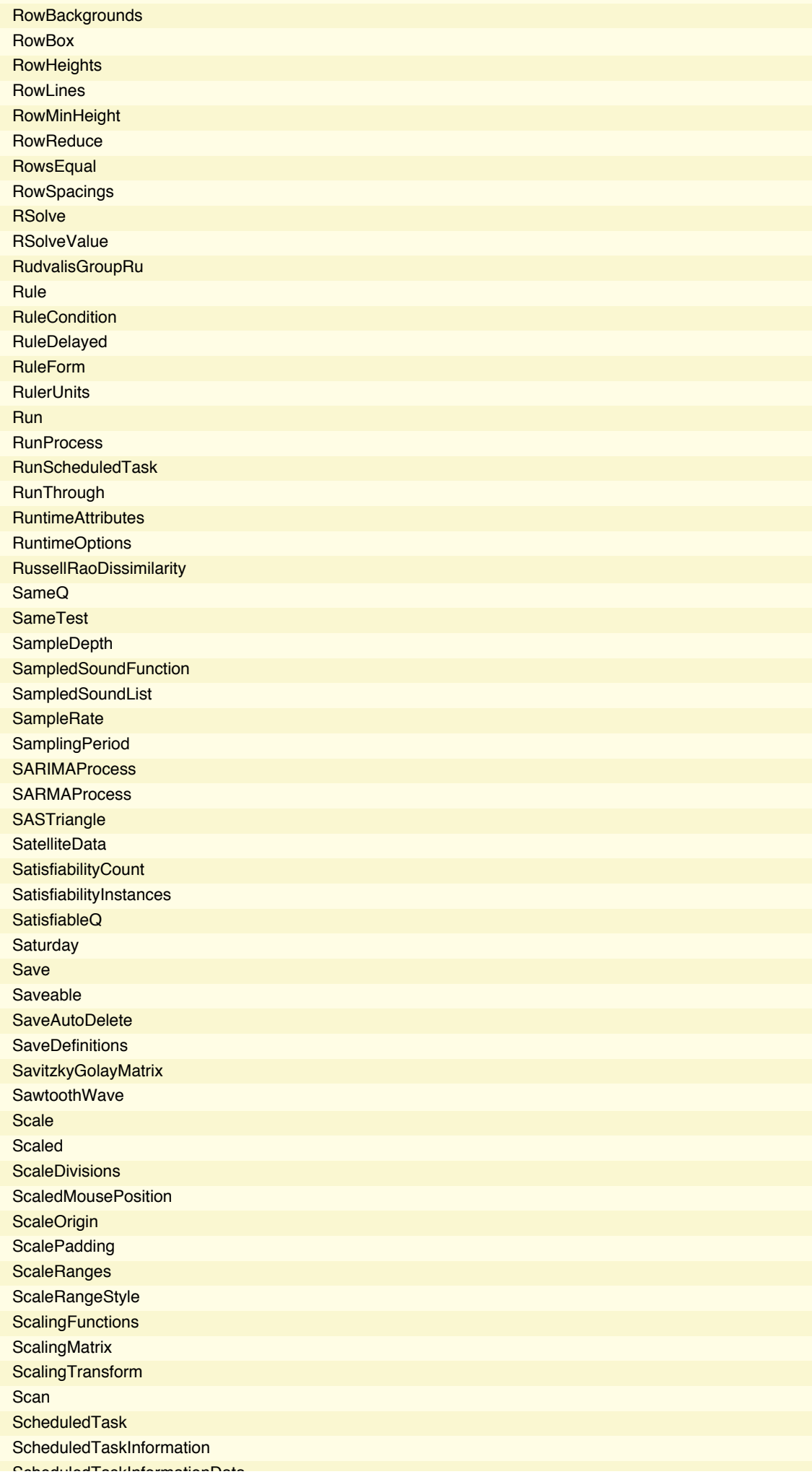

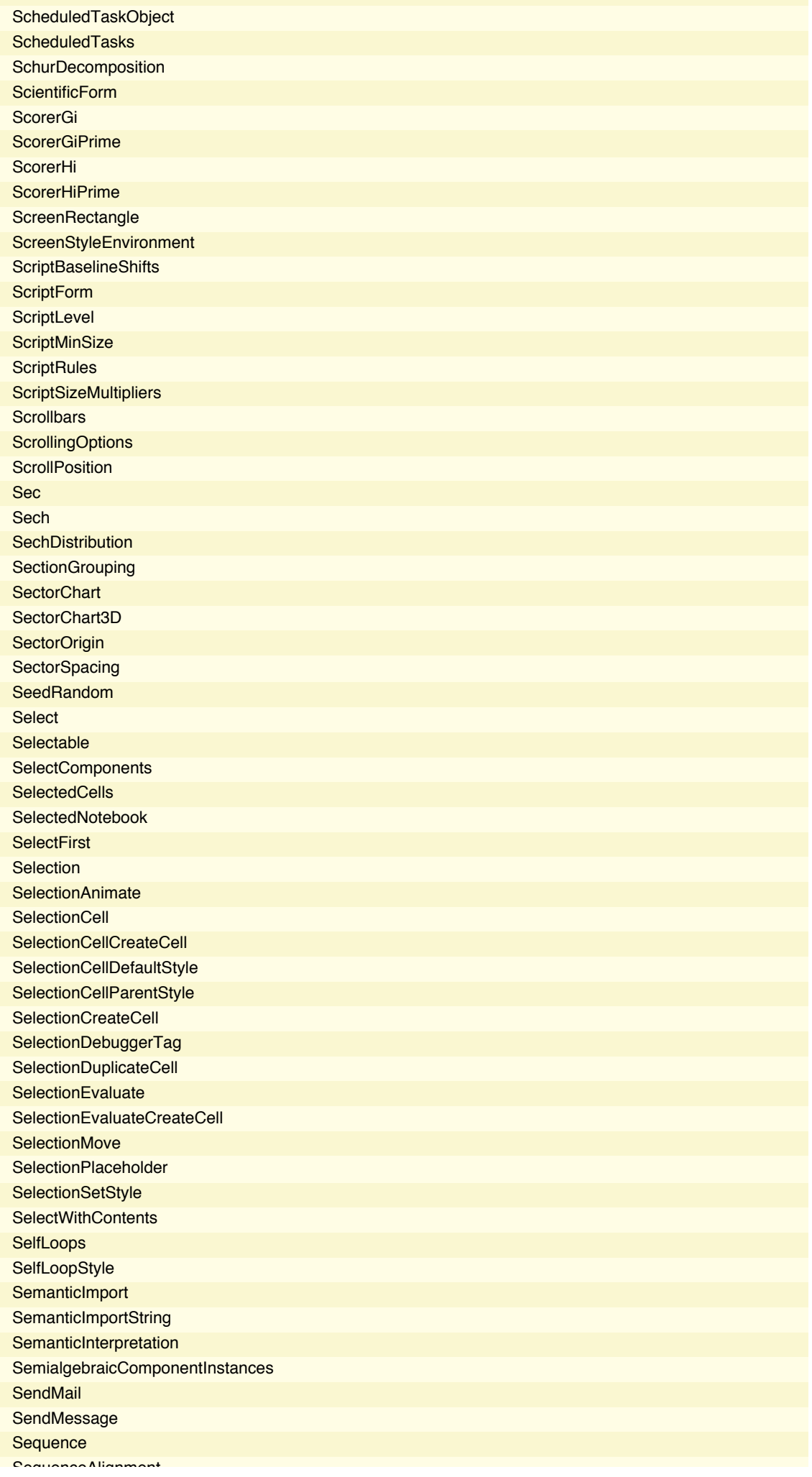

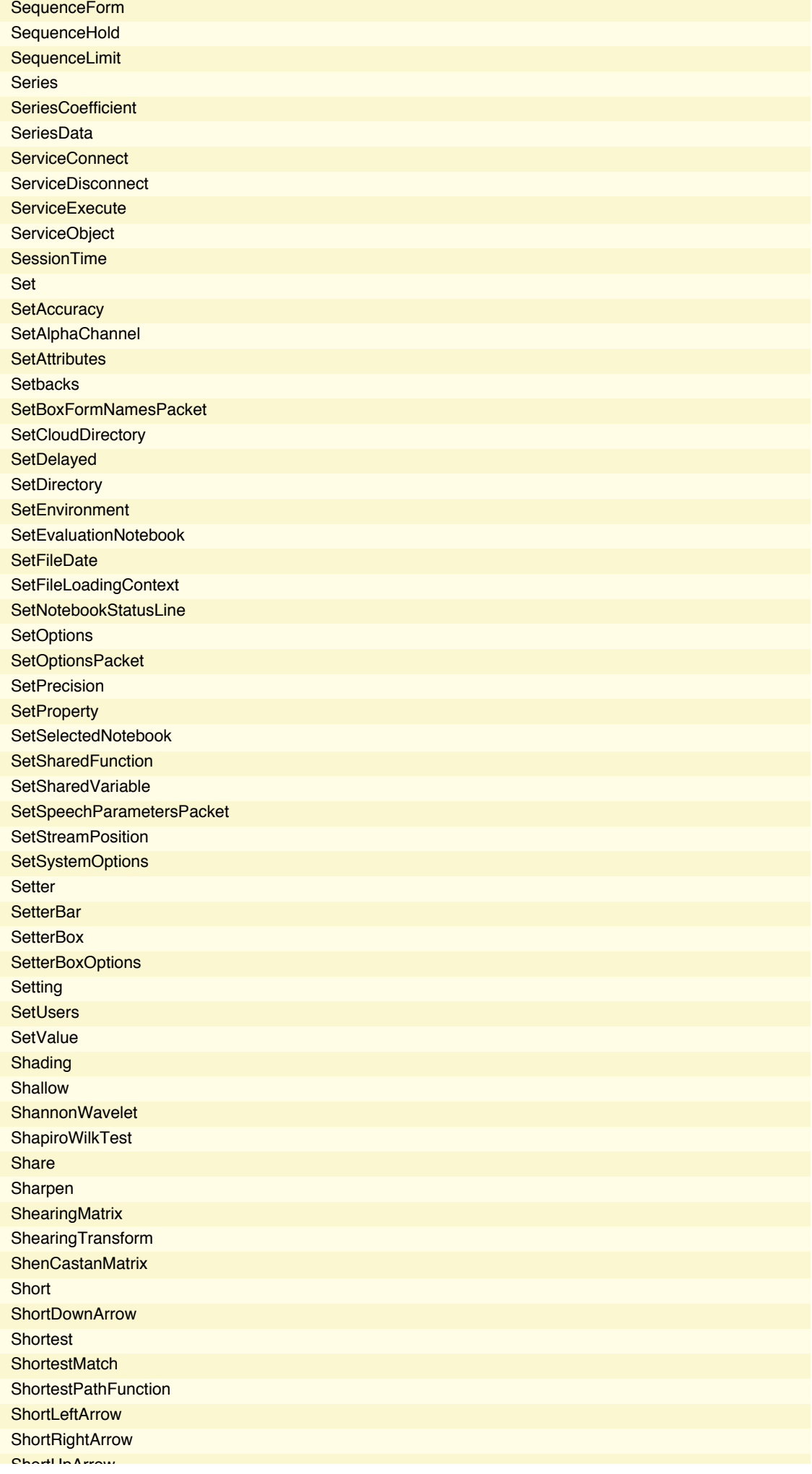

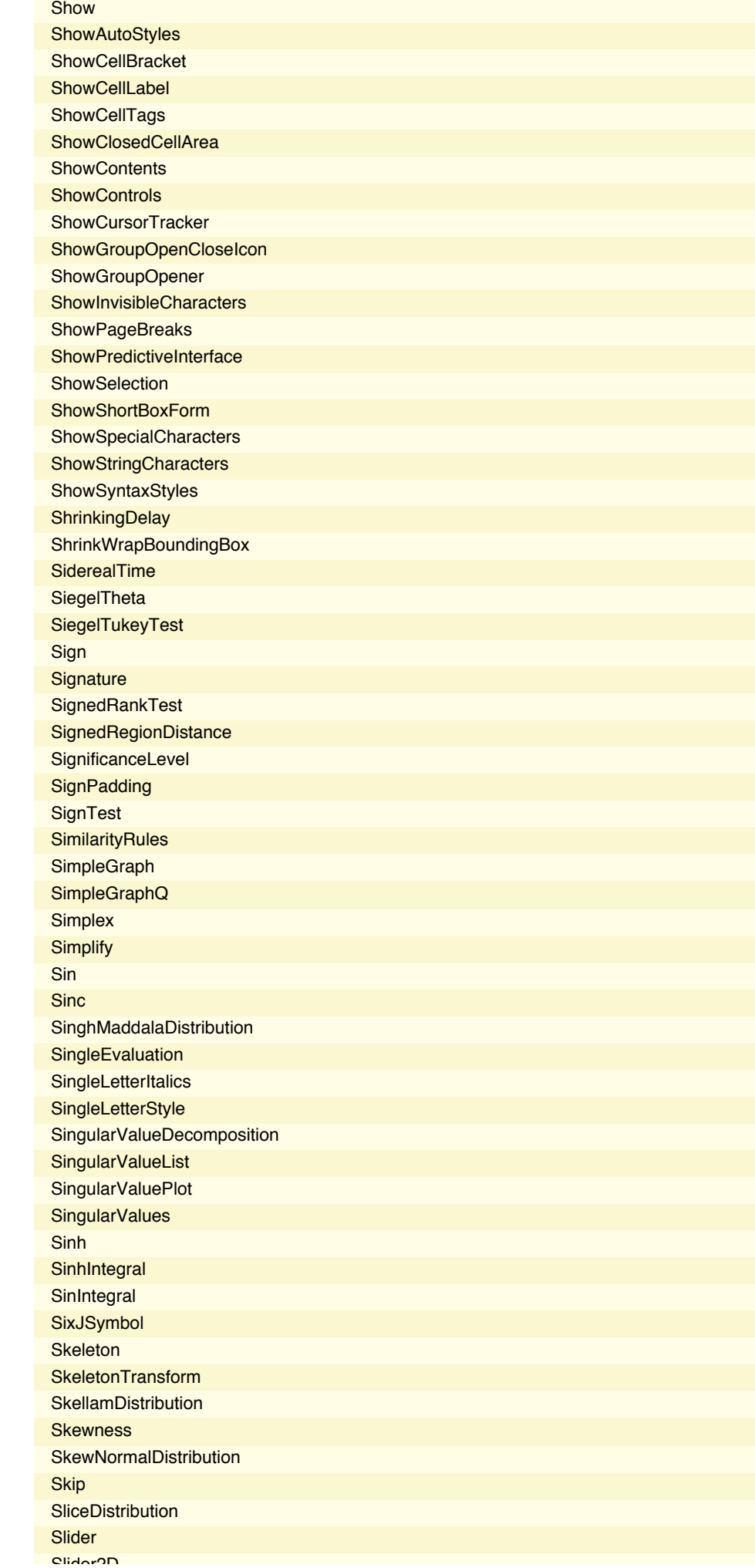

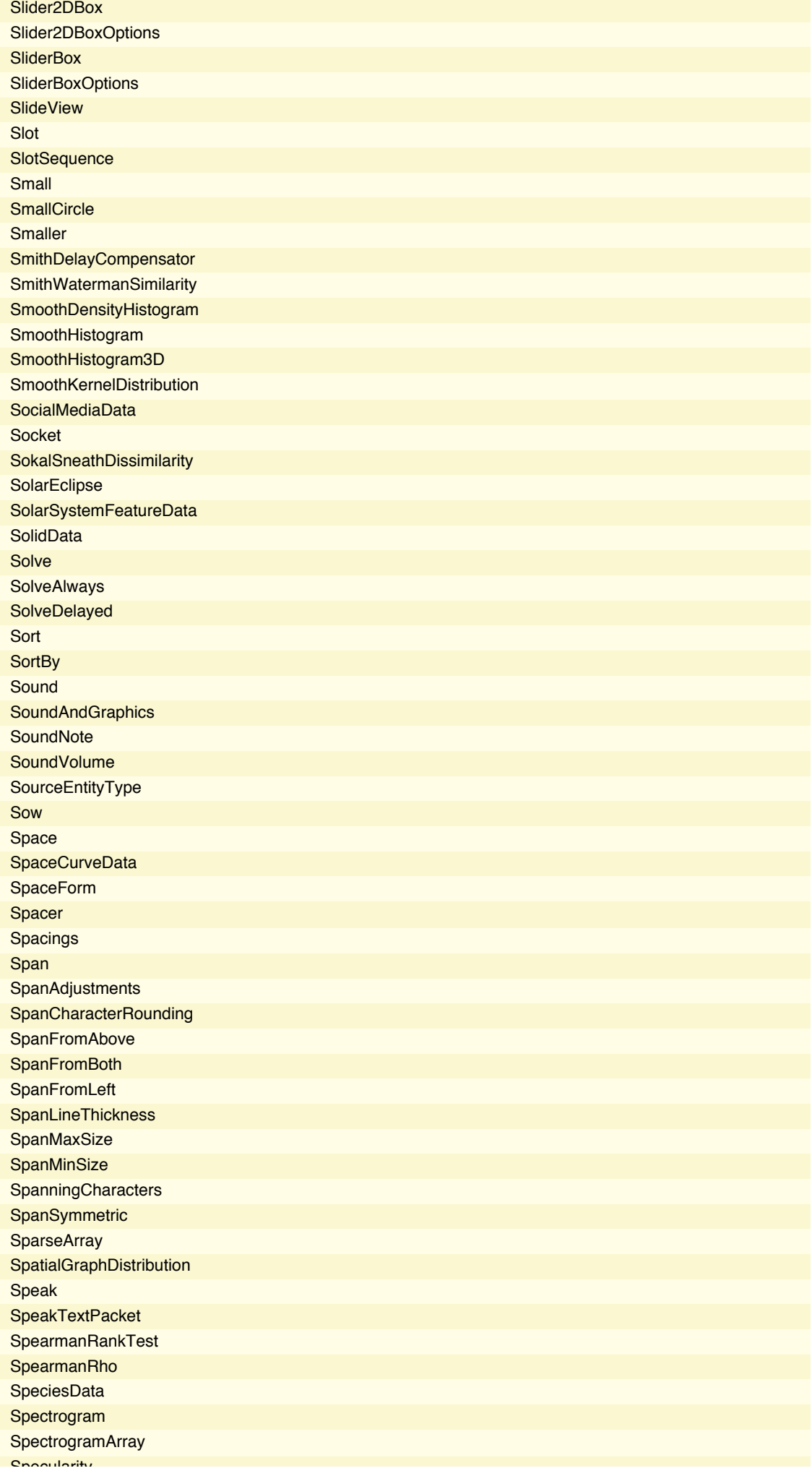

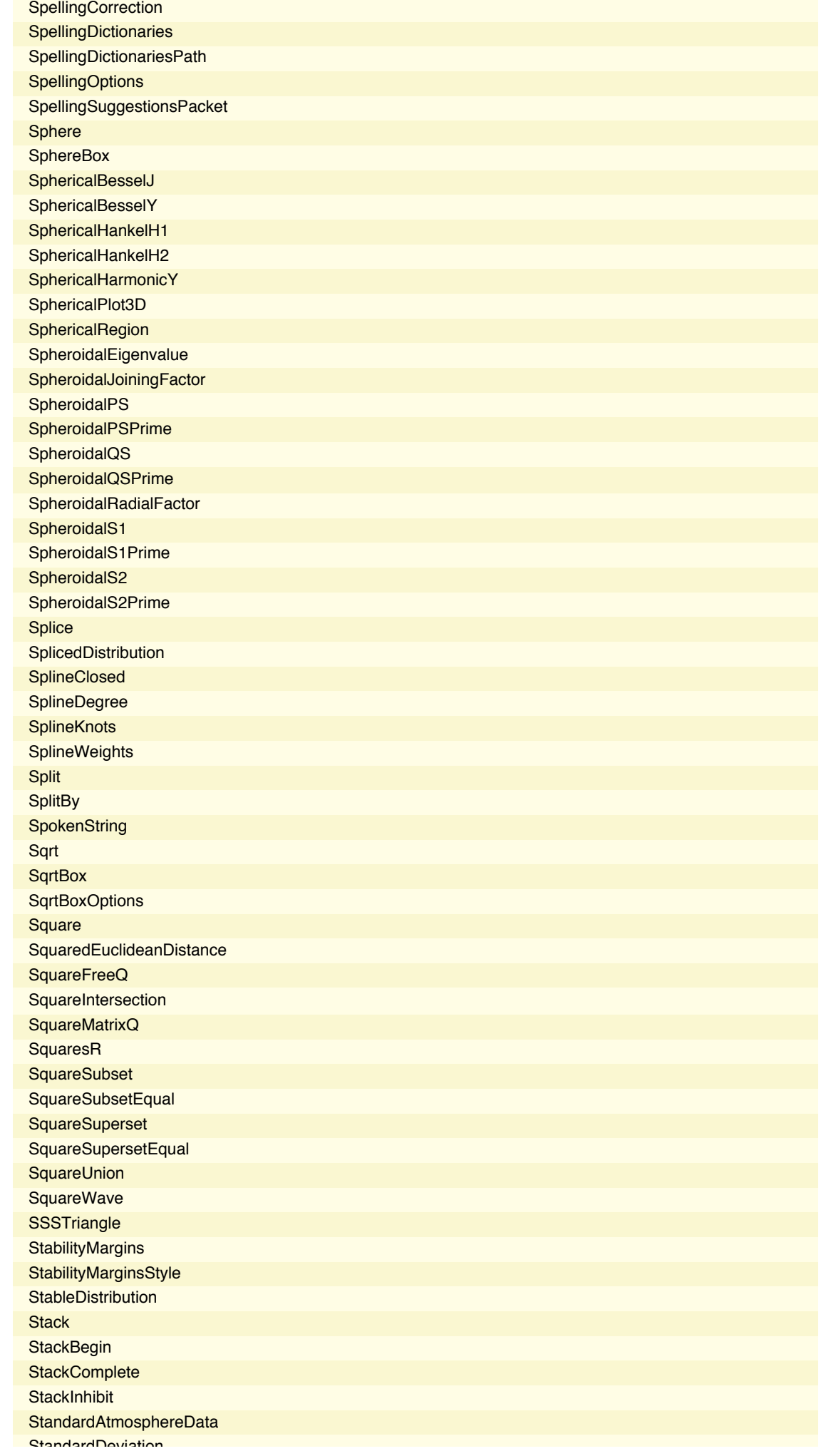

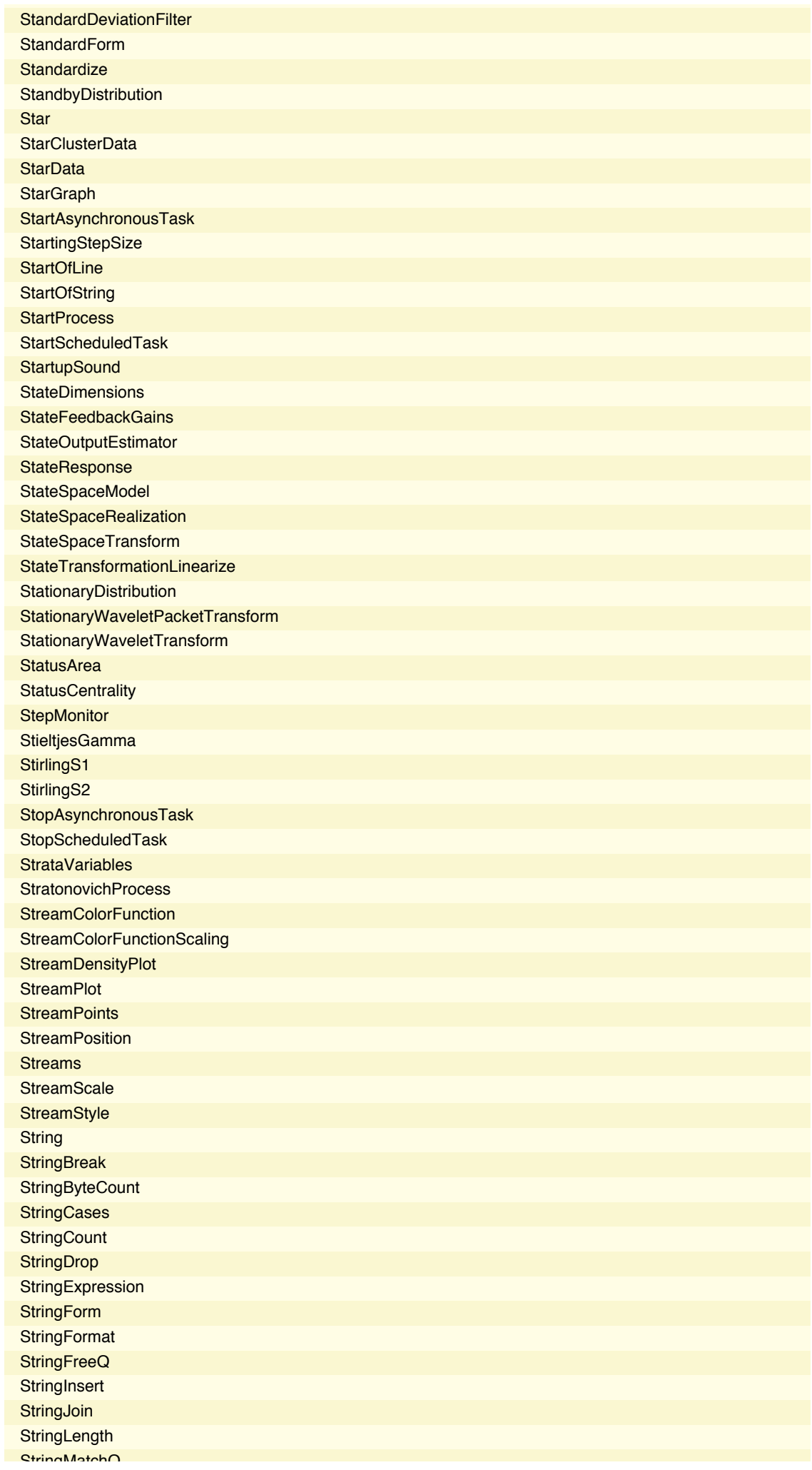

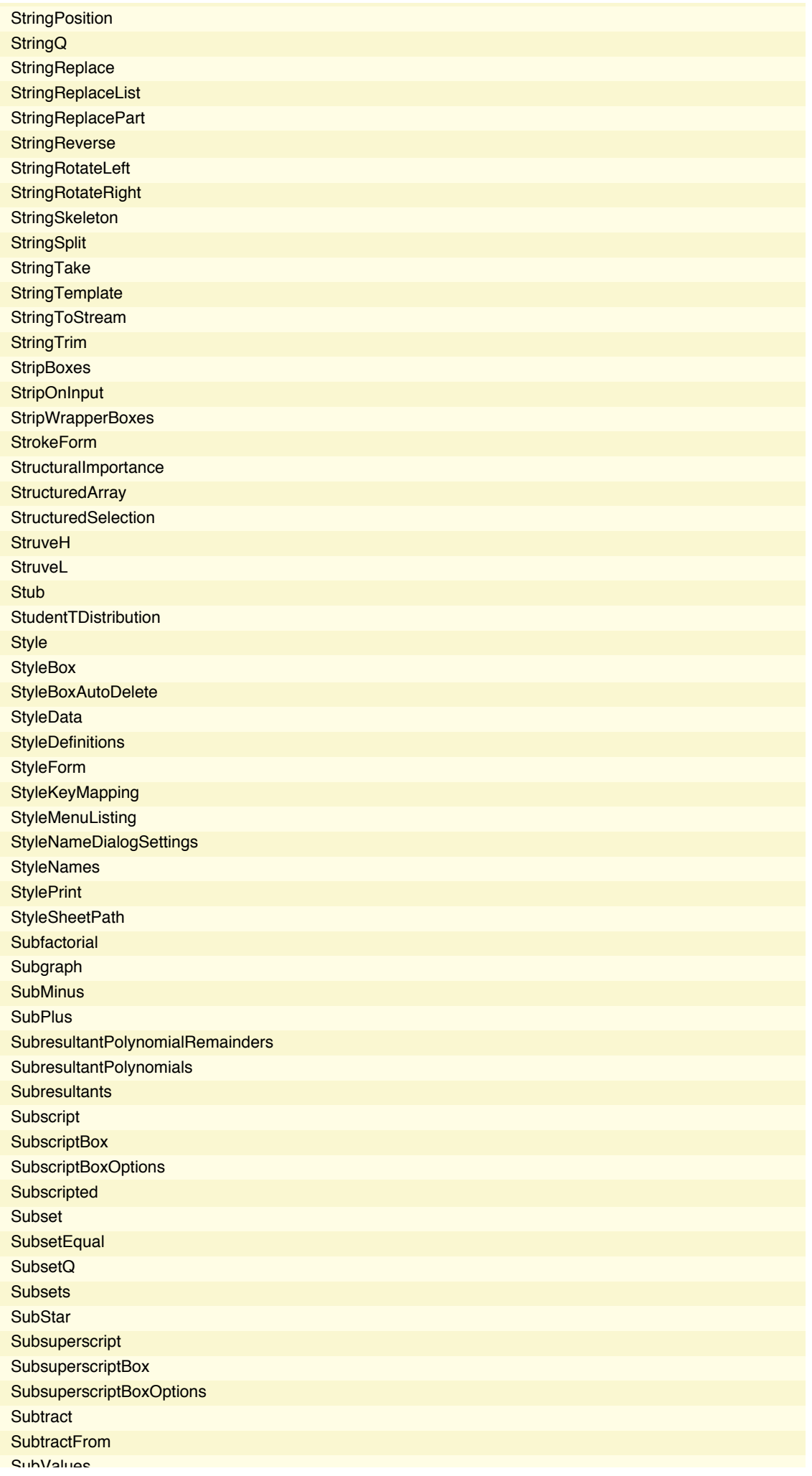

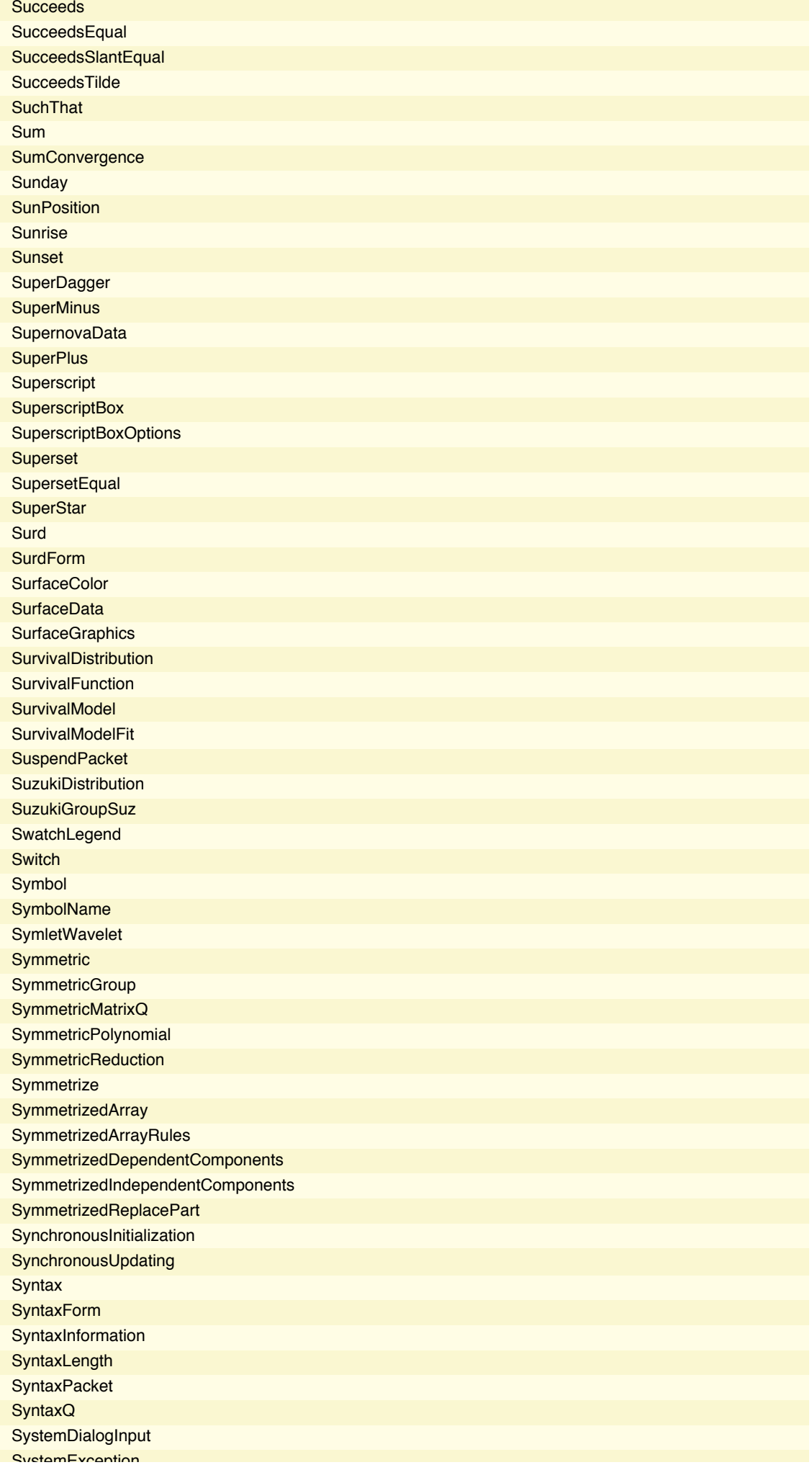

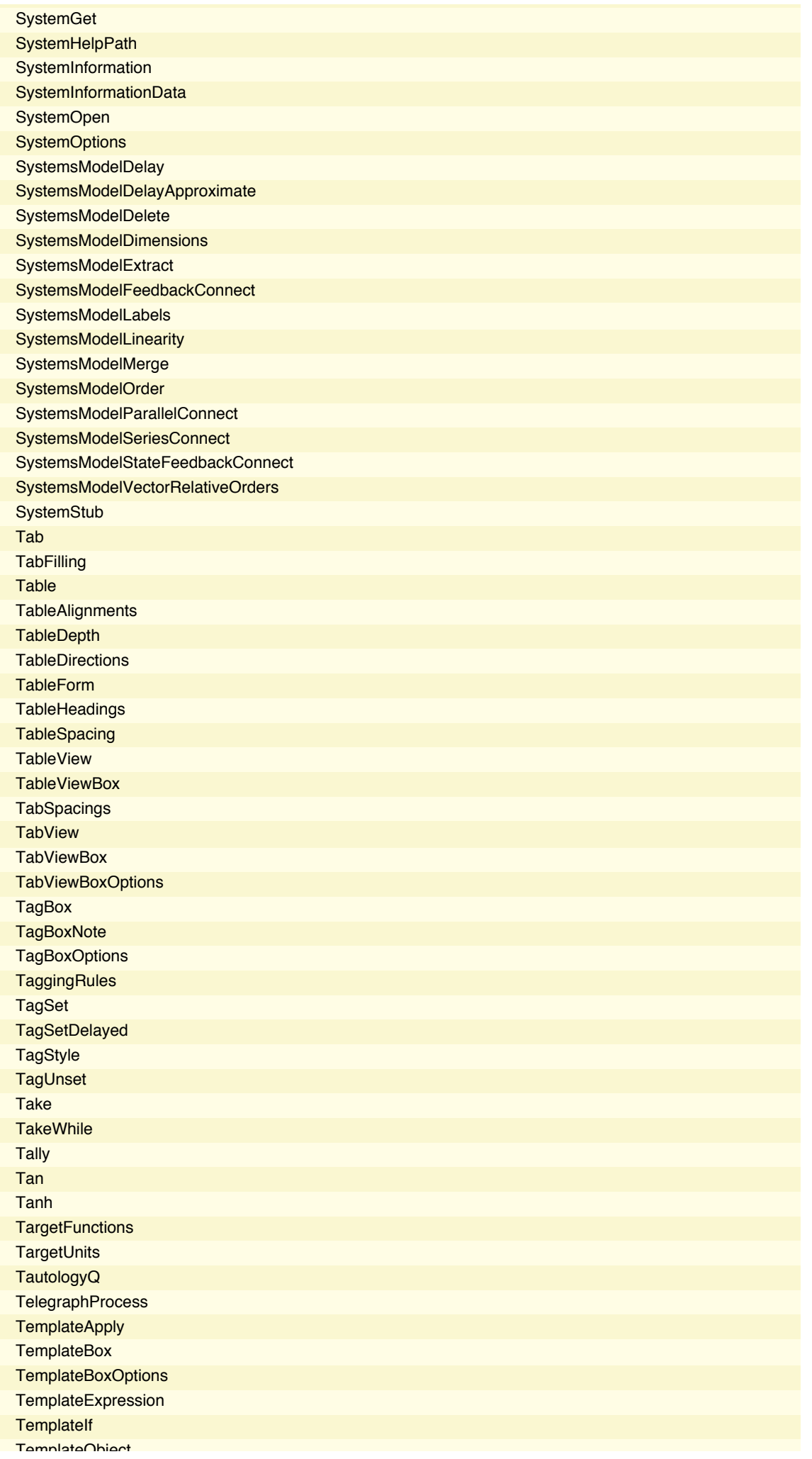

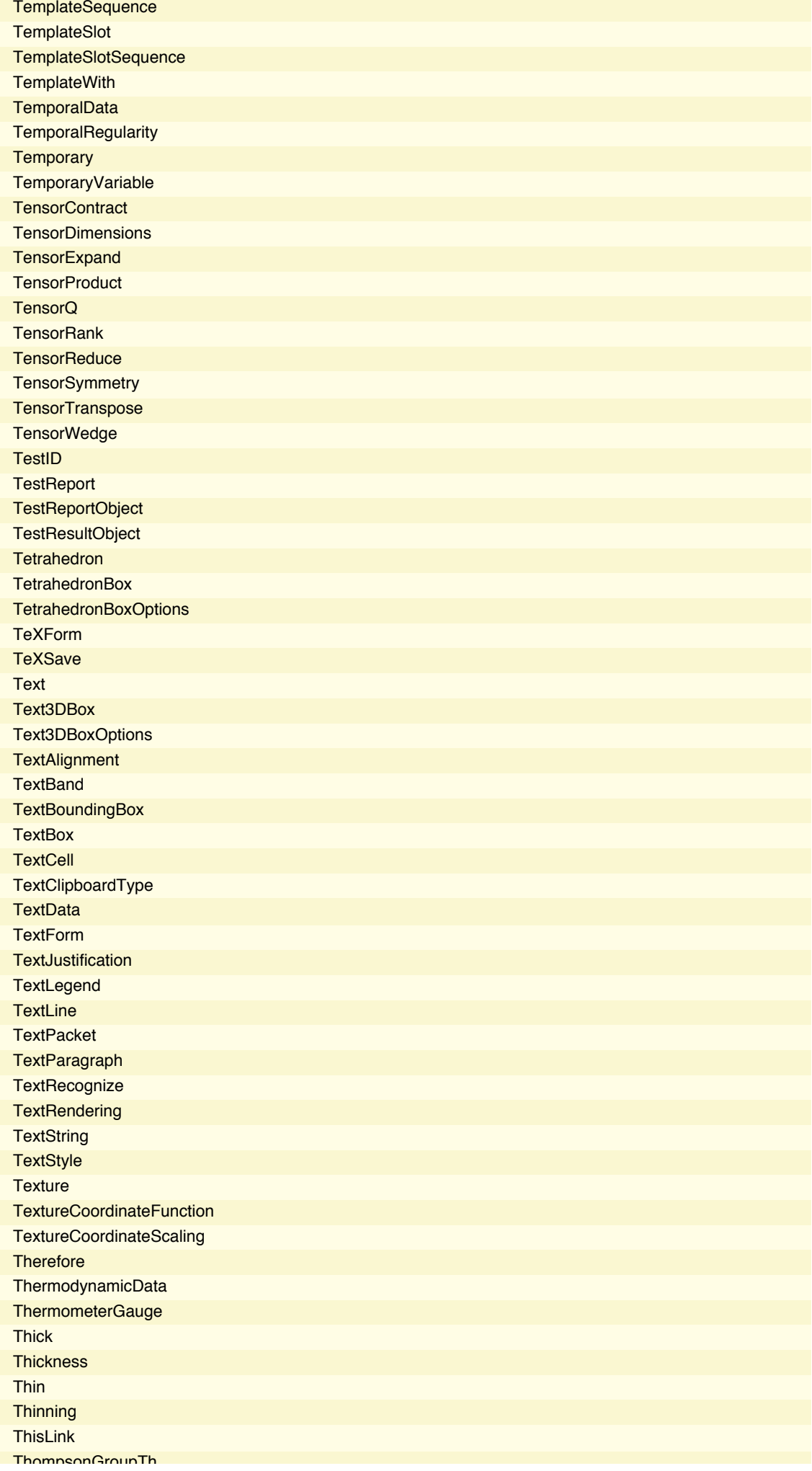

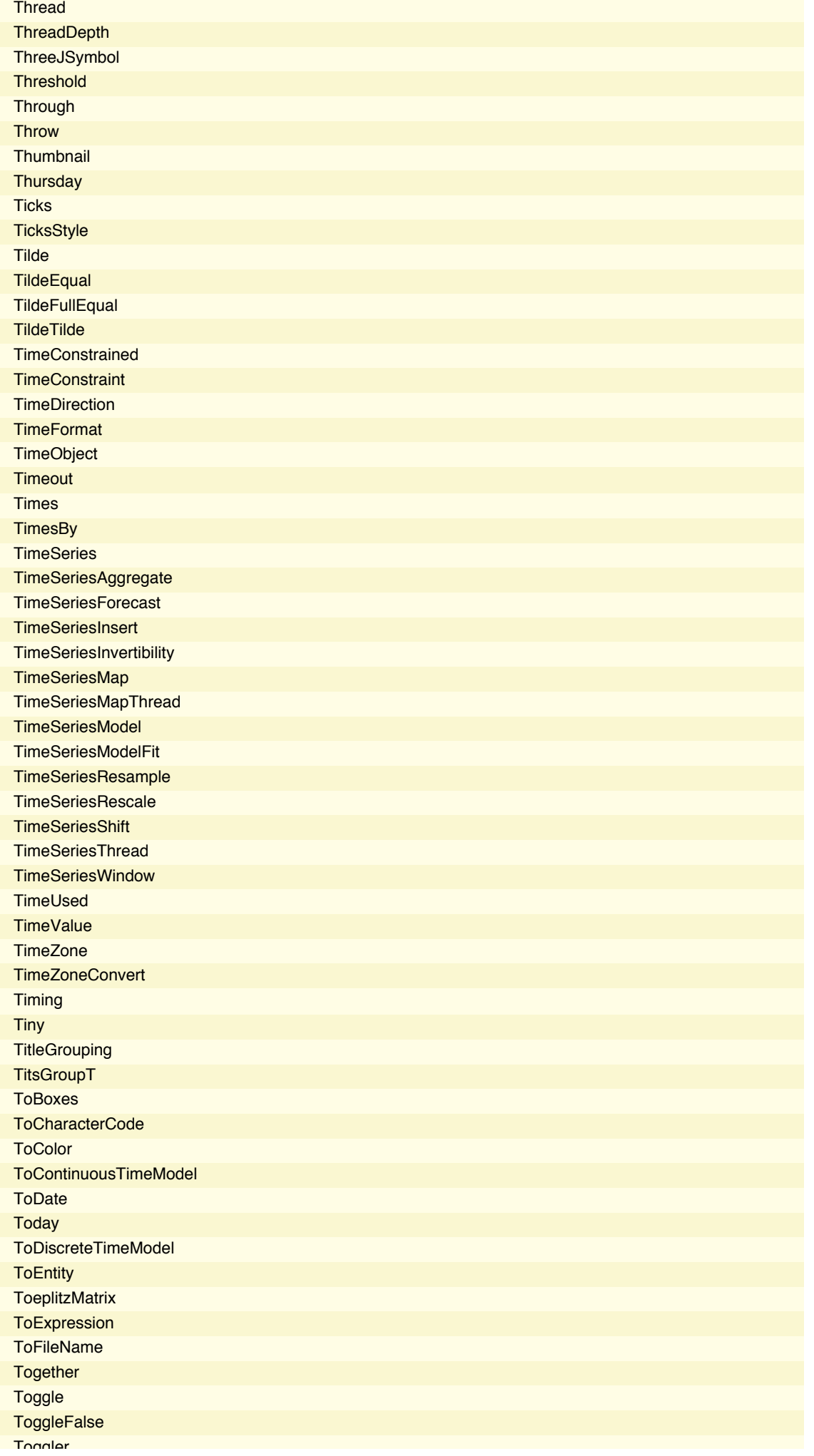

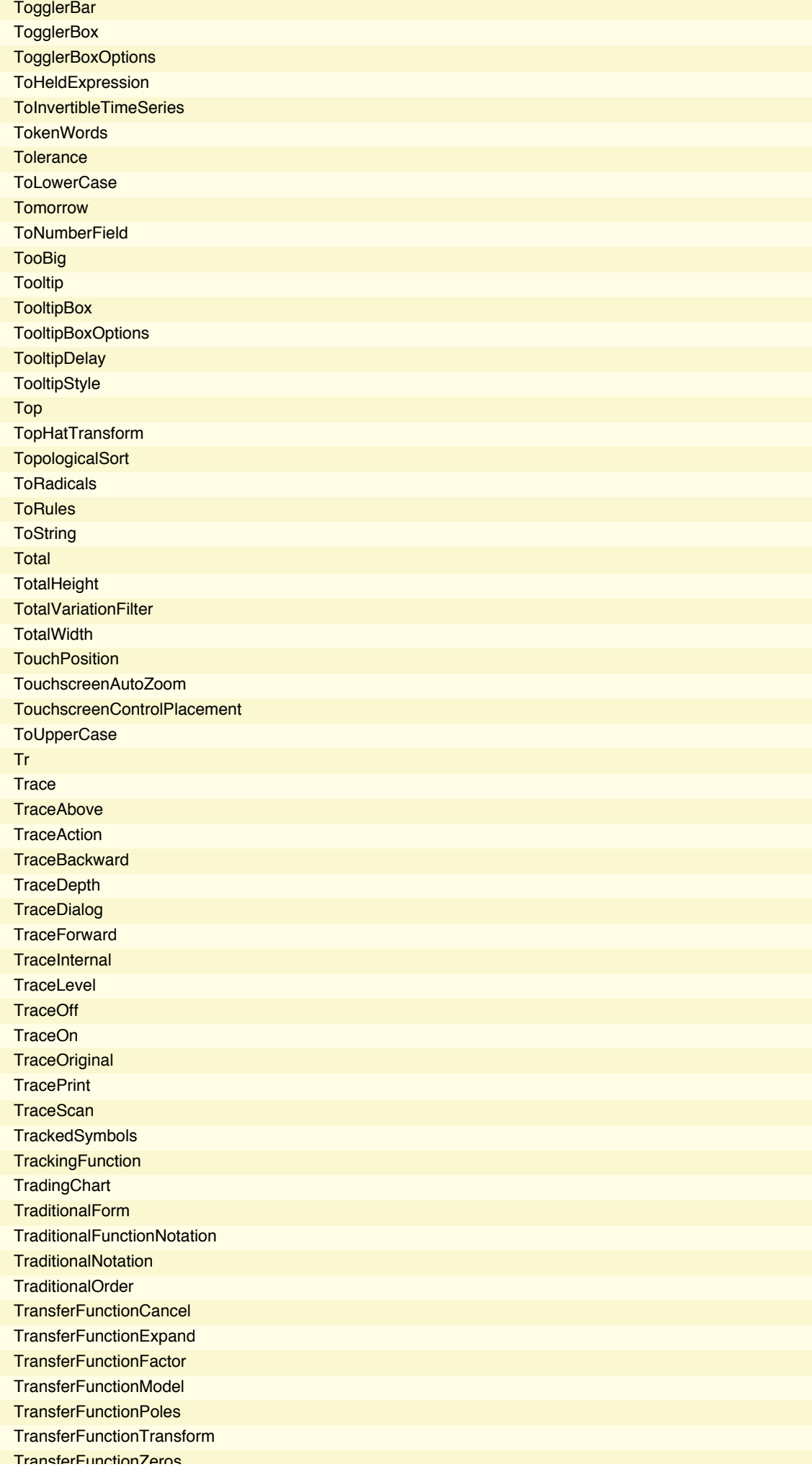

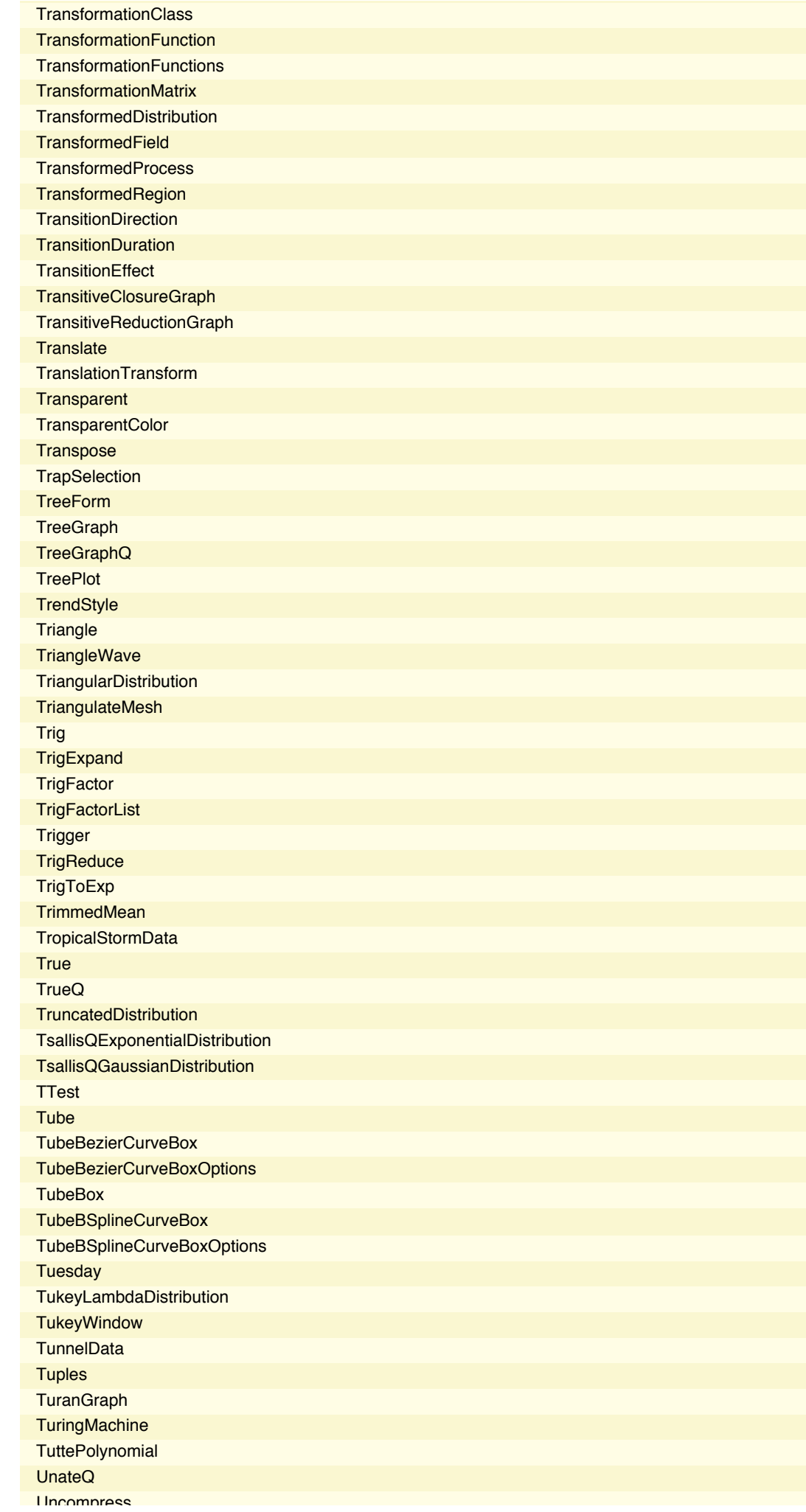

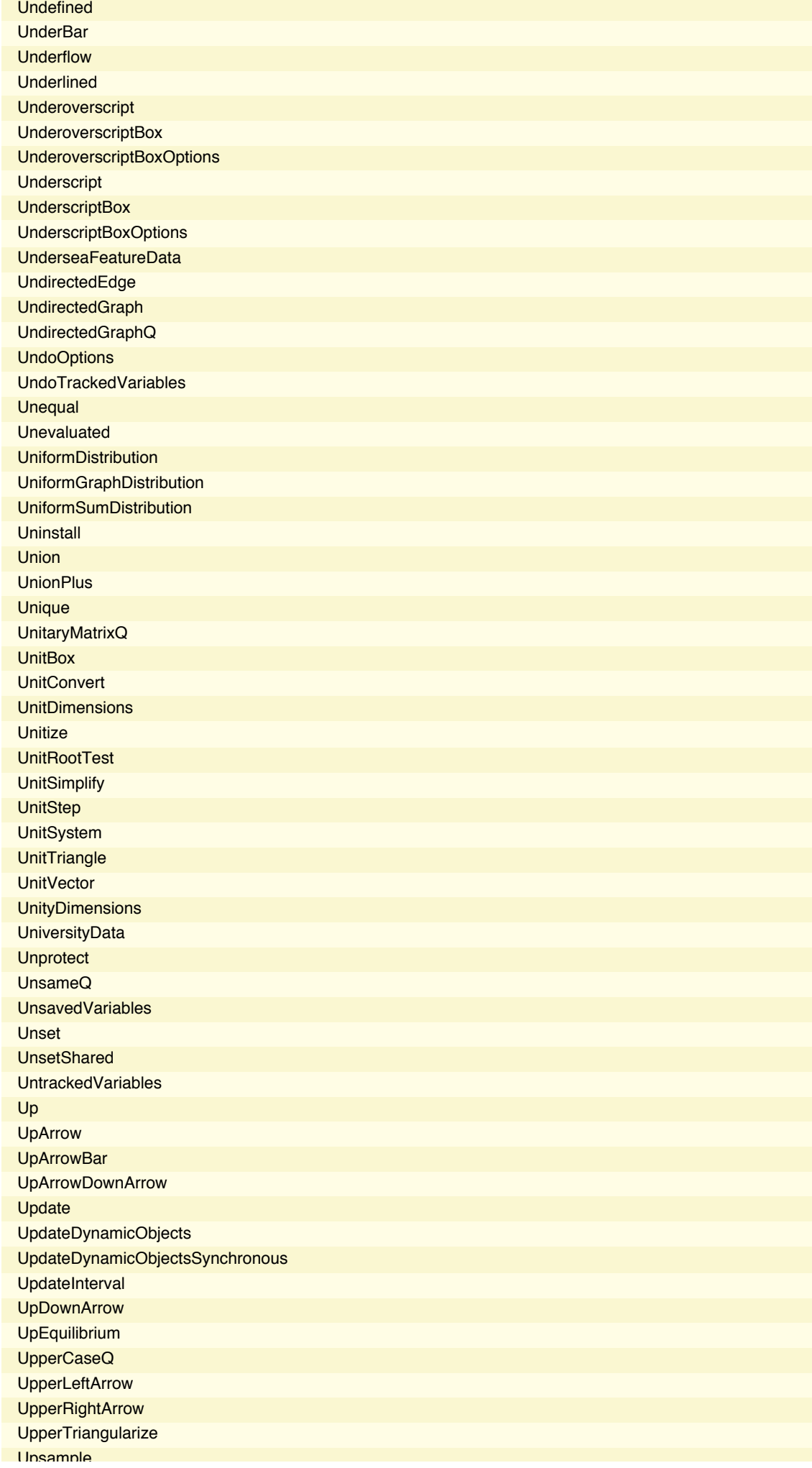

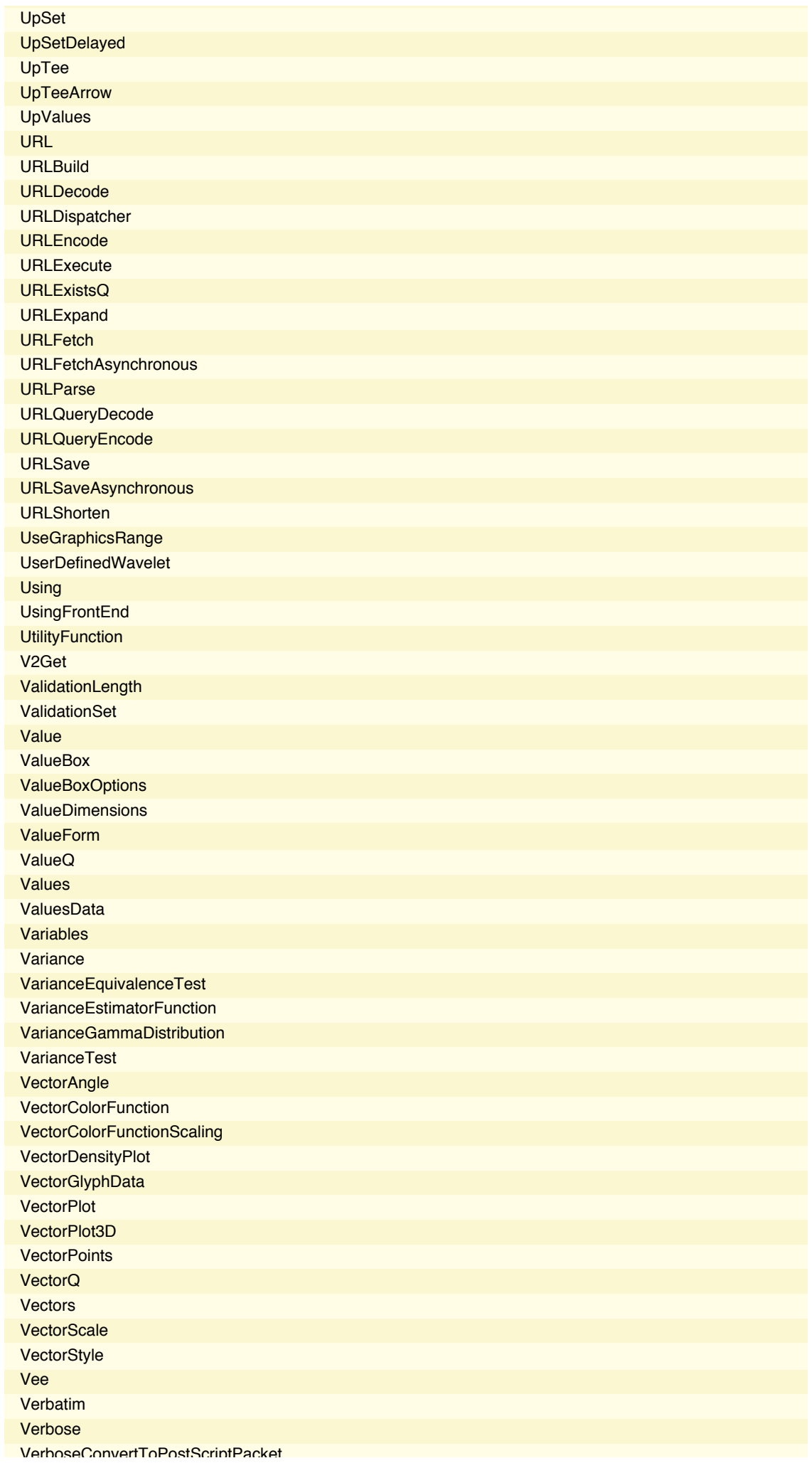

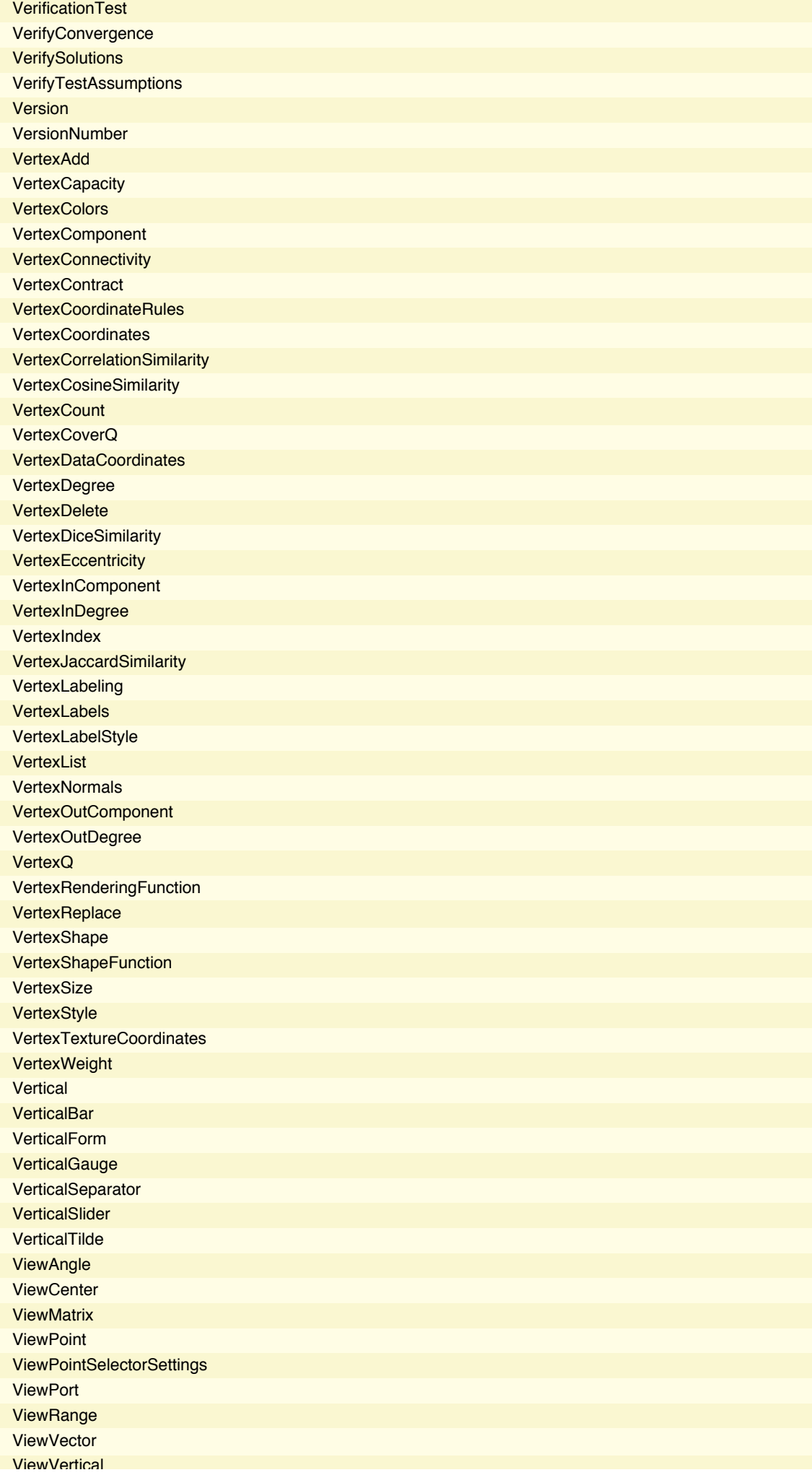

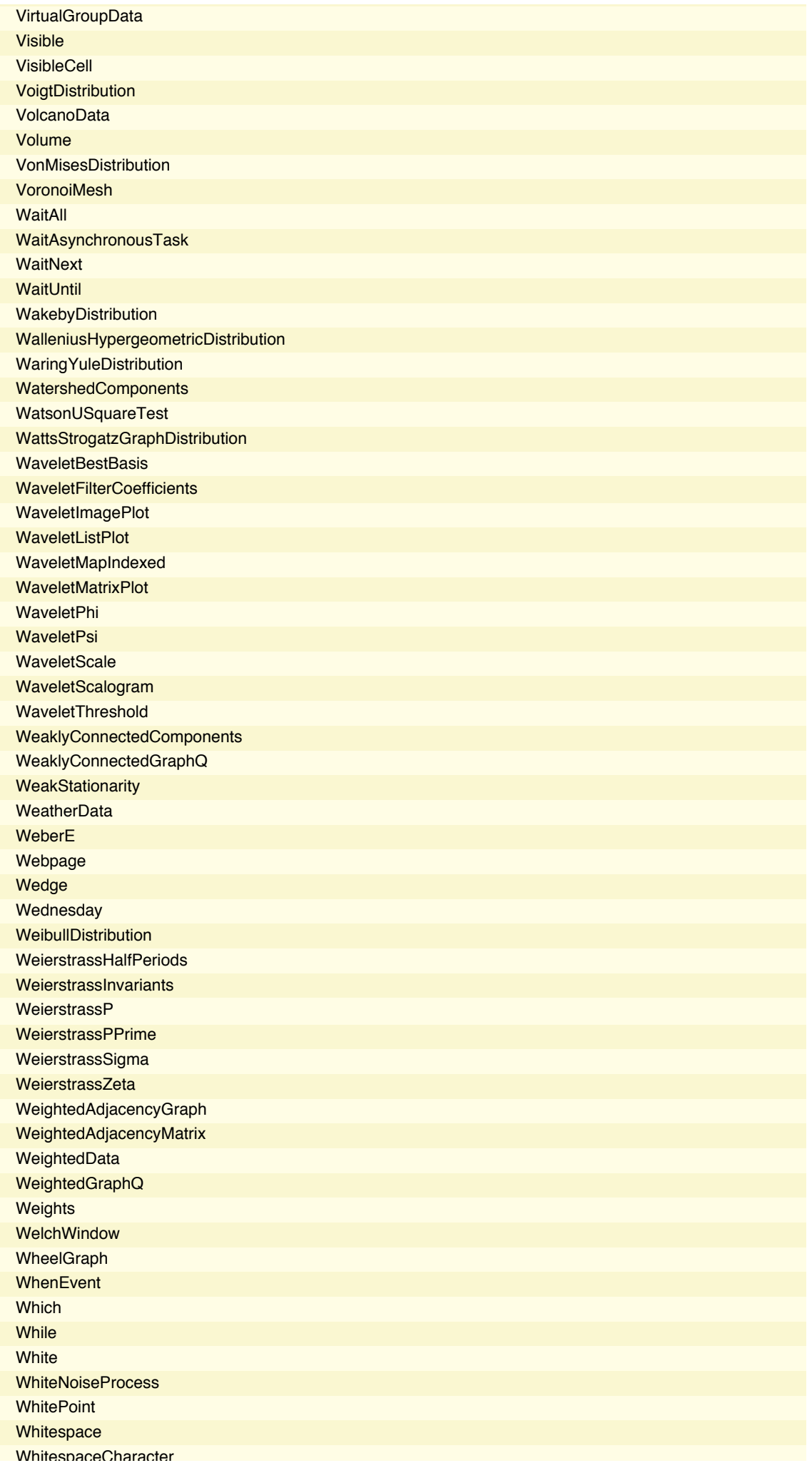

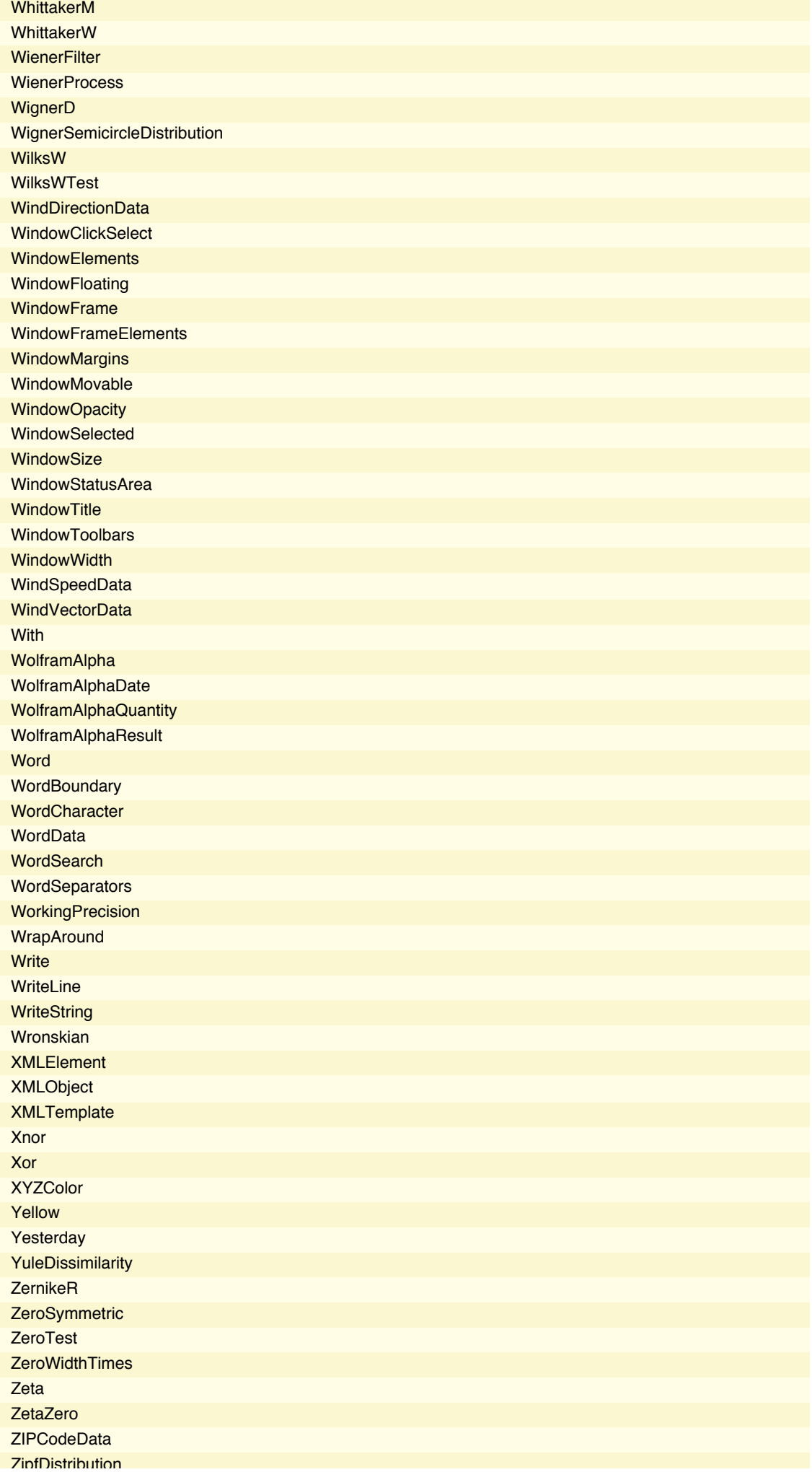
**ZTest ZTransform** \$Aborted \$ActivationGroupID \$ActivationKey \$ActivationUserRegistered \$AddOnsDirectory **\$AssertFunction** \$Assumptions \$AsynchronousTask \$BaseDirectory \$BatchInput \$BatchOutput \$BoxForms \$ByteOrdering \$Canceled \$CharacterEncoding \$CharacterEncodings \$CloudBase **\$CloudConnected** \$CloudCreditsAvailable **\$CloudEvaluation** \$CloudRootDirectory \$CloudSymbolBase \$CommandLine \$CompilationTarget \$ConditionHold \$ConfiguredKernels \$Context \$ContextPath **\$ControlActiveSetting** \$CreationDate \$CurrentLink \$DateStringFormat \$DefaultFont \$DefaultFrontEnd \$DefaultImagingDevice \$DefaultPath \$Display \$DisplayFunction \$DistributedContexts \$DynamicEvaluation \$Echo \$EmbedCodeEnvironments \$Epilog \$EvaluationCloudObject \$EvaluationEnvironment \$ExportFormats \$Failed \$FinancialDataSource \$FormatType \$FrontEnd \$FrontEndSession \$GeoEntityTypes \$GeoLocation \$GeoLocationCity \$GeoLocationCountry \$GeoLocationPrecision **\$GeoLocationSource** 

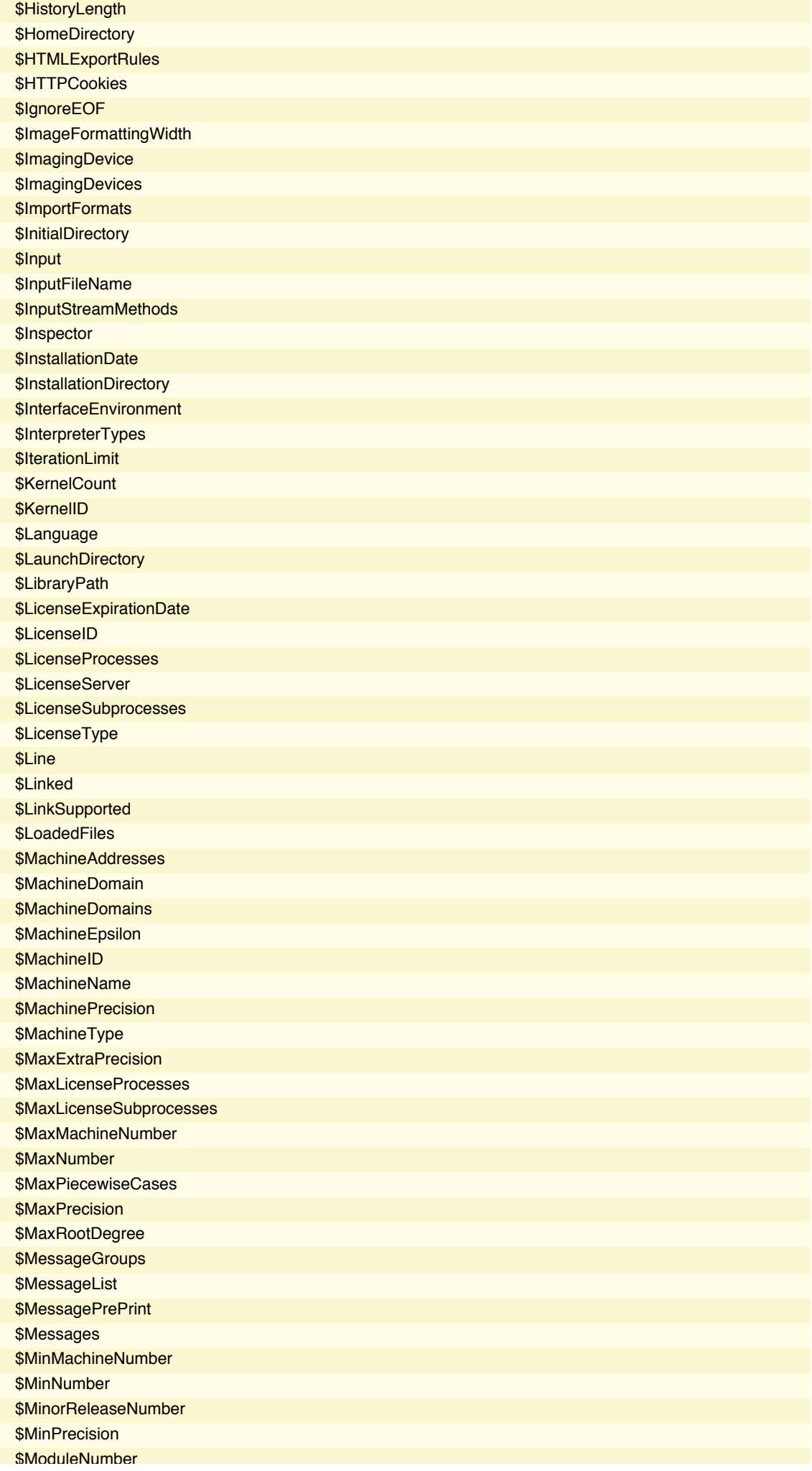

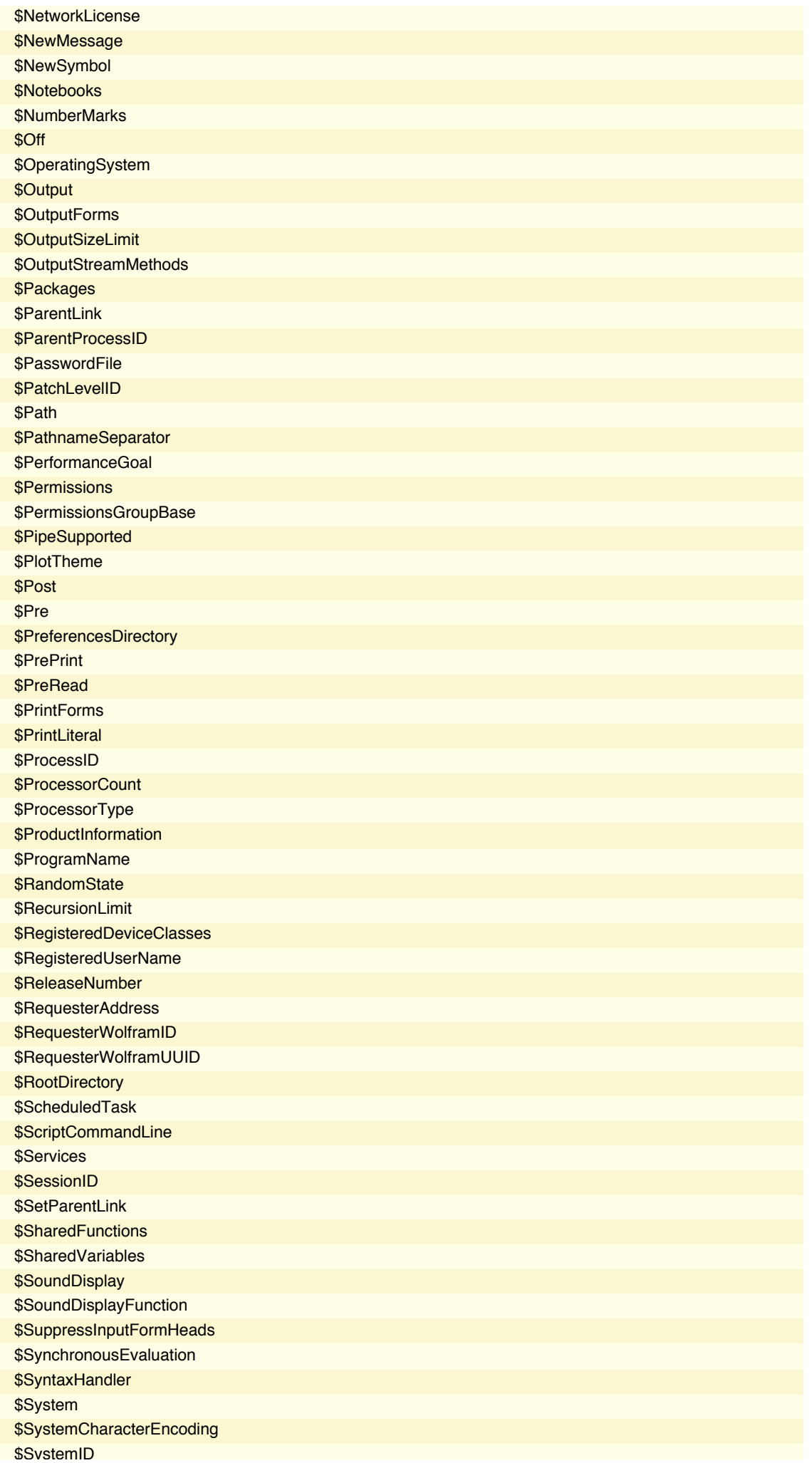

## **112** *math22a.nb*

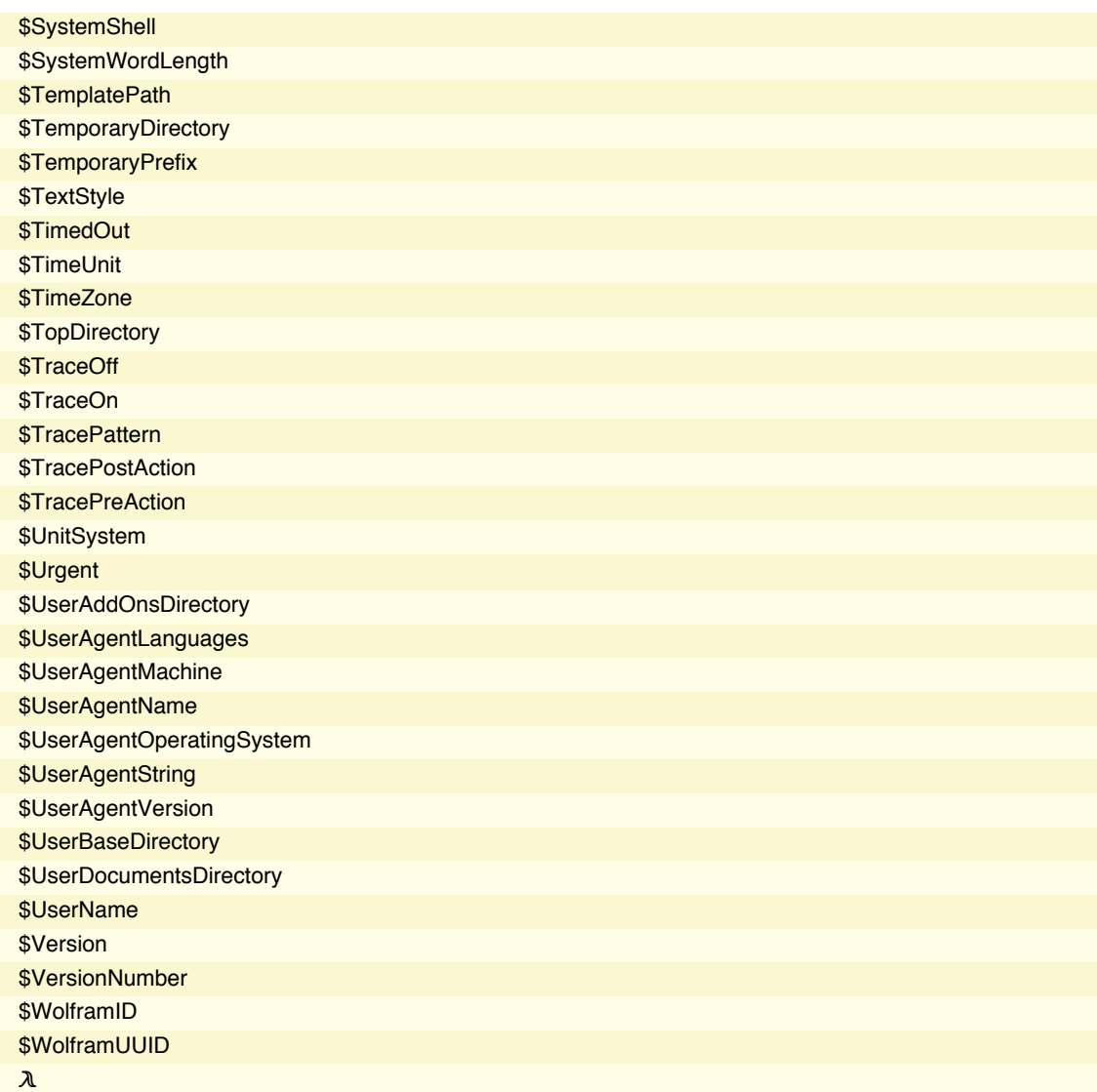

## **PacletManager`**

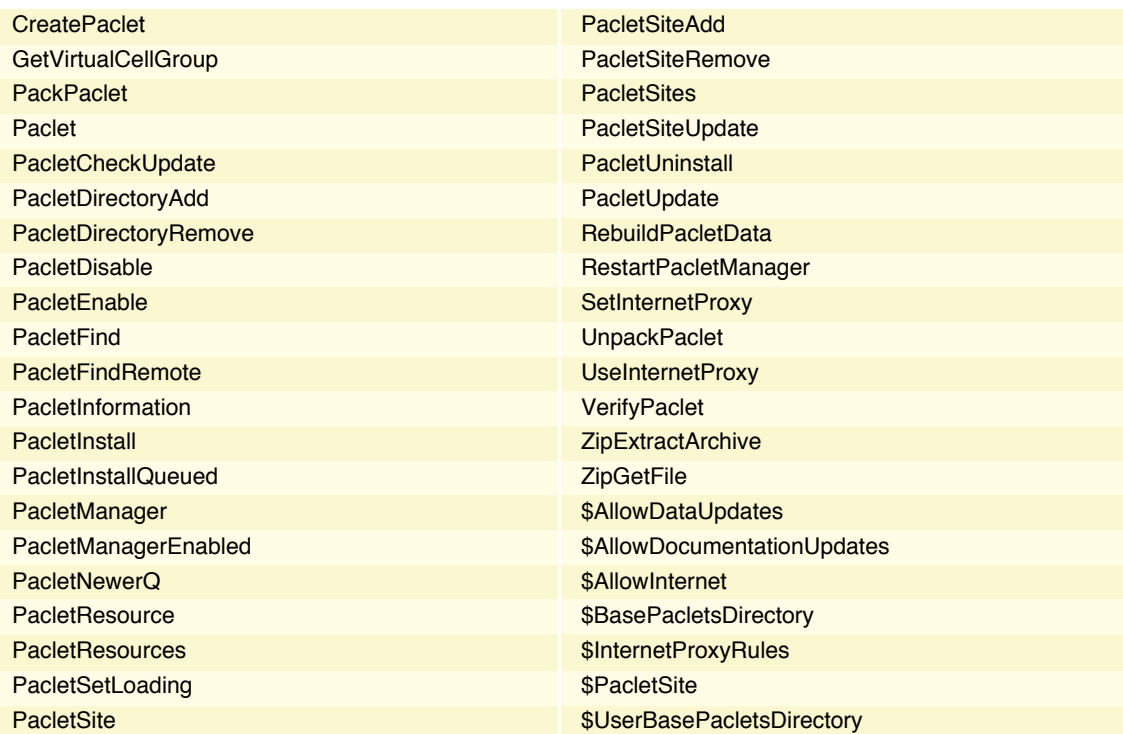

The number of *Mathematica* commands is found in the following way:

```
$Version
cmdList = Names["*"];
Length[cmdList]
5369
10.0 for Mac OS X x86 (64-bit) (December 4, 2014)
5406
10.0 for Mac OS X x86 (64-bit) (September 10, 2014)
4672
9.0 for Mac OS X x86 (64-bit) (January 24, 2013)
Above is the list contained in the file .
```